An Arous Specialist Publication

**Spectrum** 

**nitures** 

<u>Flomne</u>

**Io. 30** 

**MORRISON** 

**Sept 27-Oct 3, 1983** 

# **PROGRAMS** FOR: Dragon, VIC-20 Spectrum, ZX81 **Commodore 64**

TI-99 / 4A Spectrum, ZX81, Dragon, BB **Commodore 64** 

**Make a move** into VIC-20 machine code

How to add more speed to your **Commodore 64** programs

Letter writer to

# **Sinciair** micros may go on sale in<br>China

**38p** 

Sinclair may soon be selling home<br>computers to China — depending<br>on the results of a small-scale trial<br>there of the ZX81 and Spectrum.

The company recently anproduced that it had shipped small<br>quantities of components for the<br>two machines to China for local<br>assembly and sale,<br>If these first. few machines<br>catch on, Sinclair will have the<br>chance of shipping larger quan-<br>tities ne

The idea for the trial came<br>when Sinclair's managing direc-<br>tor Nigel Searle visited Shanghai<br>and Peking last month, and met<br>Chinese officials.

## Our mice scoop most prizes

National price rested on tiny<br>mechanical shoulders when 14<br>micromice — lovingly constructed by true enthusiasts —<br>battled for victory in Madrid.<br>Each had to find its way unaid-<br>ed to the centre of a large table-<br>top maze,

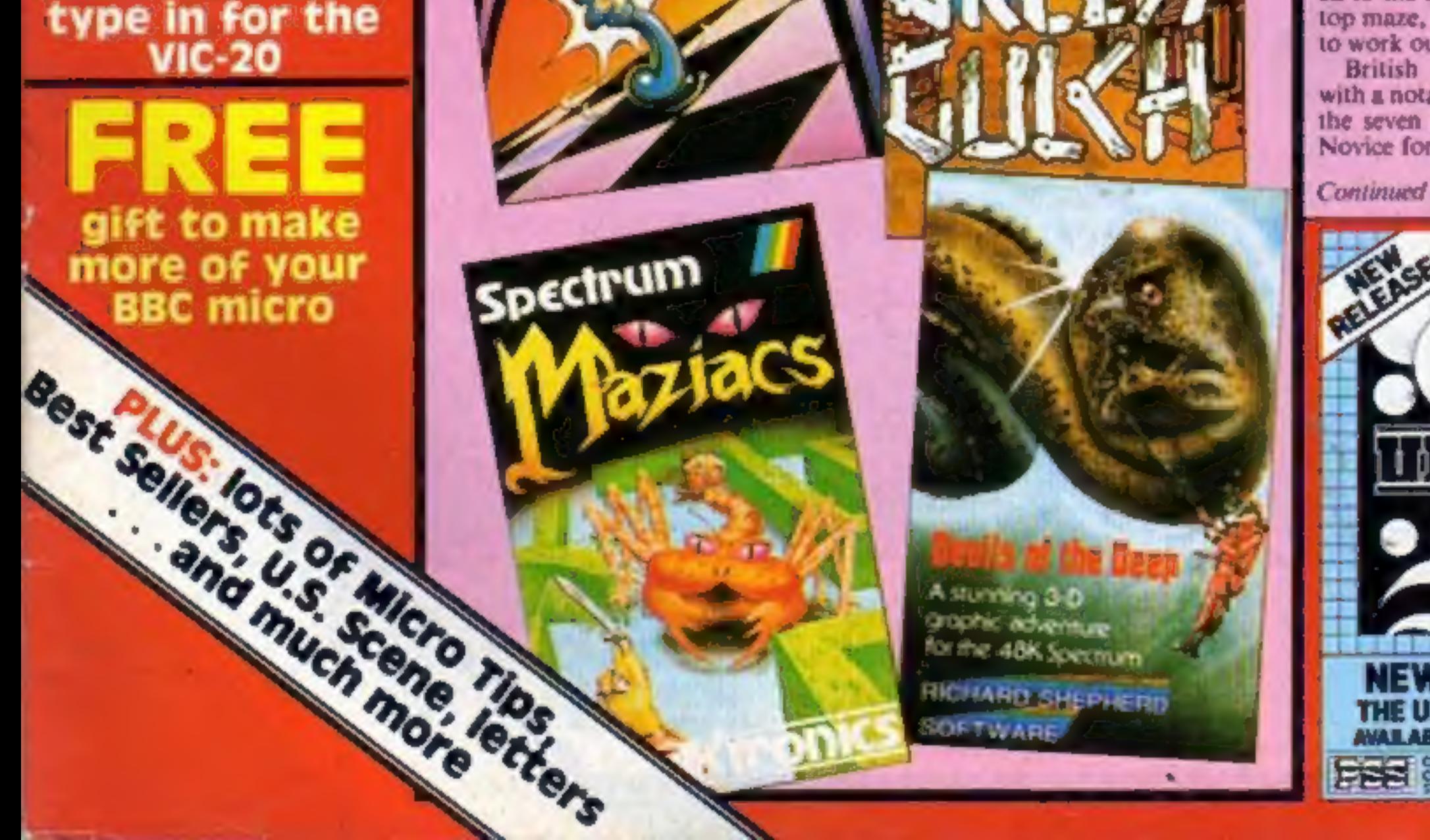

Continued on page 6

The machines will be assembl

Continued on page 5

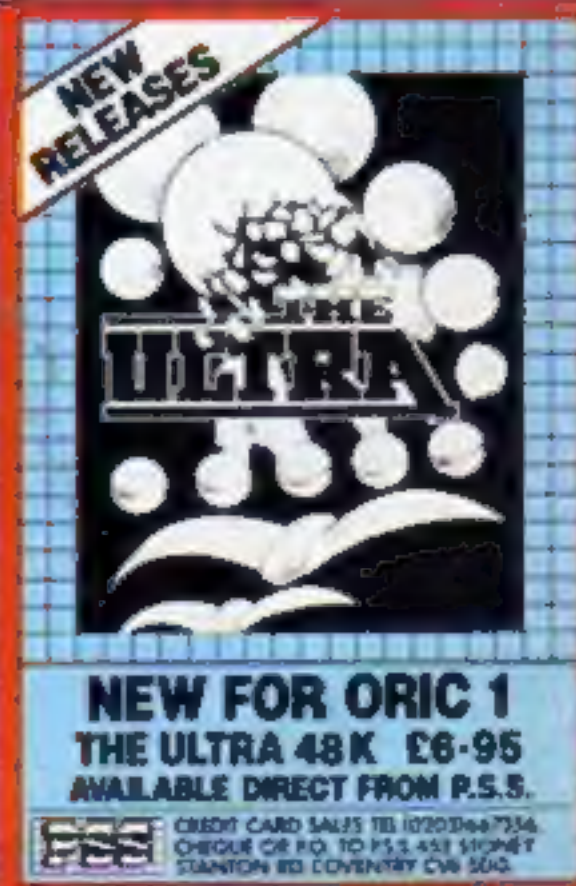

It will have to be a special kind of game to compete with the quality you create yourself using this program:

**SoftwareSTUDIOS** 

**edigine** Create your own smooth SPRITE BASED MACHINE CODE Arcade Games Invaders/Galaxians type » Defender/Scramble type « Asteroids/Berserk type

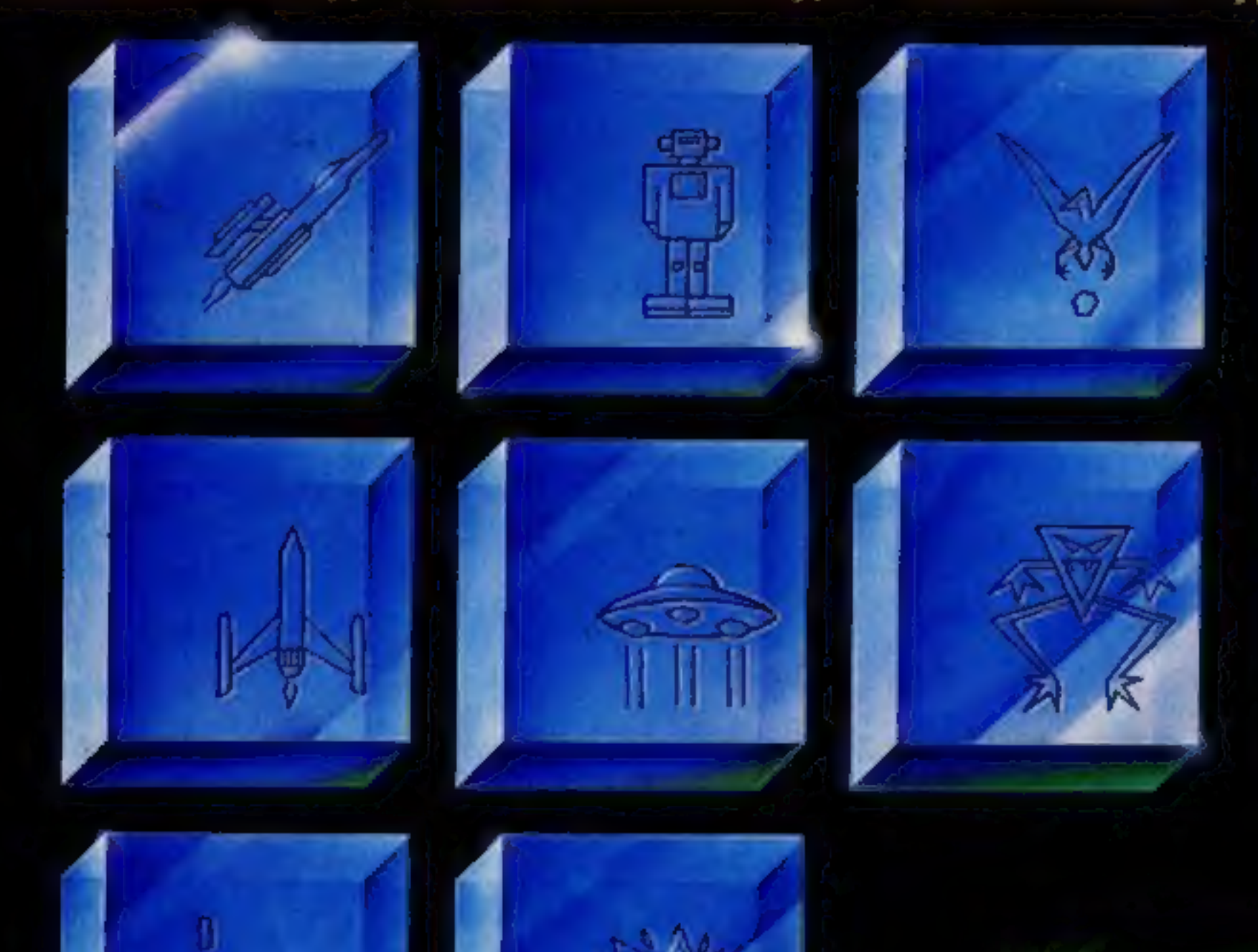

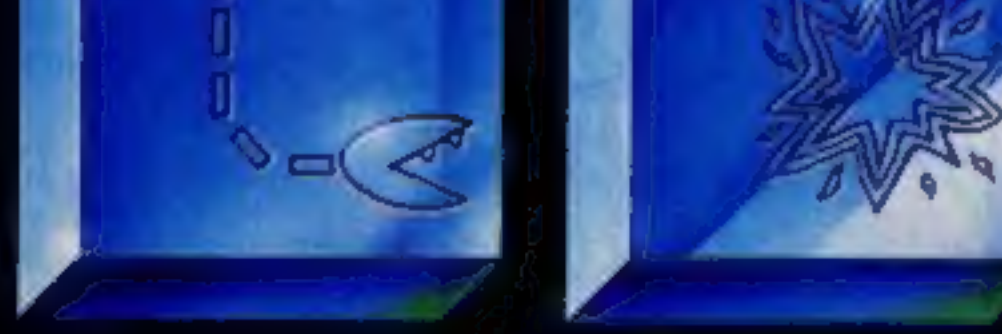

Smooth arcade quality movement throughout using full colour sprites. Design your own animated Aliens, Ships, Missiles, Robots, Explosions, Full Sound Generation, Scoring, Movement Control, Moving Background Option and Attack Wave Design.

### Marketed exclusively by Quicksilva Ltd. I enclose cheque/P.O. for £14.95 Boots, W. H. Smiths, J. Menzies,

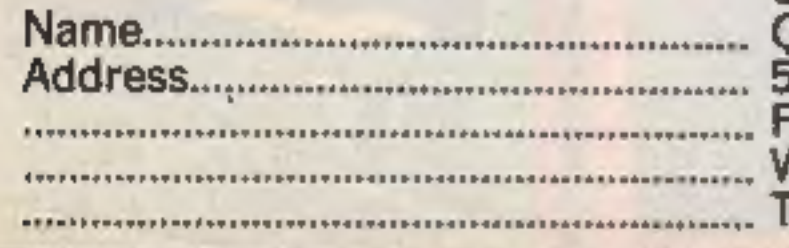

Send to Software Studios, Microdealer, HMV, Hamleys, Send to Software Studios, John Lewis, Computers for All and all reputable specialist computer stores. Ferndown Industrial Estate,<br>Mimborne, Dorset BH21 7PY<br>Felephone (0703) 20169

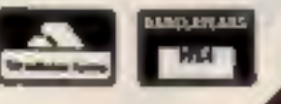

# NO programming knowledge needed EIGHT pre-programmed games included.

# **CONTENTS**

# September 27-Oct 3, 1983

# BUY THIS SPAC

To advertise your latest products! Ring Coleen or Barry on 01-437 1002 NOW!

# **Briefly**

out a bit more about their machines, Linsac has brought out The Oric-1 Companion, a detailed technical guide. Con-<br>tents include a full explanation of<br>the Oric's keywords, screen<br>display, memory, and ROM.<br>There's also an assessment of the<br>Oric-1 MCP-40. Colour Printer.<br>Price £6.95.

Linsac, 68 Barker Road, Lin-<br>thorpe, \_ Middlesbrough,<br>Cleveland TSS SES

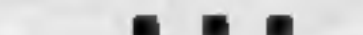

Could this be the program to end all programs? Software Studios' Games Designer is claimed to make it easy — and fun — to write your own games. There's a sprite editor, a sound editor, and<br>a facility for producing special ef-<br>fects like a moving stars<br>background. You can base your<br>home-made games around four<br>basic formats: Invaders, Scram-<br>ble, Asteroids, and Berserk. And if you get tired of writing your own, there are eight ready-made games included as well. Games Designer is being marketed by Quicksilva, runs on the 48K Spectrum and costs £14.95. It was written by John Hollis, of QS.<br>Quicksilva, Palmerston Park House, 13 Palmerston Road, Southampton, Hants SOI ILL

Chalksoft says it has the first-ever educational adventure game in the form of Pirat@#for the BBC micro and 48RSpectrum. Featur ing full colour animation and sound, it aims to teach children strategic tHinking, planning and map-making. It costs £9.25. Chalksoft, 37 Willowslea Road, Worcester WR3 7OP

For Oric owners who want to find

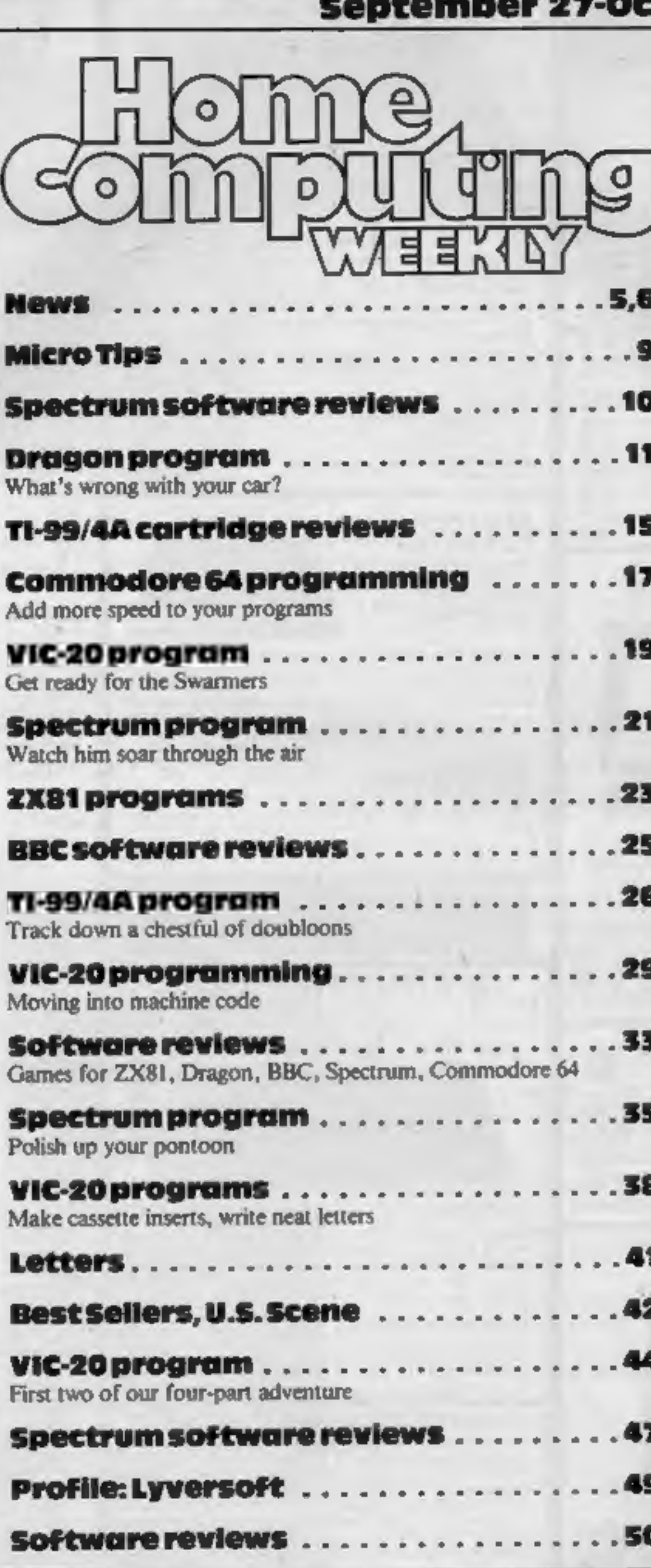

Lotus-soft is a new Spectrum software company based in West Wales. Its first offering, Lord Harry and Lady Harriet, is an animated cartoon maze game. A welcome feature for female com puter owners, tired of games that<br>seem to forget their existence, is<br>the option to take the role of either Harry or Harriet, depen ding on which side of the tape is played.

Lotus-soft, 43 Maes Road, Llangennech, Llanelli, Dyfed SAI48UH

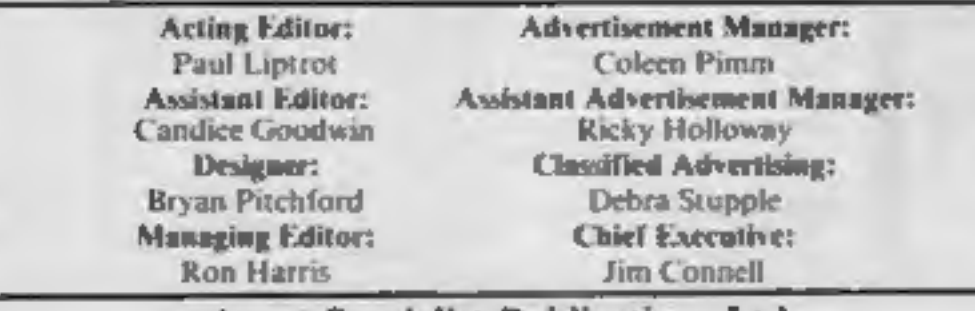

Argus Specialist Publications Ltd.<br>145 Charing Cross Road, London WC2H OEE. 01-437 1002

Home Computing Weekly is published on Tuesdays. Distribution by Argus Press Sales and Distribution Ltd. 12-14 Paul Street, London EC2A 4JS. Printed by Alabaster Passmore & Sons Ltd. of London and Maidstone, Kent. Design an

What's wrong with your car?<br>The Dragon program, starting<br>on page 11, will tell you

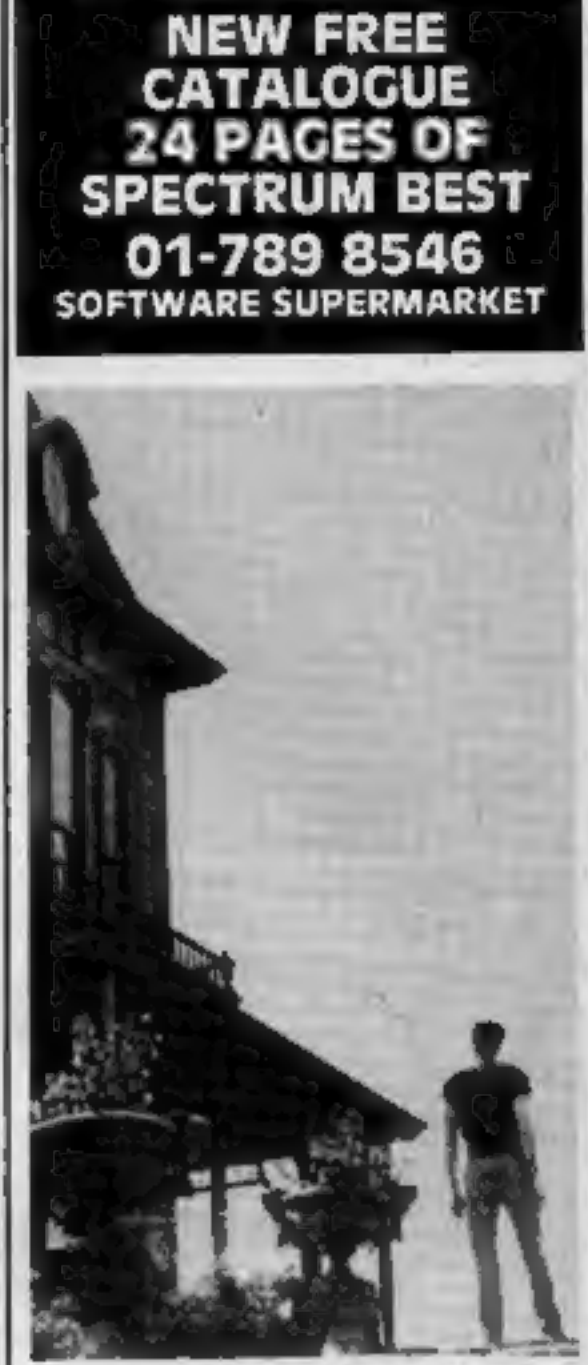

**No. 30** 

Start our great VIC-20 haunted house adventure — it begins'on page 44

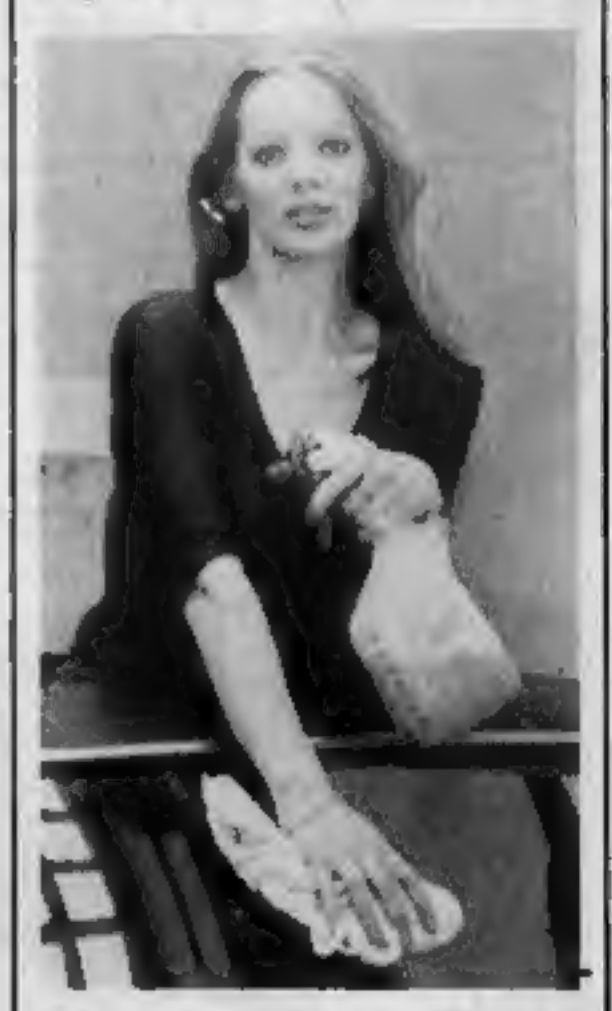

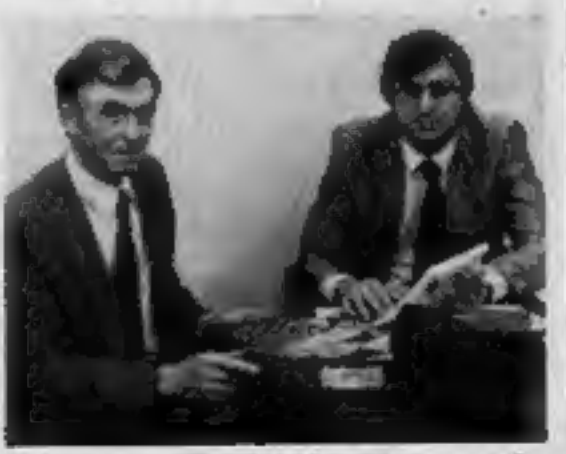

Meet the men behind Lyversoft on page <sup>49</sup>

### **BBC Microcomputer System OFFICIAL BBC**

### **COMPUTER DEALER**

### **MODEL A AVAILABLE** £299 inc. VAT

This is the best microcomputer currently on the market. 32X RAIII. 32X ROM. 6 modes of operation, full colour, full-size keyboard, internal expansions such as disc interface, speech synthesizer, Econel interface: - In short if is a personal

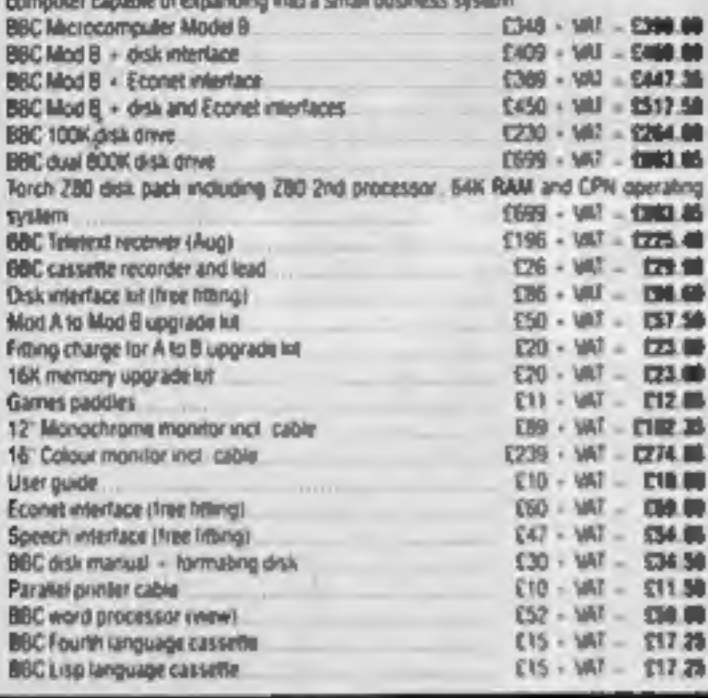

### 100% BBC COMPATIBLE MITSUBISHI AND TEAC SLIMLINE DISK DRIVES

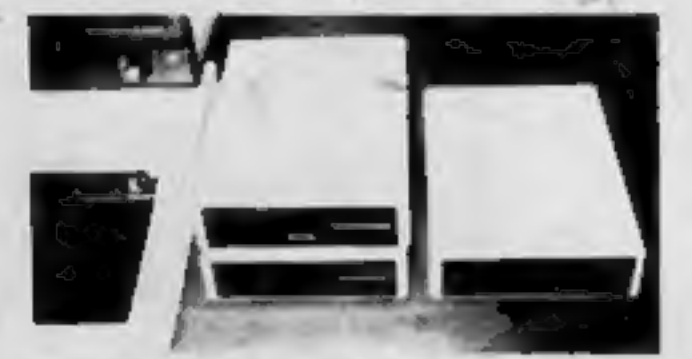

These drives are supplied ready cased with an the necessary cables. tormating. program and user drak system guide.

There are some useful ubilities included, e.g. Epson Screen During Program Memory Dump, Free: Dupncate, Merge and Relocate. Power consumption of these drives is very low (0.2A typ. at - 12V, 0.4V typ. at - SV per drive). Power

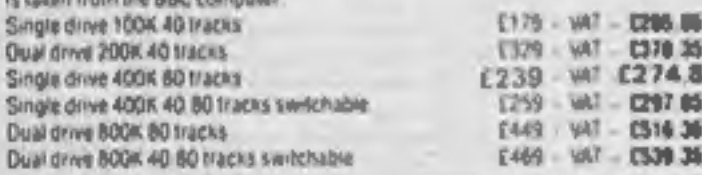

### COMPLETE WORD PROCESSOR ∗ FOR ONLY £1,099 + VAT

This package consists of BBC Microcomputer. View. wordprocessor. 4004 Stenline disc drive. High resolution 12" Green monitor. Julii 6100 18CPS Daisy Wheel printer and all the necessary cables and documentation. The above package can be supplied with components of your own choice. a g 800n disc. drive or a different printer. Please, phone us for a price for your particular requirement £1.099 - VAT £1,263.06 Special package ovar

# **PROFESSIONAL MONITORS**

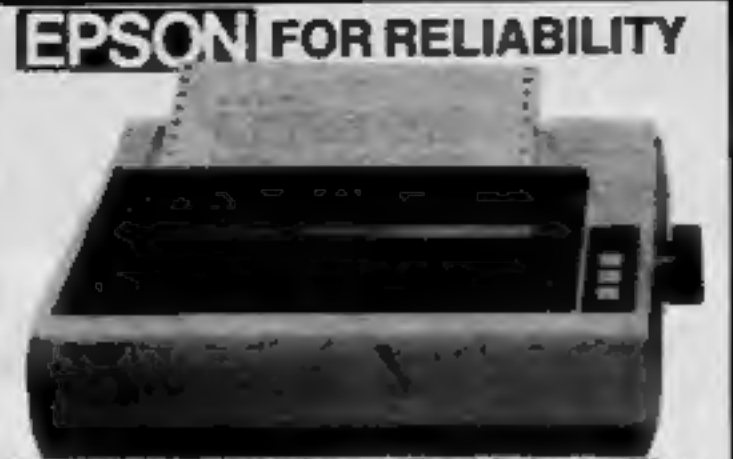

the foundation and contained the contact of the substantial contained and refer to the contact of the contact of the contact of the contact of the contact of the contact of the contact of the contact of the contact of the delinable characters, superscript, subscript, 11 x 9 matrix, bi-directional logic, seeking hi-res bill image prenting (960 x B dots line), friction and primed, 9 international character sets. Centronic parallel interface E349 - yar -E401.35 **FIGHT PRICE** EPSON Rathl: 80 column. 100 CPS. normal. Ask: and olite characters. 11 international character sets, hi-res bit image printing. b-diractional logic seeking. 4" to 10" adjustable pin filed. Controlnic parallel interface £249 - WI £286.36 **RX80 PRICE** MX-100 136 course. 10 CPS friction and tractor feed up to 15" adjustable. carriage, hi-res bit image printing, true descenders. Centronic parallel interfaile. £399 · WT £458.65 MX-100 PRICE  $$55 - $11$  $-133.25$ RS232 Interface for as above primers.

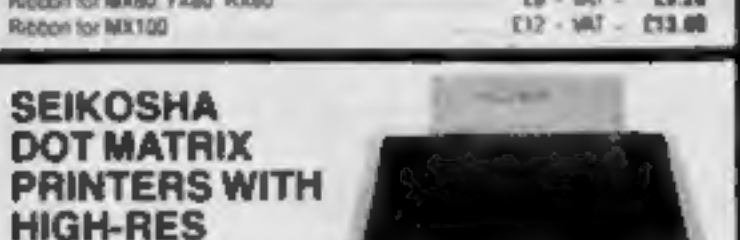

6P-100A 60 column. 50 CPS, dol addressable hirres graphics. 10" wide. fully advestative, tractor feed. 7 x 5 print makes. Centronic parallel interface

GP-100A SOCPS PRICE  $£175 - 587 = 1201.25$ EP-258X 80 course. 50 CPS. 10" wide. Not adjustable. tracker feed. true descenders. 64 user delinable characters, double height and or double width printing. If x 5 print matrix. Centronic parallel and RS232 (sexual) interfaces both ecruded GP-250X PRICE

1219 - VAT - 1291.86

### MEW GP-76MA 7 COLOUR PRINTER.

Intelligent TEEE 480 interface

Tractor feed for FXBD

Roll holder for FX80

**GRAPHICS** 

This latest addition to Selectiba range pives you print in seven colours, 10, wide carriage, finction and tractor feed. 50 CPS print speed, dol addressabe high-res. graphics. 4 hammer printing inechanism. 10 CPI to 13.3 CPI. saecul Quilet printing mode. Centronic parallel interface. GP-700A SPECIAL INTRODUCTORY PRICE  $1349 - 101 = 1001.25$ 

GUARANTEED LOWEST PRICES

We quarantee that our prices are the inwest an the market. If you can Boot any dem advertised and in stock at less than our gride we will match that piver

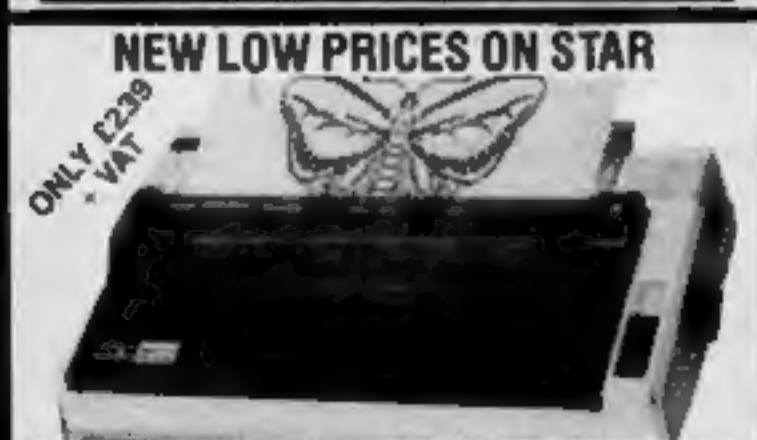

The most cost effective quality matrix printers to be launched this year. DP510. and DP515 features include frichen and tractor feed and roll holders as standard. 100 CPS, your swart is duranteed lower sawking \$ x \$ maths down that

### **TEXAS INSTRUMENTSTI 99/4A**

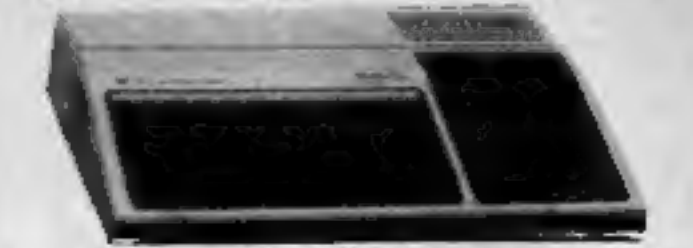

This microcumputer is based on 7MS9900 16-bit microprocessor. If includes 16it RAMI, 15 colour high resolution graphic (192 x 255). The screen display is 32 characters, 24 lines TI-BASIC. Full-sure luryboard. For Software there are about 1000 programs to choose from. There are a lot of pengherals available, e.o. Osh Drives, Disk Interface, Speech Synthesizer, East HAM Allissame Linguage (PASCAL, TI-LOGO, ASSEMBLER)

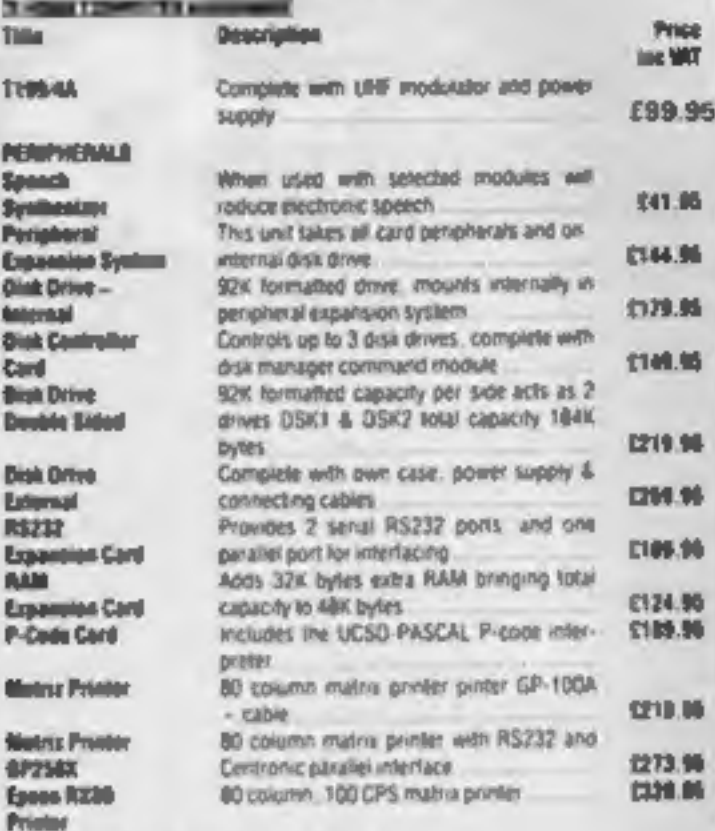

Please send S.A.E. for authority prices

3.90

Tills

**Tell** 

NH<sub>3</sub>

Spor

By the

Peng

Eupa

**Qink** 

tates

Disk

Cord

**Bight** 

Deal **Disk** Lo R\$2 Lips<br>Alli Expa

Pô

4/2

fper

 $055 - 105 = 074.75$ 

 $0.79 - V10 = 0.00016$ 

 $0.12 - 100 = 0.03$ 

**Call** 

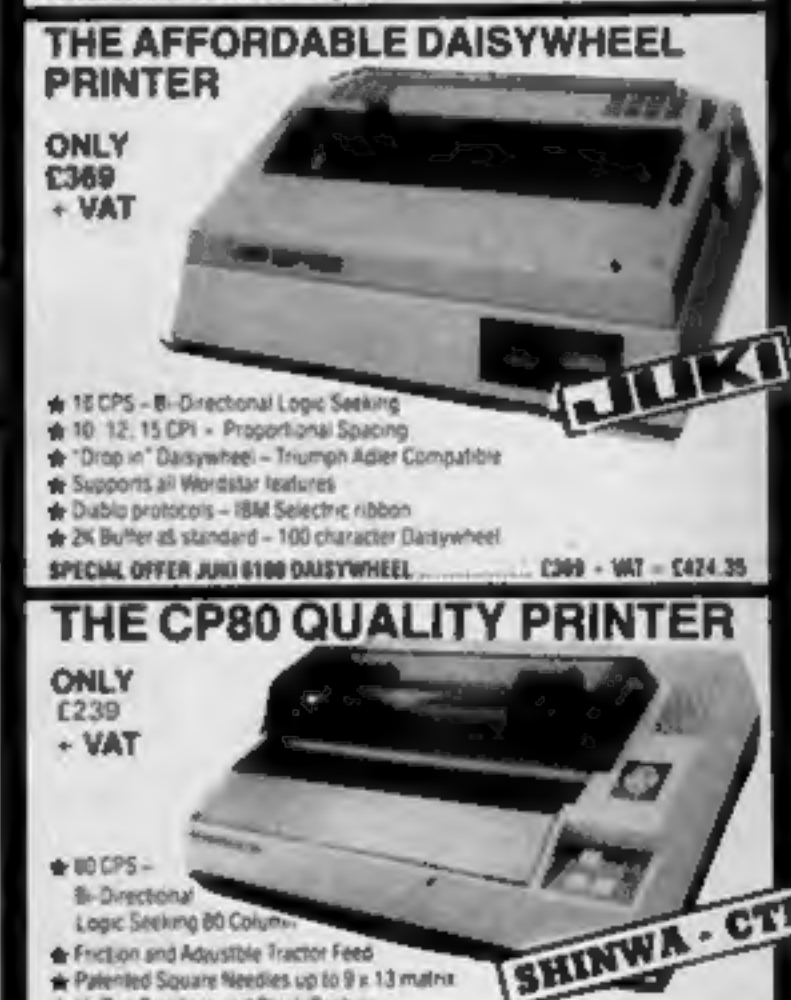

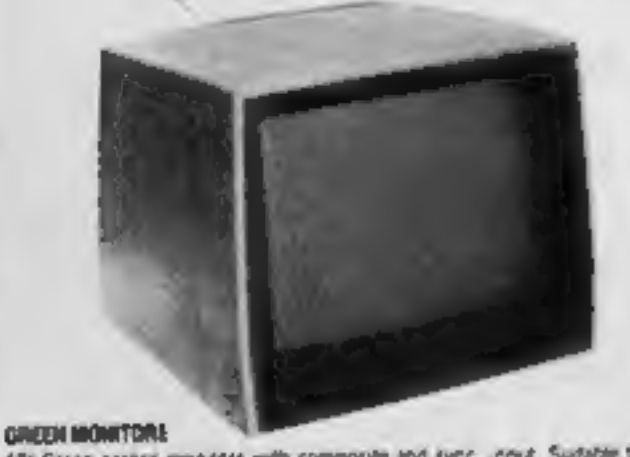

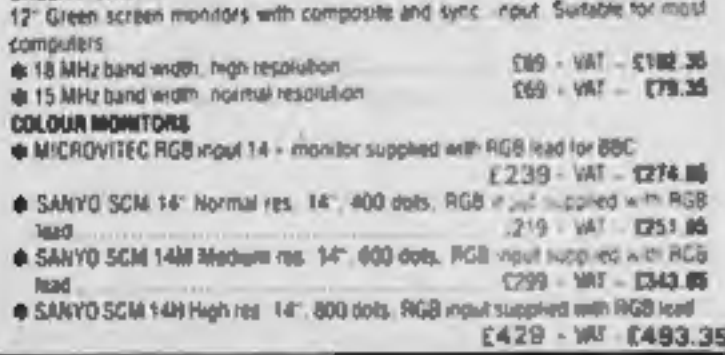

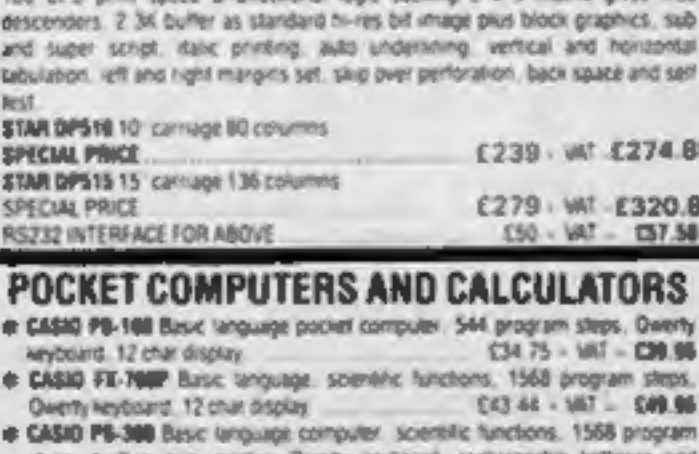

steps, built-in mini printer. Qwerty wydoand, rechargeable battlenes and  $$78.22 - W1 - 200.95$ charger. 12 char display. CASIO FA-3 Cassette adaptor for PB100. PB300, FX700. 【17.35 - WV - 【19.15 E39.09 - VAT - E44.95 CASIO FP-12 Printer for BS100 and FAT00 a SHARP PC-1211 Basic longuage computer, screnklic functions. 1424 program.

steps. 24 char display. Qwerty keyboard  $050.83 - 503 = 000.96$ 

@ SNAMP PC-1251 Basic language computer. 4K RANI. 24K system ROM. 24 char. display, Qwerty keyboard, user defined key, numeric pad

 $095.52 - W1 = 079.99$ + SHAPP CE-125 Cussette recorder and lives printer for elet with PC-1251, incl. 回6.91~NV - 000.第 **built** charge 1146 SS + 187 + 1988.00

Hi-Res Graphics and Block Grphics  $£239. wT$   $£274.85$ SHINWA CP80 PRINTER SPARE RIBBON FOR CP80  $0.76$   $-0.76$ **NEC 8023BE-C PRINTER** 

 $\bullet$  and

Patented Square Needles up to 9 x 13 matrix.

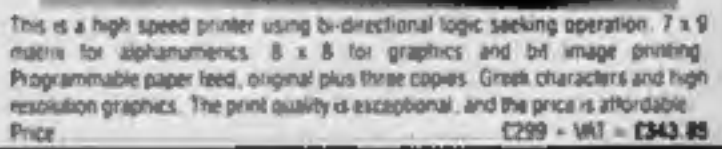

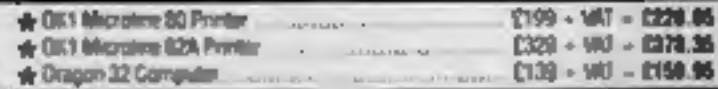

**Akhter Instruments Limited** DEPT. CT. EXECUTIVE HOUSE. SOUTH RD., TEMPLEFIELDS, HARLOW, ESSEX CM20 2BZ. UK. TEL: HARLOW (0279) 443521 OR 412639 **TELEX 995801 REF-A18** 

### **ORDERING INFORMATION**

# SPECIAL PRICE PC-1251 - CE-125

All orders which accompany a cheque, cash or postal orders are CARRIAGE FREE (UK only) Please make cheques and postal orders payable to "AKHTER INSTRUMENTS" A carriage charge of 3% of invoice total is applicable to BARCLAYCARD and ACCESS orders. We accept official orders from Government and Educational establishments. We accept VAT FREE EXPORT orders, please phone or write to check shipping cost

OPENNG HOURS: MON-FRI 9am-5.30pm, SAT 10am-2pm. We welcome callers, no parking problems.

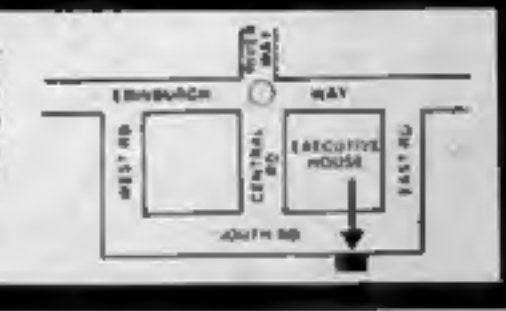

×

Page 4 HOME COMPUTING WEEKLY 27 September 1983

# China

### From front page

ed by the South China Computer Company, which is a division of the Chinese government ministry

of electronics.<br>They will, according to a<br>Sinclair spokesman, be exactly<br>the same as the Sinclair machines<br>on sale in the UK — so the<br>Chinese will have to learn to pro-<br>gram in BASIC.<br>But the language barrier<br>shouldn't pro

puters, are anything to go by.<br>The huge Chinese market

agenda for continuing discussion has already been worked out bet ween Sinclair and the Chinese<br>government,<br>The announcement of the<br>Chinese deal was followed by the<br>public debut of Sinclair's flat-<br>screen pocket TV at the Home<br>Entertainment Spectacular held<br>at London's Olympia. The TV measures  $5\frac{1}{4}$  in by  $3\frac{1}{4}$ <br>in by  $1\frac{1}{4}$  in and weighs  $9\frac{1}{2}$ <br>ounces. It has a Polaroid flat-<br>battery which is said to last for 15

hours, and a mains adaptor is also<br>available.<br>The new TV is to go into full<br>production shortly, but initial<br>supplies will be limited, and<br>available by mail order only. Ap-<br>plication forms for the TV, which<br>costs £79.95, ca

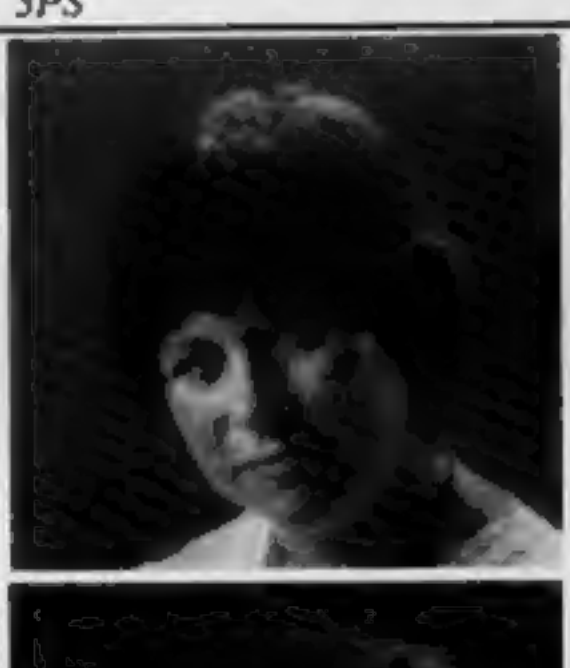

would represent a tremendous opportunity for Sinclair, but the company stressed that it would not know whether it could go ahead until next year. But if the answer is yes, as

back Sinclair's first screen pocket TV — smaller than an average paper-

# The cat that<br>ate the cream

**NEWS** 

Cheshire Cat educational software has a lot to smile about. Just a year after work began on the series, it has made the allimportant break into chain store sales, under the Ampalsoft label,

Better still, one of the programs in the range, Basic Tutorial, has been featured by Boots in a special Dragon promotional campaign.

Cheshire Cat was the brainchild of Lynn Nixon, Ann Mortimer and Patricia Lansdowne.

Between them, the three women have seven children -Lynn and Ann have two and Patricia has three.

Patricia said: "That was one of the main reasons why we decided to start Cheshire Cat. We all had Dragons at home, but there was just no good educational software out for the Dragon that the children could use."

Patricia and Ann used to run a computer bureau together, and Patricia met Lynn, a former programmer at UMIST, because their daughters were in the same class at school.

The three decided to combine their talents to produce some educational programs. They enlisted the help of friends in teaching, programming and business, and Cheshire Cat is now growing rapidly.

Cheshire Cat educational software has a bot smile about. Just a year after work began on the series; it has made the all-<br>important breach inco of the pro-<br>important breach inco chains of the smiles, under the Ampalsofi la Each program may involve as many as seven people, and is tested thoroughly before it goes. on the market. According to Patricia: "We use our own children to test the programs under all conditions. They're all very used to computers now they aren't frightened of them at all."

# Oric discounts

Oric Specialist Kenema is offering a  $50\%$  discount on its products to signed-up members of the Tangerine Users Group. Just give your membership number, and you'll be entitled to  $50\%$  off Kenema's software range, plus

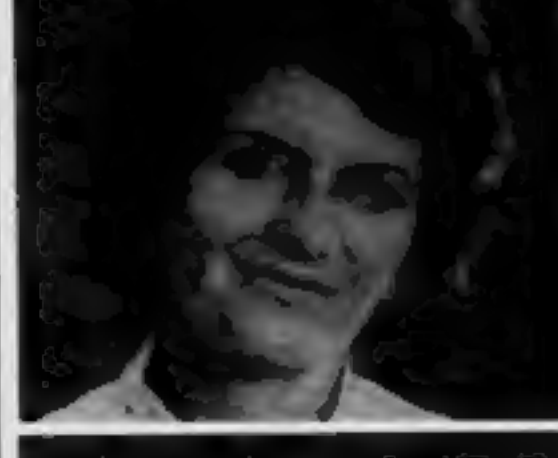

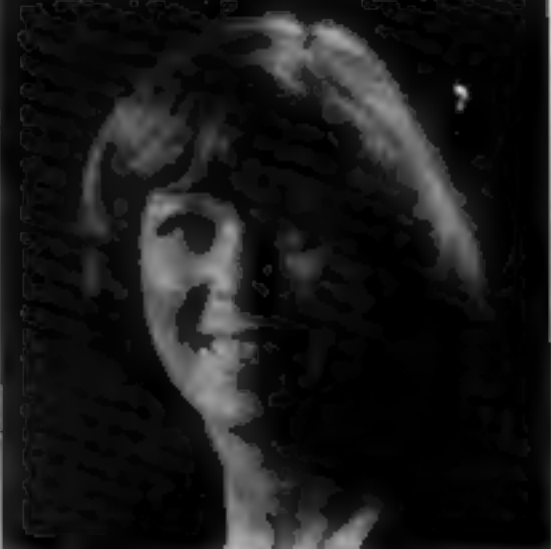

There are three Cheshire Cat programs currently on sale -Maths Level 1 for five to six year olds. Basic Tutorial and Advanced Basic Tutorial.

Due out soon are Maths Level 2. for seven to eight year olds, Maths O-level Revision 1, and Super Spy, a modern history simulation.

Not to be confused with the Richard Shepherd adventure game of the same name, Super Spy involves you taking the role of a German spy parachuted into Glasgow.

Cheshire Cat's plans for the future include O-level programs on French, German, and Geography, plus beginners' programs on physics, chemistry computer science and general science. Ampalsoft, PO Box 19, Knutsford, Cheshire WA160HE

i S12) 고 e. 33<br>Contiguous<br>Contiguous<br>Sit  $-$ sise $+$ 9PIS J9UPO NOK MURIG SI ILL IL4M0} 40}  $X \leq 2$ 

Micro-Aid,

Lynn Nixon, Ann Mortimer and Patricia Lansdowne — the brains behind Cheshire Cat

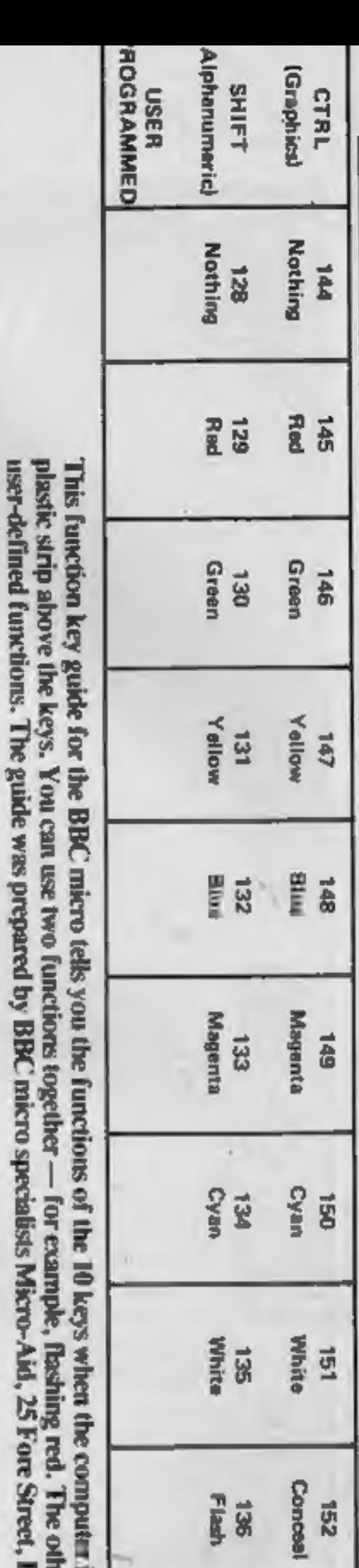

HOME COMPUTING WEEKLY 27

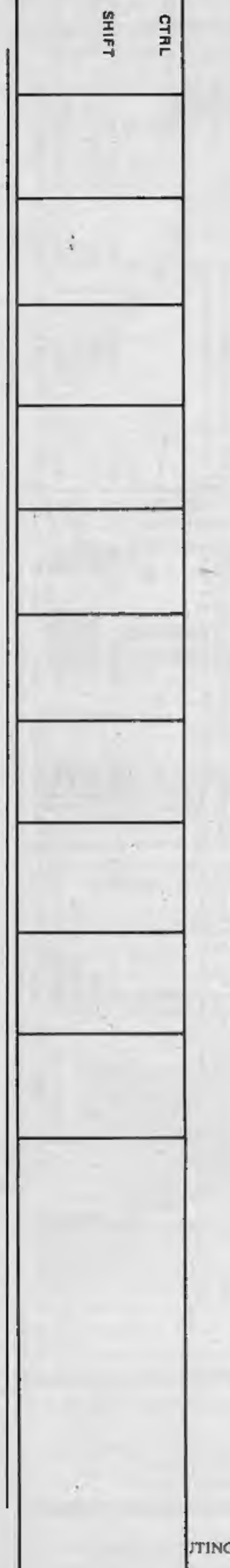

**NEWS** 

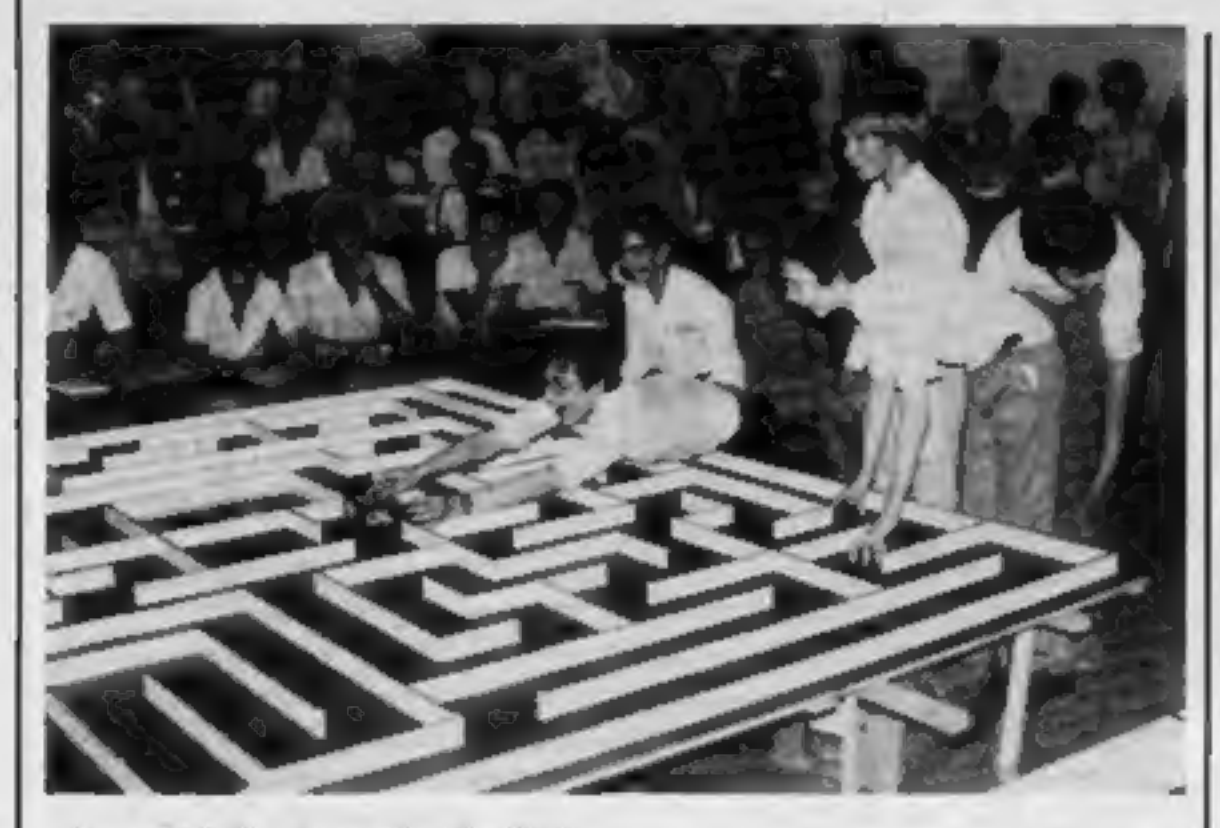

Orac with the team that built

# **Micromice**

From front page

of teenagers and sponsored by

software house CRL.<br>But, as expected, the Finnish team scooped the two main prizes, Their Tellu, a three- wheeler with no less than 19 infrared sensors, took just 32 seconds to complete the course and win

1,000 dollars.<br>
Its twin, Manu, was unplaced.<br>
In fact, the only difference bet-<br>
ween the two was a different pro-<br>
cessor board.<br>
Microsaurus, also from<br>
Finland, was the favourite in<br>
trials, with times of around 15<br>
se

T3, 1982 UK champion, also has three wheels but, unlike his T4, stops before making a turn, His Thezeus, controlled by a ZX80 with the keyboard removed<br>with a hacksaw, was unplaced.<br>Orac, winner of the Best<br>Novice prize, raised a gale of

And his Thumper, which won

the European finals in 1981 in<br>Paris, came fourth. It was<br>Thumper which got the most<br>laughs, because Dave had added<br>a Votrax speech chip.<br>As Thumper, a four-wheeler,<br>trundled around the maze it<br>"spoke" sentences like: "I<br>w

the work and the team's trip, had<br>a proud look on his face.<br>Second in the Best Novice sec-<br>tion was Fully Automatix II,<br>entered by David Jones and<br>Jonathan Holt, both 16, and<br>William Forster, 17, all from a<br>school in Penle

winning team was also presented<br>with a novel trophy — a wedge of<br>gold-coloured ''cheese'' the peripherals.<br>mounted on a wooden base. Next<br>year's contest will be held in Elan Computers, 31-37 Hoxton<br>Copenhagen.<br>Elan Compute

Elan Computers, 31-37 Hoxton

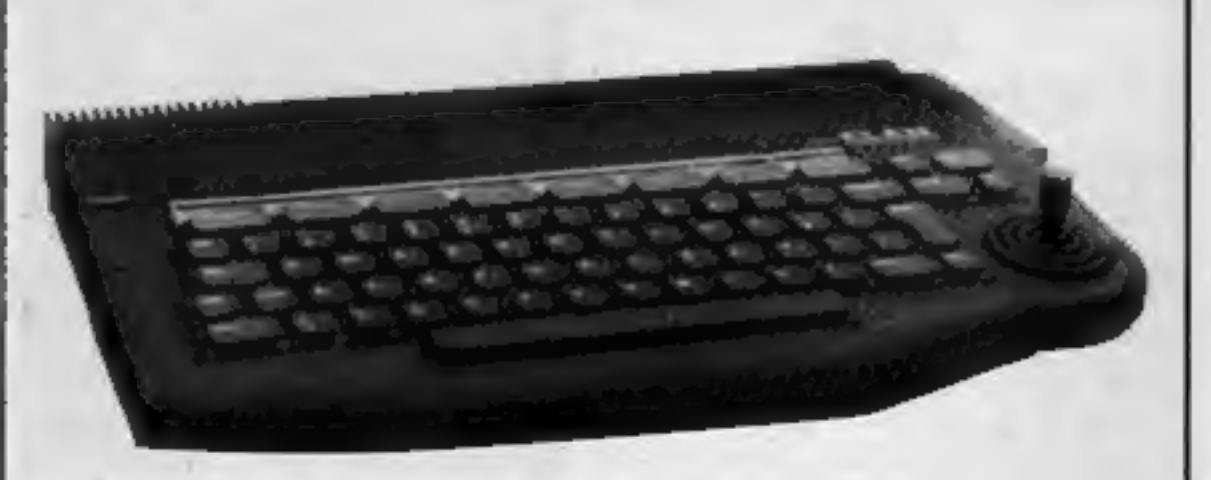

TING WEEKLY 27 September 1983

T3's best time to the centre of such as word processing to be car-<br>the maze was I min 13.8 secs, just ried out easily. And to make the<br>1.2 secs slower than Thumper.<br>Using the guts of a ZX81, T3 was with a built-in word pro The Enterprise can display up<br>to 84 columns by 56 lines of text, ROM.

L-plate, Orac was made by five Il-

ford school pupils.<br>They are Matthew Hampson, 14, and Edmund Forrester, Michael Geaney, Jay Derrett and Andy Dukes, all 15.<br>CRL's managing director, Cle-

ment Chambers, who financed

# The micro<br>that has<br>everything?

Elan's new personal computer, previewed in HCW 24, had now been officially unveiled — but you won't be able to buy it until next March.

Called the Elan Enterprise, it comes in two versions. The 64K version will cost around £200 and the 128K version £300. As we told you, it has a real keyboard, with eight user definable keys. It also has a built-

in joystick.

But if you just want to play games, there are plenty of features to appeal to you too. Like the Atari 400/800, the

laughter from the hundreds in the sound.<br>
lecture hall audience — all delegates to a high-powered com-<br>
puter conference,<br>
Built in the shape of a two-<br>
wheeled black box and wearing up two joysticks, and two-<br>
up two-joy Enterprise has dedicated sound<br>and graphicschips, separate from<br>the main processor. A first for<br>Elan is the capability for stereo<br>sound.<br>And when it comes to linking<br>the Enterprise to peripheral<br>equipment, there are plenty

'The Elan Enterprise — a lot of memory at a low price

# Games of the unexpected for the unafraid...

THE WHITE BARROWS<br>Somewhere amid this maze of burial chambers lurks an Evil<br>Sorcerer whom you need to trap. Trouble is, he's protected<br>by Trolls, Dwarves, Serpents and the occasional Dragon or two!<br>Your magic staff will bl

More monsters than you ever thought could live behind your keyboard. Wander the hills in search of gold and glory but be very, very careful where<br>you tread! There are things here that will make your wildest nightmares look like Julie Andrews.<br>Fancy meeting a Mind Flyer, for example? Or how<br>about shaking hands with an Asmodeus? (You'll only do that once!) Treasure is here to be found<br>though. . . . the hard way. See just how good you really are at

adventuring with this practically unsurvivable fantasy. Not for the faint of heart or the slow of<br>sword.<br>CELLS AND SERPENTS Only £6.50 all inclusive!

\*\* SPECIAL DEAL \*\*<br>Both programs for only £11.45 all inclusive!

Our Adventure Series programs are available on<br>tape for the following systems:<br>Commodore VIC-20 (not available for White<br>Barrows), Commodore PET, Sharp MZ-80A and<br>MZ-80K, Tandy TRS-80 Model 1, BBC Model B<br>or 32K Model A, A

### CELLS AND SERPENTS

I am enclosing my Cheque/Postal Order/Money Order<br>(delete as necessary) for £ . . . (payable to ASP Ltd). OR Debit my Access/Barclaycard (delete as necessary)

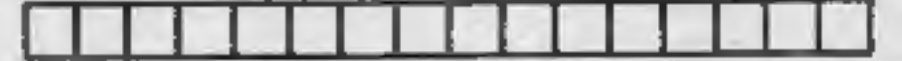

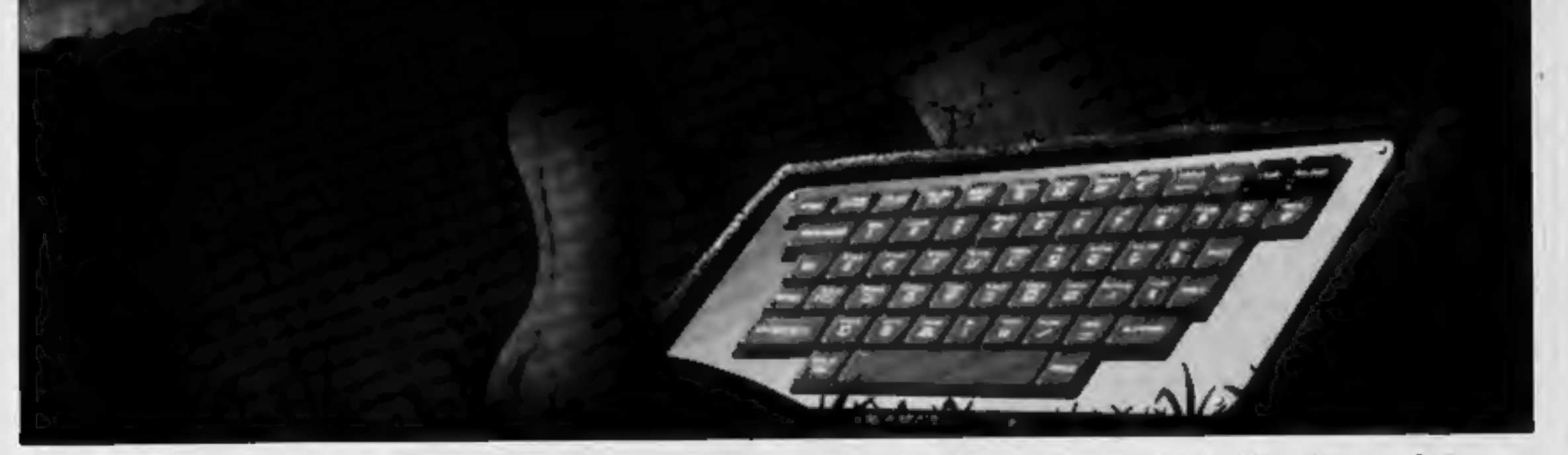

ASP Software, ASP Ltd, 145 Charing Cross Road, London WC2H OEE

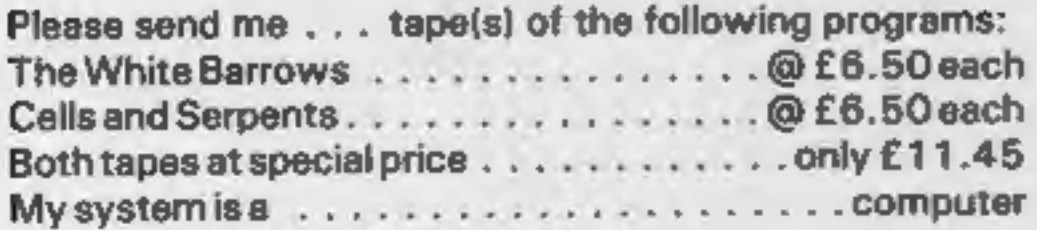

TRADE ENQUIRIES WELCOME

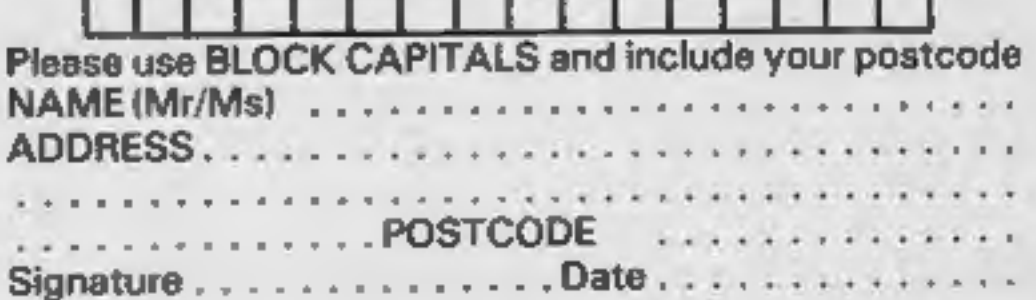

# NEW HOME COMPUTER CABINET

# SPECIAL SHOW OFFER £79.95 incl. VAT & Delivery

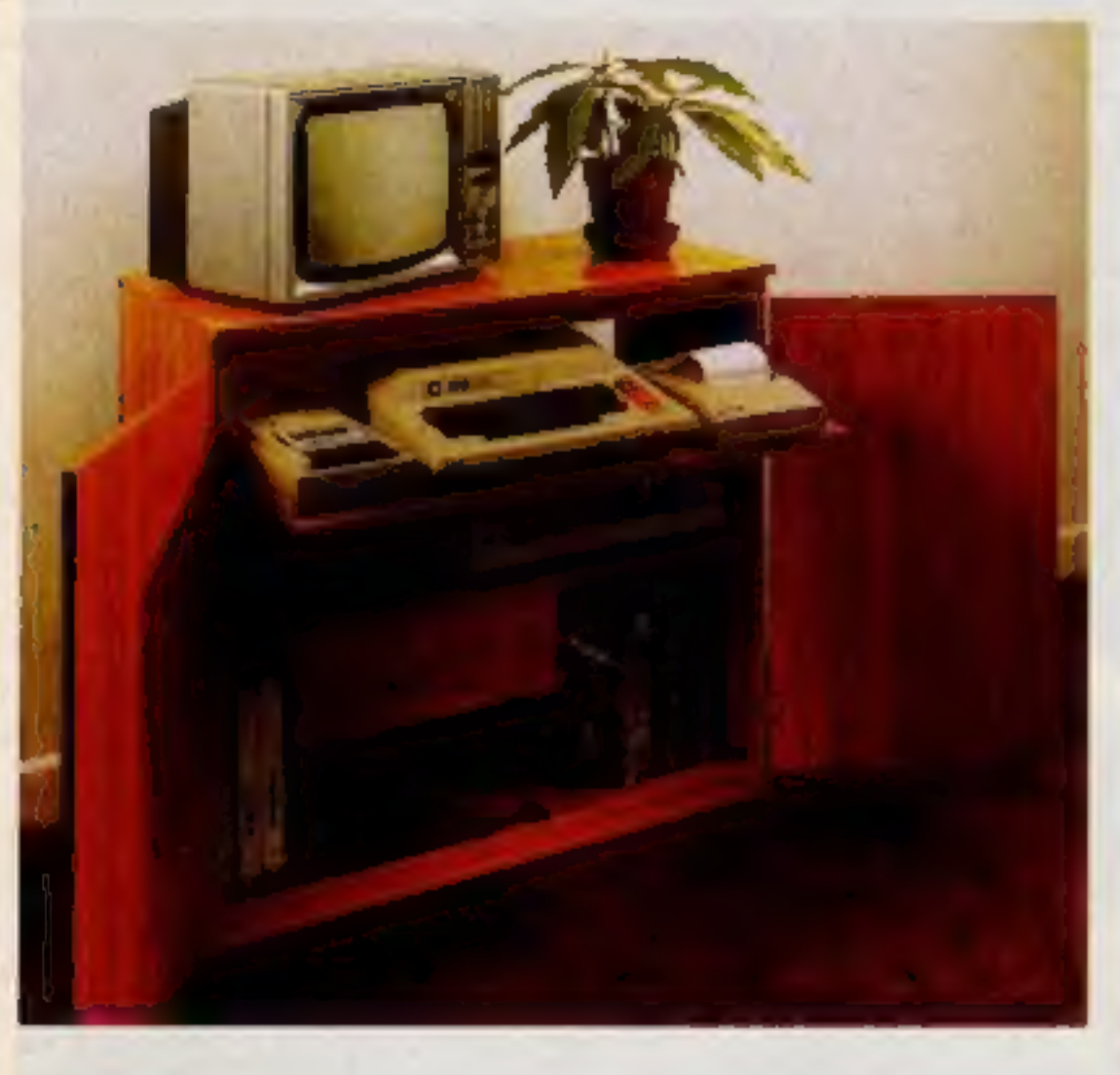

Especially designed for your home computer system, whilst also accommodating your video recorder.

Our cabinet has been custom designed after intensive consultation with P.C. users to provide maximum comfort and convenience during those long hours spent slaving over a hot micro.

The cabinet includes many features not previously available, and as well as combining the very best aspects of modern furniture design, it provides an ergonomic and practical layout for all the major components of your sys

- With shelves and doors closed, instantly becomes an elegant piece of furniture.
- The lower shelf accommodates all makes of video recorders currently available.
- 8 Smart teak effect finish.
- 9 Supplied as a flat-pack. Very simple to assemble, using just a screwdriver. Full instructions supplied.

TERMS OF OFFER UK Mainland Customers only. Please allow up to 28 days for delivery. Cash with order or charge to one of the credit card<br>accounts specified. Money back guarantee if not satisfied provided the goods are retur

------

In fact, we are proud to claim that your cabinet will look perfectly at home in your lounge, dining room, or even bedroom.

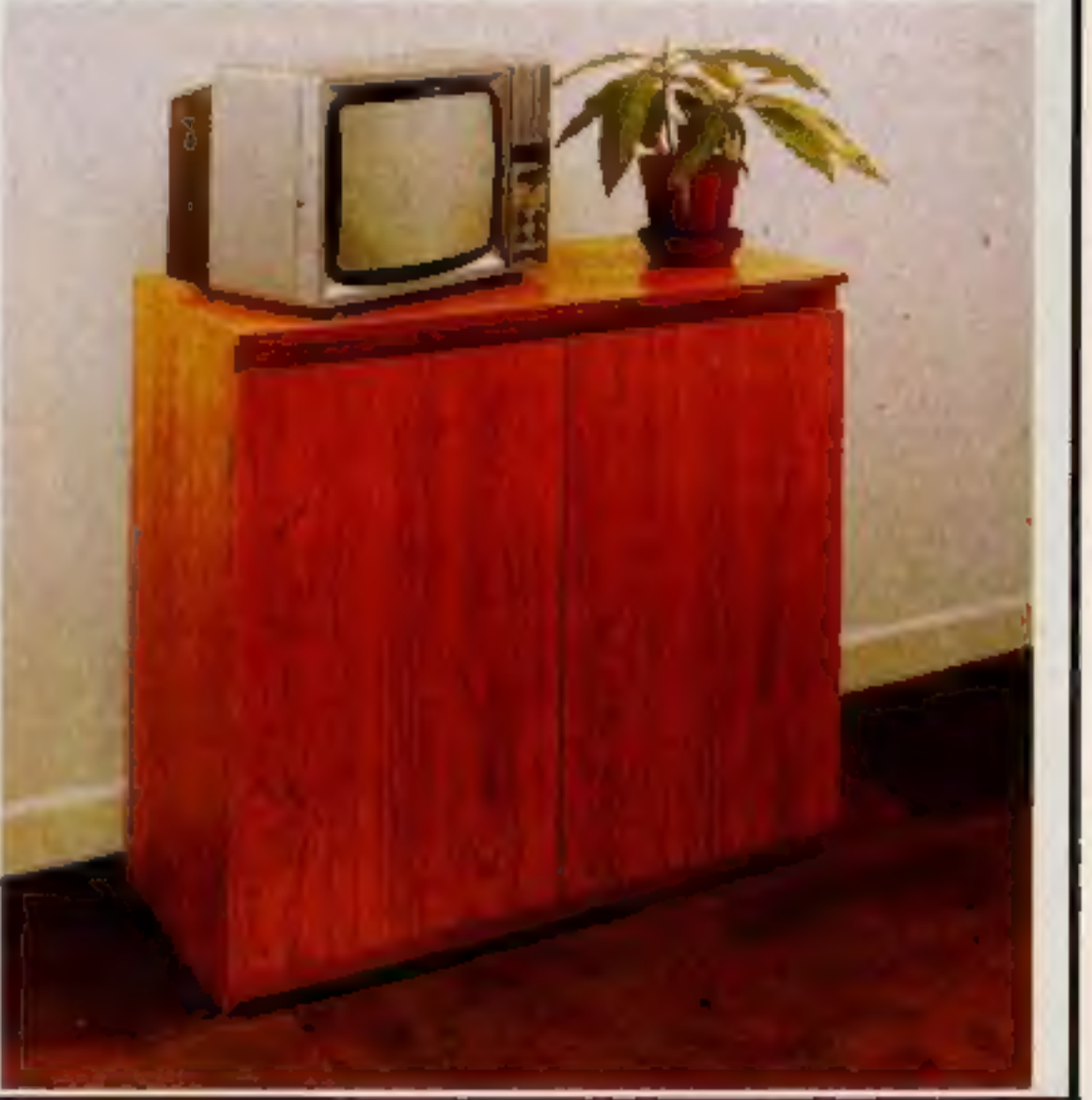

### JUST CHECK THESE STANDARD FEATURES

- Smooth sliding shelf locks in position just where you require it and<br>neatly glides away after use.
- The computer shelf has been designed to allow adequate 'Knee room' for you to sit comfortably, and will avoid 'programmers back ache'
- Adequate room to position tape recorder. printer, disc-drives, etc. alongside computer for ease of use.
- All cables neatly and safely out of sight, while allowing all units tobe permanently connected if desired.
- Lots of storage space for cassettes, cartridges, books, listing paper, joysticks, etc.

Please send me one of your new Home Computer Cabinets as advertised. I enclose my cheque for £79.95 or please debit my Access/Barclaycard No ........................ Name (Block letters) ............................. Signed .............................. Address MARCOL CABINETS, 8,8ugle Street, Southampton, SO1 OAJ.Tel(0703) 34974

### ORDER FORM

# **MICRO TIPS**

# **Save** selectively **VIC-20**

Owners of the VIC 20 micro are now able to save selective memory blocks on to tape using the steps below. The SAVE command only saves programs.

- 1 POKE locations 193 and 194 with the start address of the memory block.
- 2 POKE locations 174 and 175 with the end address of the memory block.
- 3 POKE locations 186 with the device number (1 for cassette, 8 for disk etc.) and location 185 with 3.
- 4. POKE location 147 with 0 for load and 1 for verify.

To perform save simply SYS 63109 and to perform load simply SYS 62795 (this routine doesn't inform you when it has found something).

The main uses of saving selective memory blocks are for performing screen text dumps onto tape and also to perform a character generator dump onto tape (hi-res picture saving). Now there is no need to load characters from data statements.

- 1 REM SCREEN DUMP PROG **DEMO**
- **2 REM INSERT TEXT TO BE SAVED BETWEEN LINES** 20-100
- 10 PRINT CHR\$(147)CHR\$(5): **POKE 36879.8**
- 20 PRINT "TEXT TO BE SAV- $ED''$

**100 GOSUB 1000** 

120

- 110 PRINT: PRINT "WANT TO LOAD SCREEN?"
- 120 GET AS:IF AS = "N" **THEN END** 130 IF NOT A\$ = "Y" THEN

**Got a bright idea for using your** micro? This is the page where you can share your brainwave with other computer enthusiasts. Send your hints, warnings, discoveries and suggestions to Micro Tips, **Home Computing Weekly, 145 Charing Cross Road, London WC2HOEE** 

# **Find that** location VIC-20 plus 3K

When working out user defined graphics etc, it is always a problem to find out the exact memory location to POKE the new values to. This line of program, when used with DATA statements solves this very quickly.

LN FOR  $CH = 0$  to  $CN:RED$  $CS:$ C  $(ASC(CS) - 64)$  \* 8 = 7168: FOR  $CS = 0$  TO 7: READ CQ: POKE C+CS, CQ: NEXT CS, CH where  $LN = line number$ , and

CN the number of characters to define.

A matching DATA line would be:—

LN DATA "X",123,234,0,34,  $62, 1, 3, 0$ 

**David Shepherdson** 

**Make an introduction** Any micro

vance meter reading by 4 numbers NOW."

You have finished voice recording. Disconnect mike (if not built-in), connect computer cable. Next start SAVE routine, remembering that you do not need to rewind, but advance four numbers instead.

With your program on cassette, the play procedure is straight-forward, attach computer cable. Start from your beginning number, listen to the recorded message and press the recorder STOP button immediately as instructed. Do not press enter. Advance the four numbers and proceed in normal manner, that is, press enter but do not rewind.

You may find this method a convenient way of storing information. You do not have to listen to the introduction every time but it is there when needed.

To me it seems quicker and more personal than typing in a screened introduction. The cassette file card would read (say) 1-12 Intro, 16-26 "Last Stand".

**Joe Berry** 

# **Protect your** screen 48K Oric 1

Owners of the 48K ORIC who wish to protect part of the screen from scrolling can alter the value stored at address  $\#26F$ . The value stored determines the number of lines to be used for normal scrolling printing etc.

Changing the value takes just one simple line:—

 $DOKE$  #26D, #BB58:POKE  $\frac{4}{26}$ F, x:CLS

The variable x being the value to be stored.

This line could obviously be incorporated in a program if necessary

**Colin Falles** 

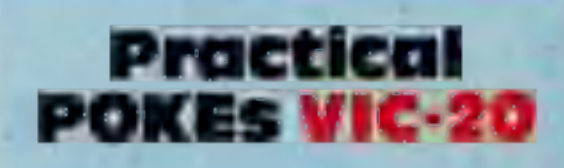

On the VIC-20 there are lots of POKEs to do weird and wonderful things, but for some reason they are not listed in the user manual. So here I have made a list of some of them. I hope they prove useful to you...

- Poke 808,127 disables the RUN/Stop key (any memory VIC)
- Poke 808,112 re-enables the RUN/Stop key.
- Poke 36864, (0 to 128) moves the screen horizontally.
- Poke  $36865$ ,  $(38 \text{ onwards}) =$ Moves the screen vertically.
- Poke  $36866(1)$  onwards) = Sets the number of chars on a line. Poke  $36867$ , (1 onwards) or  $128 =$
- Sets the number of lines. Poke  $199.1$  = Turns the reverse

140 GOSUB 2000 150 GOTO 150:REM FREEZE 999 REM SAVE SCREEN **ROUTINE** 1000 GOSUB 3000 1010 IF PEEK (37148) = 254 **GOTO1010** 1020 SYS 63109 : RETURN 1999 REM LOAD SCREEN **ROUTINE** 2000 PRINT CHRS(147) : **GOSUB 3000** 2010 SYS 62795 : RETURN 2999 REM SET UP 3000 POKE 193,0 : POKE 194, **PEEK(648)** 3010 POKE 174,0 : POKE 175,  $PEEK(648) + 2$ 3020 POKE 186,1 : POKE 185,3 3030 POKE 147,0 : RETURN Line 110 waits for the user to press play and record. The routines don't display any messages such as saving etc. When run press play and record.

**David Redministrator** 

Before you load data into your computer do you introduce the program via the TV speaker? With the tape recorder linked through to the TV, you don't have to be an expert to realise that this is possible.

For the interest of beginners like myself, here is how I go abut the operation with my T1-99/4A. Start when you are ready to SAVE your program on to tape. Do not connect computer cable to recorder. Rewind tape to 000 or selected starting number. Record intro in normal manner.

Example: "HCW June 7, '83 program. Subject: Game. Title: Last Stand by Vince Apps. The aliens have invaded the earth and you are the last survivor. In yourtank you strive to reach alien headquarters and destroy it before you are wiped out. You can do this by hiding behind trees as you advance... Typed in 27 June...stop recording and ad-

# Fun with colour TI-99/4A

This short program for the TI-99/4A shows off the colours in a bright display. **10 CALL CLEAR** 20 CALL SCREEN (15)  $30 X = 3$ 40 FOR  $T = 40$  TO 144 STEP 8 50 CALL CHAR (T, "FFFFFFF FFFFFFFFF") 60 CALL VCHAR(1, X, T, 48)  $70 X = X + 2$ 80 NEXT T 90 FOR  $T = 2$  TO 15 100 CALL COLOR (T.T.T) **110 NEXT T**  $120 G = 1$ 130 FOR T = 15 TO 2 STEP  $-1$ 140 CALL COLOR (T, G, I)  $150 G = G + 1$ 160 NEXT T 170 GOTO 90 'Neil Sherwood

field on. Poke  $199.0$  = Turns the reverse field off. Poke  $204.0$  = Flashes the cursor in a GET statement. Poke  $211,(0 to 22) = Sets$  the cursor column position. Poke 214, (0 to  $22$ ) = Sets the cursor row position. Poke  $649.0$  = Disables the keyboard. Poke  $649.10$  = Re-enables the keyboard. Poke  $650,255$  = Makes every key repeat, Poke  $650,0 =$  Sets repeat functions to normal. An interesting effect is obtained by entering: Poke 36879,8 **CTRL2** Poke 788,223 Then move the cursor around with the cursor keys. Alan Blackham |

HOME COMPUTING WEEKLY 27 September 1983 Page 9

SPECTRUM SOFTWARE REVIEWS

The Train<br>Game £5.95<br>Microsphere Computer Services,<br>72 Rosebery Rd, London N10<br>2LA

The drawing on the from of the<br>inlay card is reminiscent of a<br>bygone age. An age when wide<br>eyed youngsters gazed in<br>awesome wonder at those pan-<br>ting, gleaming monsters, the<br>steam trains. When those same<br>youngsters, and ol

the lape, which loads first time,<br>and after loading the track of<br>your choice you have to choose<br>your skill level. These range from<br>one to seven with the first six<br>having five sub levels, and the<br>seventh having nine sub lev

the screen you are given an ele: ment, the rest of the screen is covered in symbols on which the oriented and the overall snake Feeds in sounds familiar sounds familiar sounds familiar sounds familiar sounds familiar sounds familiar version. This type of game will stayed covered in sym

quickly for the next part not hit<br>ting the side of the screen or you<br>die. You also kill the snake if you

appear, Should you kill the snake<br>you have to go through a tune,<br>being asked if you want instruc-<br>tions and choosing the level of<br>skill again, which can be a bit **Serpent £4.50** atthe wrong the side of the screen or you<br>Cloud 9 Software, Tavistock and Should you choose the wrong stands of the Road, Cardiff CF2 4EE should be correct answer will subset and the graphics used the graph

as have heard of, and level three.<br>more complex.

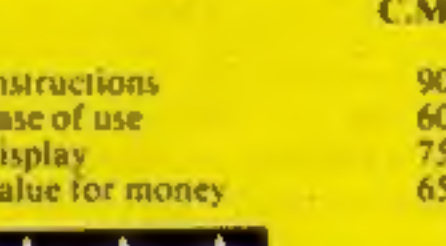

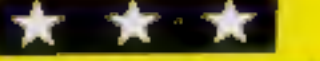

# Element Serpent £4.50

Having had a little difficulty, when first using this program, in seeing the snake on the screen 1 was very pleased when at last it showed up.

# New tapes for the Spectrum<br>go before our jury. Here are<br>their verdicts . Here are

dividual who has a impatient in<br>life. He has to collect keys and life. He has to collect keys, with<br>your help of course with

ment, the rest of the screen is<br>
snake freeds, and the correct symbols on which the<br>
Snake moving, rather fast I felt.<br>
Snake moving, rather fast I felt.<br>
However, you must now direct it<br>
to the correct symbols.. You<br>
don

Although this programmer has<br>produced a very smooth action<br>same, the characters are really<br>nothing new, neither are there<br>any new 'twists'. Stomping Stan, seeing the snake on the screen at last it the state of the state of the state of the state of the state of the state are three state of the state of the state of the state of the state of the state of the state of the stat

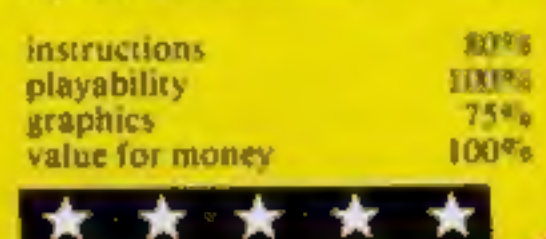

# Spectrum selection star-rated

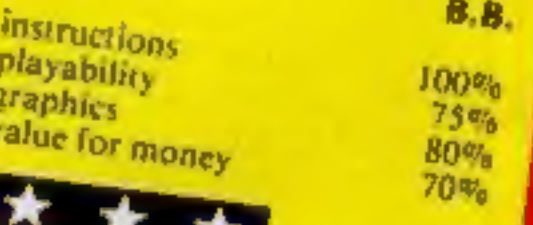

author's imagination, and companying dies obligingly mareneu about the commands are given in the within the game itself, although<br>screen display. When the players be shot.<br>instructions, which makes get some clues are given magination and enterpresent and companying program which<br>
match those of the programmer<br>
then you can be sure that the instructions<br>
player will enjoy the game, playability<br>
whatever it is. Any imbalance of graphics<br>
whate

game". It didn't resemble any<br>arcade game that I have ever Bedium<br>
MA Software, 50 Dundonald. Cifects" that is stating the ob-<br>
MA Software, 50 Dundonald. Cifects" that is stating the ob-<br>
Man Dundonald. Didsbury, Manchester That said, there are three levels of skill, where each l

For the description on the inlay card. There are even more baddies are the man any game in the baddies takes you and the baddies takes you and the program in the Back off the baddies takes you are for the program in the pr This is because on the cone including the some reason "you" resemble a<br>This is because on the one large fly. Because I didn't the bad. This is because on the one reason "you" resemble a<br>This is because on the one large fly the written description.<br>This is because on the one large fly. Because "me" I didn't move.<br>hand we have the influence of the and lo and behold, all the bade ordinary words, although the finding the parchments. Sur-

whatever it is. Any imbalance of graphics value for money<br>
whatever it is. Any imbalance of graphics value for money<br>
disappointment.<br>
My first disappointment was<br>
My first disappointment was<br>
the commands you have typed i

This is because on the one large live the and in the sad to and behold, all the bad-<br>hand we have the influence of the and lo and behold, all the bad-<br>author's imagination, and on the and lo and behold, all the bad-<br>other

# **DRAGON PROGRAM**

# Finding<br>Faults with<br>your Dragon

**Hints on conversion** The program is written in Dragon Microsoft basic so it is a fairly easy maller to convert. CLSC clear screen to blue **SCREEN 0.1 gives orange** background to text screen SOUND 200,1 short beep EXEC 41194 is a ROM call to wait for a key press PRINT @ 0 is the top left of the screen, 511 is bottom right

**Fixing your car** can be less of a drag with the Dragon, Put down your manual and try typing in Alan Gray's car repair program instead

Has your old faithful car let you down again? If so, get your fingers on to the keys and get typing.

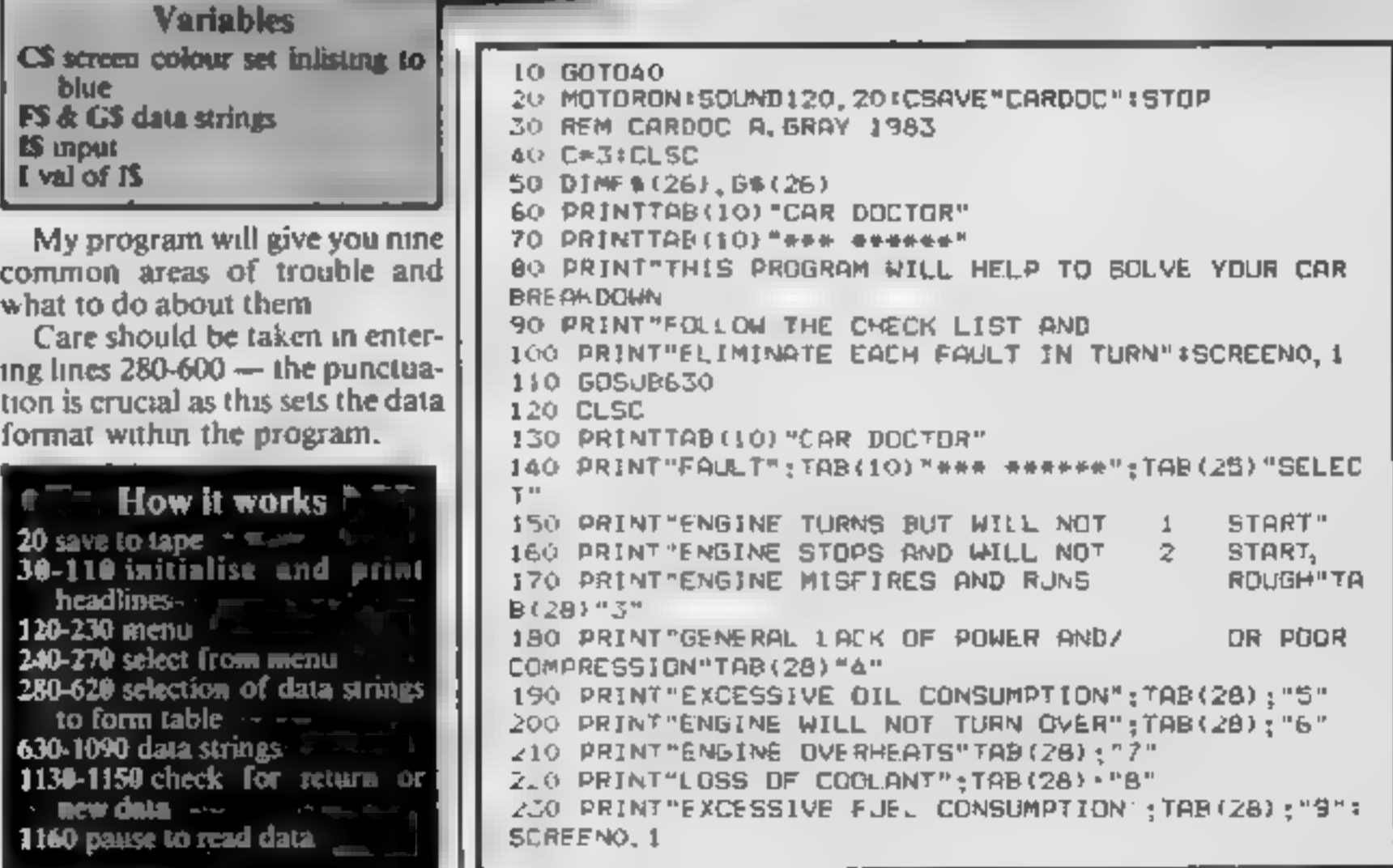

# **DRAGON PROGRAM**

240 IS=INKEYS:IF IS=""THEN240 250 SOUND200, 1: I=ASC(I\$)-48 260 IF I(1 OR I) 9 THEN 120 270 CLSC: ON I GOTO280, 330, 360, 410, 460, 490, 520, 550, 580 280 PRINT"1 ";F\${1}, "2 ";F\${2},, "3 ";F\${3}, "4 ";F\$ , "5 ";F\$(5), "6 ";F\$(6), "7 ";F\$(7), "8 "·F\$(9) (4). 290 605JF1160 300 PRINT"I ":F#(10), "2 ":F#(11), "3 ":F#(12),, "4 " :F\$(13), "5 ":G\$ 5) 310 GOSLB1160 320 GDSUB1130 330 PRINT"1 ":F\$(1),"2 ":F\$(15),"3 ":F\$(8),"4 '-F\$ (16);"B ":F\$(6),"6 ":F\$(3),"7 ":F\$(2), "8 ":F\$(1), 340 GOSUB1150 350 GOSUBI130 360 PRINT"1 ":F#(6), 2 ";F#(2),,"3 ";F#(4) ,"4 ":F #(19),,M5 M:G#(3,,,M6 M:F#(3),M7 M:F#(22) 370 60SJB1160 380 PRINT"1 ":F\*(21), "2 ":F\*(6), "3 ":F\*(17), "4 ':F \$:23),,"5 ";F\$(24),"6 "(F\$(25),"7 ";F\$(26) 390 GDSJB1160 400 GOSJB1130 410 PRINT": ":F#(25), "2 "'B#(4),, "3 ":F#(26), "4 ": 0%{1},,MS ":G\$(2),"6 ":F\$(21) "7 ":F\$(3 420 GOSLB1160 430 PRINT"L (F\$.17) "2 ":G\$<3),,"3 ":F\$(24),"4 ": F#(20), "5 ";F#(10), "6 " G#(15)

440 GOSUR1160 450 GOSUBII30 460 PRINT\*1 \*; 0\*(4),, "2 "; F\*(26), "3 "; G\*(6), "4 "; G ⇒(7),"5 ™:B\$(2) 470 GOSJB1160 480 GOSUB1130 490 PRINT\*1 \*: F#(18), "2 ": G#(9),, "3 ": G#(8) 200 808D81160 510 BOSLB1130 520 PRINT"1 "G\$(10), "2 "; G\$(11), "3 "; G\$(12), "4 "; G\$(13), "5 ";F\$(17), "6 ";F\$(21), "7 ";G\$(14), "8 ":G  $0(1), 19 - 100(15)$ 530 GOSLB1160 540 GUSUB1130 550 PRINT"1 "; G\$(1), "2 "; G\$(16), "3 "; G\$(17), "4 "  $: 6$ \$ (18) 560 605<sub>v</sub>B1160 570 BOSJB1130 580 PRINT"1 ":B#(19), "2 ";F#(11), "3 ";F#(12),, "4 " tE#(13), "3" "tG#(6), "6" "tE#(17), "7" "tG#(3),, "8" "f##  $(23)$ 590 GOSUBI160 600 PRINT"1 ";B#(20), "2 ";G#(21), "3 ";F# 3) 6:0 60SJB1160 620 GOSUB1130 630 F\$(1)="IGNITON SYSTEM WET OR DAMP" 640 F\$(2)="HT LEADS BROKEN, LOOSE OR SHORTED\* 650 F#(3)="DIRTY, PITTED OR WRONGLY **ADJUSTED** CB POINTS" 660 F#(4)="LT LEADS BROKEN, LODSE OR SHORTED" 670 F\*(5)="FAULTY IBNITION SWITCH" 680 F#(6)="FAULTY CONDENSER OR COIL" 690 F\*(7)="CB POINTS SPRING BROKEN OR **POINTS 'D** OWN'TO EARTH" 700 F\$(B)="FUEL TANK EMPTY''" 710 FS(9)="CARB JETB OR FUEL PUMP BLOCKED" 720 F#(10)="FAULTY FUEL PUMP" 730 F\$(11)="TOO MUCH USE OF CHOKE 740 F#(12)="FLOAT LEVEL WRONGLY SET OR DAMAGE D FLOAT" 750 FS(13)="LEAKING NEEDLE VALVE" 760 F\$(14)="WATER DR DIRT IN FUEL SYSTEM" 770 F#(15)="FUEL CAP BREATHER BLOCKED" 780 F\$(16)="BROKEN OR LOOSE LT LEADS **LSUALLY** GIVES INTERMITTANT FAULT" 790 F#(17)="MIXTURE WRONGLY SET" 800 F\$(18)="BATTERY LEAD EARTH STRAP OR ENGINE L EAD LOOSE" 810 F#(19)="LT LEADS LOOSE ON COIL OR **DISTRIBU** TOR<sup>"</sup> 820 F\$(20)="FUEL FILTER BLDEKED" 830 F\* 21) "IGNITION TIMING WRONGLY SET" 840 F\$(22)="CRACKED DISTRIBUTOR CAP" 850 F\$(23)="AIR LEAKS. IE MANIFOLD OR CARBBASE" 860 F#(24)="BADLY ADJUSTED VALVES" 870 F#(25)="STICKING OR BURNT OUT VALVES"

880 F#(26)="WORN PISTON RINGS VALVE GUIDES D R WEAK VALVE SPRINGS" 890 6\$(1)="LEAKING HEAD GASKET(USUALLY EASILY HE  $ABD =$ 900 B\$(2)="WORN OR SCORED BORES" 910 G\$(3)="DIRTY OR WRONGLY GAPPED **SPARKING** PLUBS<sup>\*</sup> 920 B\$(4)="WORN VALVE GUIDES OR STEM SEALS" 930 G\$(S)="LT LEADS CONNECTED THE WRONG MAY AROUN  $\mathbf{D}^{(0)}$ 940 G\$(6)="WORN PISTON RINGS" 950 64(7)="GENERAL DIL LEAKS" 960 G#(8)="FLAT OR FAULTY BATTERY" 970 6\$19)="FAULTY STARTER MDTOR, SWITCH DRSOLENOID" 980 GS(10)="WATER LEVEL LOW" 990 G#(11)="LOGSE FAN BELT" 1000 G\$(12)="RADIATOR BLOCKED OR HOSES **COLLAPS** ED<sup>-</sup>

1010 G\$(13)="THERMOSTAT STUCK CLOSED" 1020 St (14)="OIL LEVAL LOW" 1030 G\$(15)="EXHAUST BLOCKED" 1040 G#(16)="RADIATOR LEAKING OR LDOSE **HOSES\*** 1050 G# (17) = "THE RMDSTAT GASKET LEAKING" 1060 GO (18) = "CYLINDER HEAD OR BLOCK CRACKED 1070 B\$(19)="AIR FILTER SUDEKED" 1080 G\*(20)="TYRES UNDER INFLATED" 1090 G#(21)="BRAKES DRAGGING" 1100 60SJB1160 1110 RETLRN 1120 50T01120 1130 CLSC: PRINTe257, "HAVE YOU SOLVED THE PROBLEM ?  $"$ : SCREENO, J 1140 JS=1NKEYS+IFIS=""THEN1140+SOUND200, 1 1150 SOUND200,1:1F IS="Y" THEN 120 ELSE GOTO 270 1160 PRINT#451-32, "PRESS ANY KEY TO CONTINUE": ISCR EENO, I: EXECA1194 ICL SCISOUND 200, 11RE TURN w

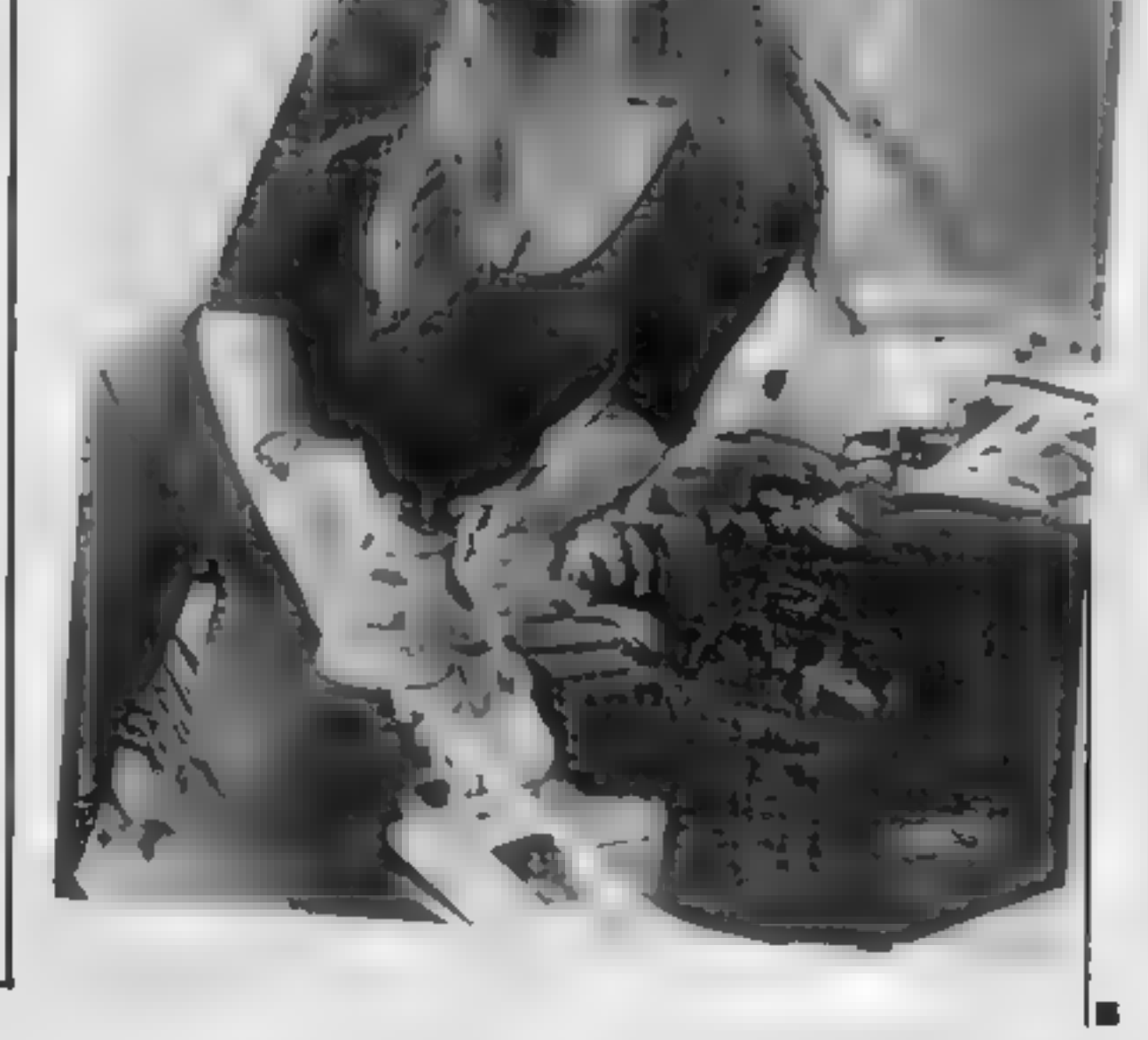

# $YEP$  FOLKS — IT'S HERE AVAILABLE NOW Spectrum 48K

# CALIFORNIA

# GOLD RUSE

HOWDE DO PARDNERS<br>This here's Prospector Jake, I sure am havin' one helluva time tryin' to peg ma claim with those damned Injuns a hootin' an a hollerin' all over this territory. Ma job gets harder as I move from one Gold Field to another. I know, that is me an' ma stubborn hornery ol' Mule here

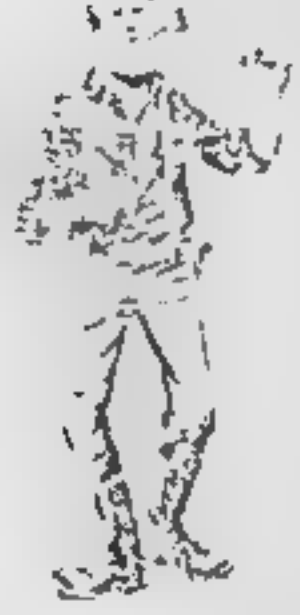

know of 24 rich an' I mean rich seams of pure Gold. All it needs to make this here ol' critter happy is that you help me peg every doggone last one of them claims.

Order CALIFORNIA GOLD RUSH before August 14 FREE and get a 10-game Cassette of terrific games...

Can YOU help Jake become rich, help him peg his claim, dodge the arrows, avoid the tomahawks, and plant the Dynamite in just the right place?... YOU CAN!!!

YIPPEE . . . Git yer Picks an' Shovels and join the CALIFORNIA GOLD RUSH. . .NOW

Amazing Arcade Action . . . Stunning Sound and Graphics Available NOW for Commodore 64, Spectrum 48, and Dragon

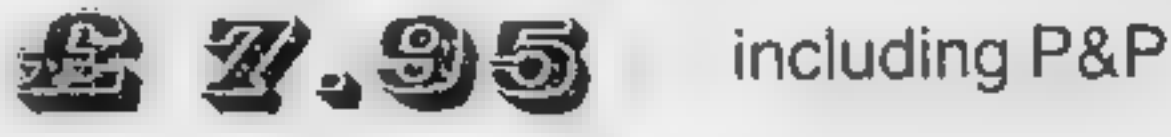

# SPECIAL OFFER SPECIAL OFFER SPECIAL OFFER

# COMING SOON

LEAPIN' LANCELOT: Medieval Machine Magic to enthral you GALACTIC SURVIVAL PAK: Every Astro-Traveller must have this!

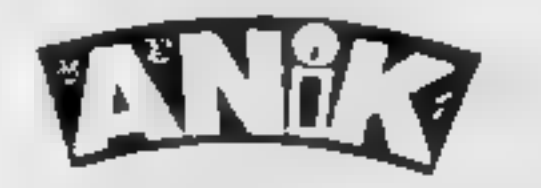

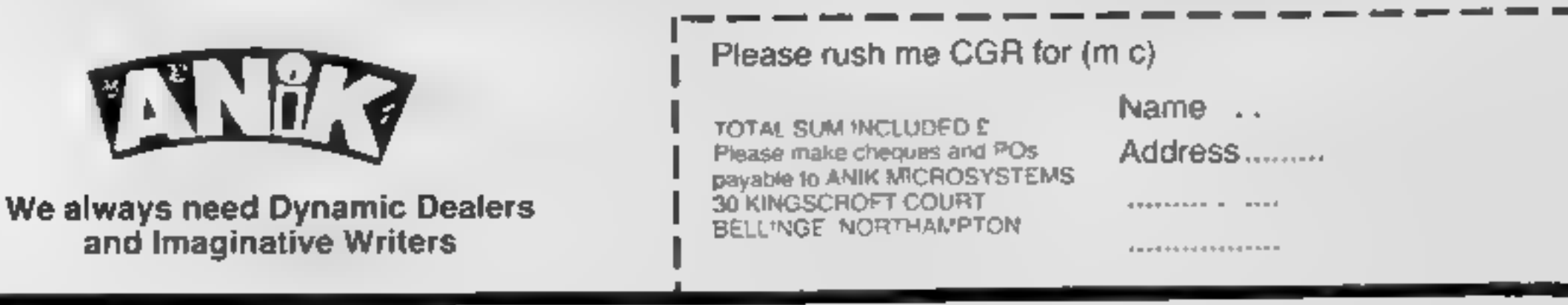

"The text is liberally supported by all manner of useful

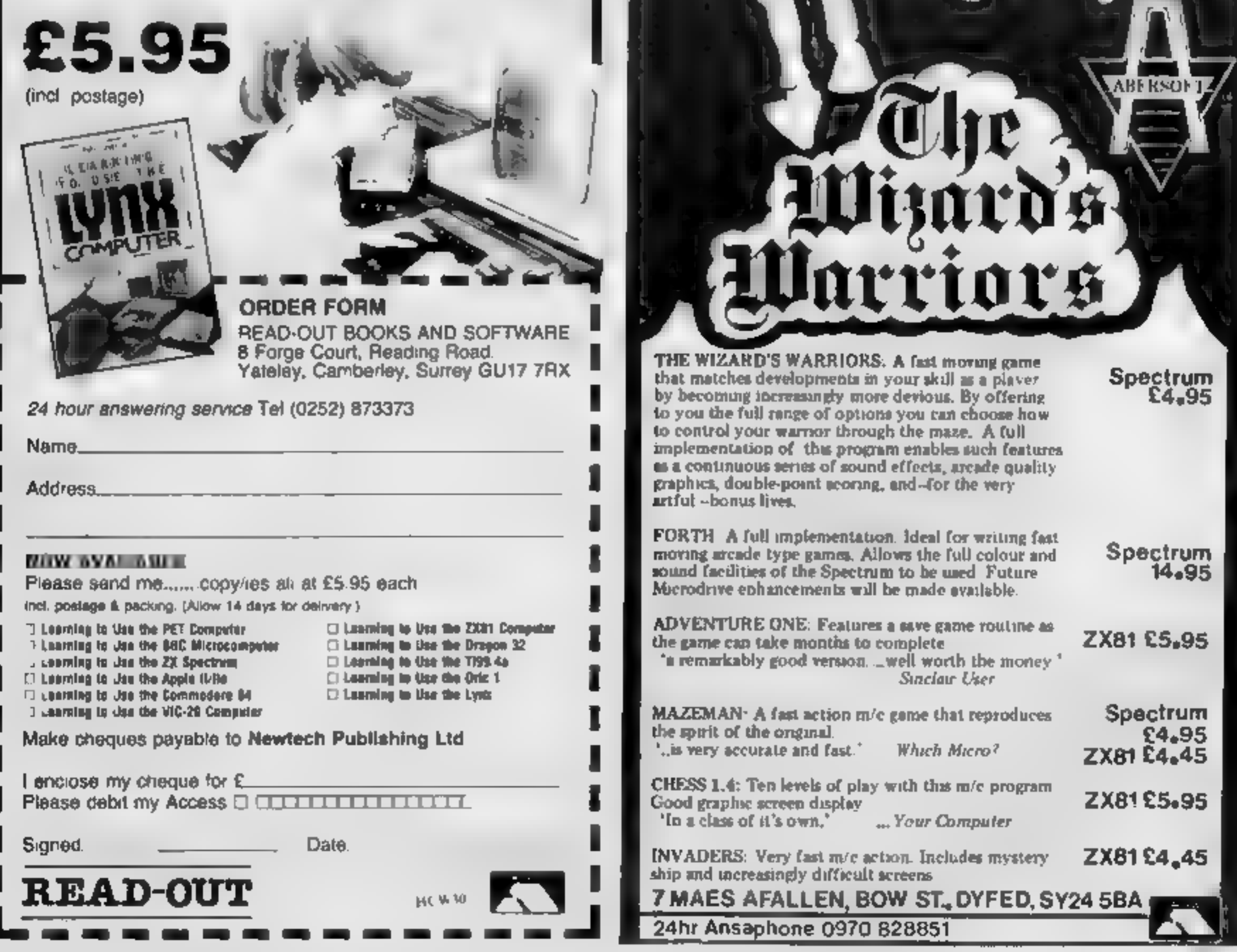

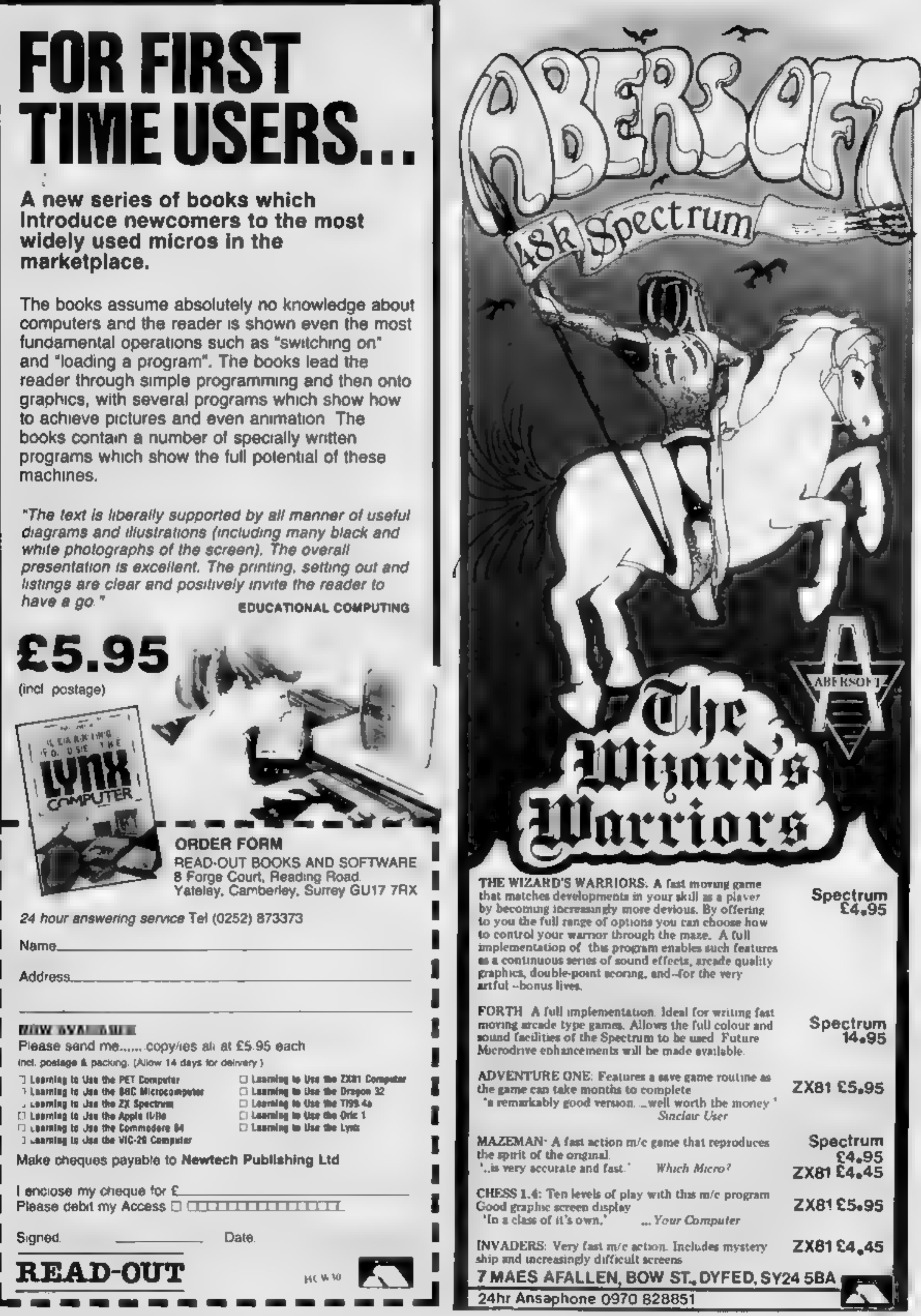

# **TI-99/4A SOFTWARE REVIEWS**

# **Are they** worth the money?

# **Cartridge games reviewed by Mike Roberts. Most also have a** joystick option

### **Parsec** £29.95

This is the most beautiful areade game for the T1 that 1 have ever seen

The use of the speech synthesiser from within the program is excellent. It simulates an onboard combat computer warning you of impending attack and other warnings such as running out of fuel and it (or rather she as it is a female voice) will give encouraging remarks as to your progress, a pleasant change from some sarcastic computer games

The concept of the game is similar to the scramble/detender type, with the space ship travelling horizontally across a moving planetary surface strewn with objects. If you hit this you lose one

of your initial five lives. New ships are granted at regular intervals.

There are eight different types of nastics out to get you and they come in waves, so you have to destroy all of the first type before you go onto the next. If this is not enough for you, you are in constant danger of your laser overheating and your ship blowing up, running out of fuel and having to fly down a tunnel to get some more, and flying through an asteroid belt

There are 16 different levels to get through, and although I have been playing this game for a week now I have only got to level 4, so it is very challenging.

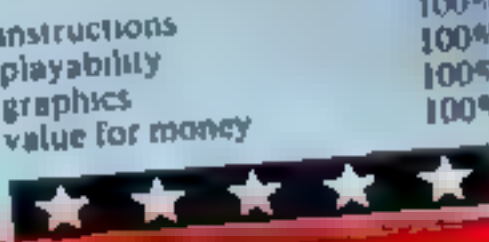

the mountain

prehensive

the klingons game

**FALL** 

**Instructions** 

value for money

plavability

graphics

# **Car Wars** £19.95

The object is to race around a five-lane race track Of course there is a computer controlled car racing round in the opposite direction to you trying its very best to smash you up

The lanes of the race track have four points where you can change up to two lanes. The lanes are filled with dots, which you have to run over, Pac-man fashion, to obtain points. After a user defined number of dots have been cleared the car will speed up. The other difficulty setting is a choice of three speeds, creepin, fast, and flyin'

A bonus is awarded from 200 to 1000 points depending on skill

The instructions are good, exlevel.

Ti invaders

£19.95

cept that they don't mention that the arrow keys can be used in place of a joystick The graphics are quite good and the game is

The only real gripe against this very fast

game is that it is very simple and, after a while, boring It doesn't warrant the price or to be put in a cartridge When Commodore has a simple but amusing game like Blitz they put it on tape and don't charge an extortionate

amount for it But aside from that this is a well put together game with good documentation and instructions

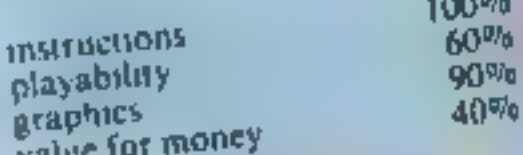

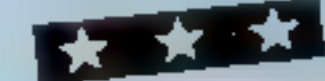

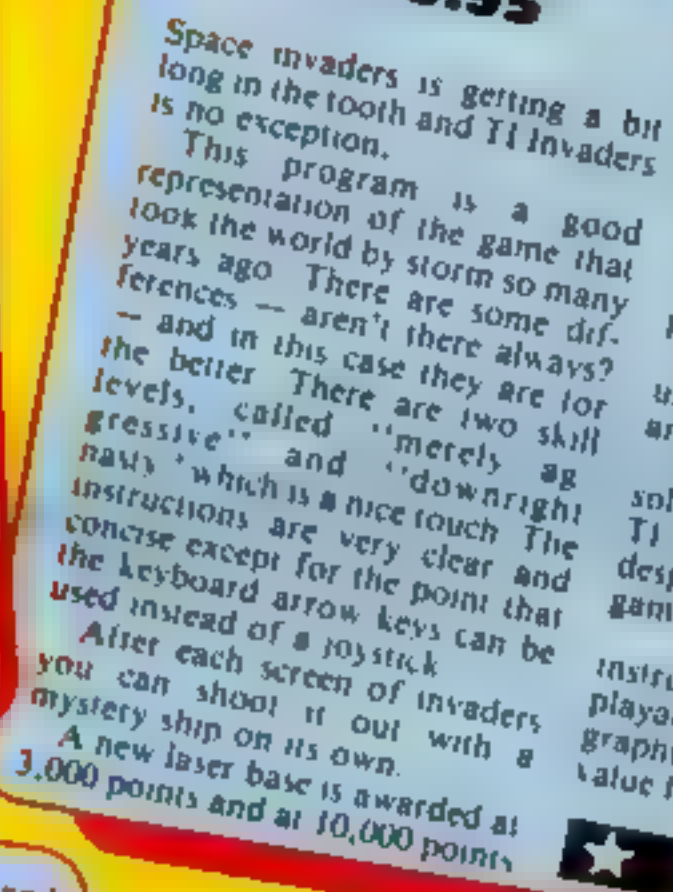

one of your demolished forts is repaired. The Braphics are good

Although they look like invaders they don't look like the arcade Invaders The laser bases are it turns into a wreck and is lowered into an underground cavern and another will take its place When the invaders have

ultimately won they will jump up and down with much sice This game is getting a bit ob. soleie and boring, but it's not Ti s fault and this is a good game despite the limitations of the game concept

instructions playability graphics. value for money

 $80<sub>0</sub>$ 40%  $90\%$  $30\%$ 

A very interesting game with a concept that I haven't seen before The same needs explain ing in some detail as it is dif-

ferent to anything else on the

The idea is to climb up six of

the world's biggest mountains

while avoiding failing rocks.

rotten eggs, bats, trees, etc. The

speech synthesiser option

generates male and female voices

which will warn you of impen-

ding doom and give encouraging

There is an option for two

players and seven differing

languages are available, although

the speech synthesiser still speaks

in English Points are awarded

for how high you get, plus

various other bonus points,

marker

**Alpiner** 

£24.95

The graphics are excellent, and produce a good picture of a cliff face with all the animals and other dangers well represented. and a very realistic climber that moves properly as he climbs up

The instruction book is up to

Ti's usual standard and runs to

18 pages, and is quite com-

Overall this game would be

 $100$ %

85%

 $100<sub>2</sub>$ 

60%

good for someone who wants

something that is a bit different

to the normal run of the mill zap.

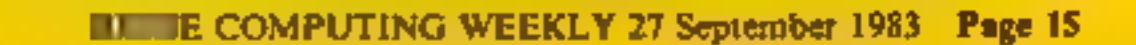

selection of game type, which gives you three other menus level of play, style of play, or col our; chess board, which enables

available to the user These are all menu driven. The first menu has six options: play game, which starts the play,

The manual then goes on to puter explain the various options

The instructions first give an computers explanation of the game of chess itself and the notation used to describe your moves to the com-

This carindge gives as much as could be reasonably expected from a computer chess program Unfortunately, it is rather overpriced compared to other chess programs available for other

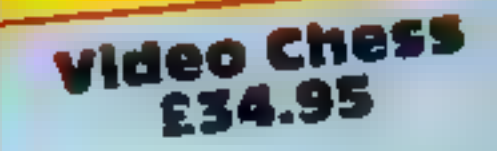

**IBSITUCIJOBS** ease of use display value for money

大大大

move, and save the current status on cassette tape Castleing, pawn promotion, and en passant are all supported  $100^{00}$ 

 $85^{0}/0$ 

 $100%$ 

60%

up a problem, this means you, can set up the board in any posttion and io play the computer from there, play more than one game simultaneously, up to nine games can be played, and to load in a game from cassette tape. When playing a game you can cancel the last move, resign, offer a draw to the computer, replay from start, change sides, rearrange the pieces, change the style of play, correct the last

two human players to play; set

# NOW AVAILABLE FROM W. H. SMITH, **JOHN MENZIES AND BOOTS**

Rid the world of the Transylvanian Terrorbefore he introduces you to the dark world of the living dead in...

# Sransylvanian Sonner

A spectacular 3-D maze adventure for the 48K Spectrum only £6.50

"Enthralling and addictive"... Popular Computing Weekly "Addictive"... Sinclair User

"Transylvanian Tower is an excellent game at

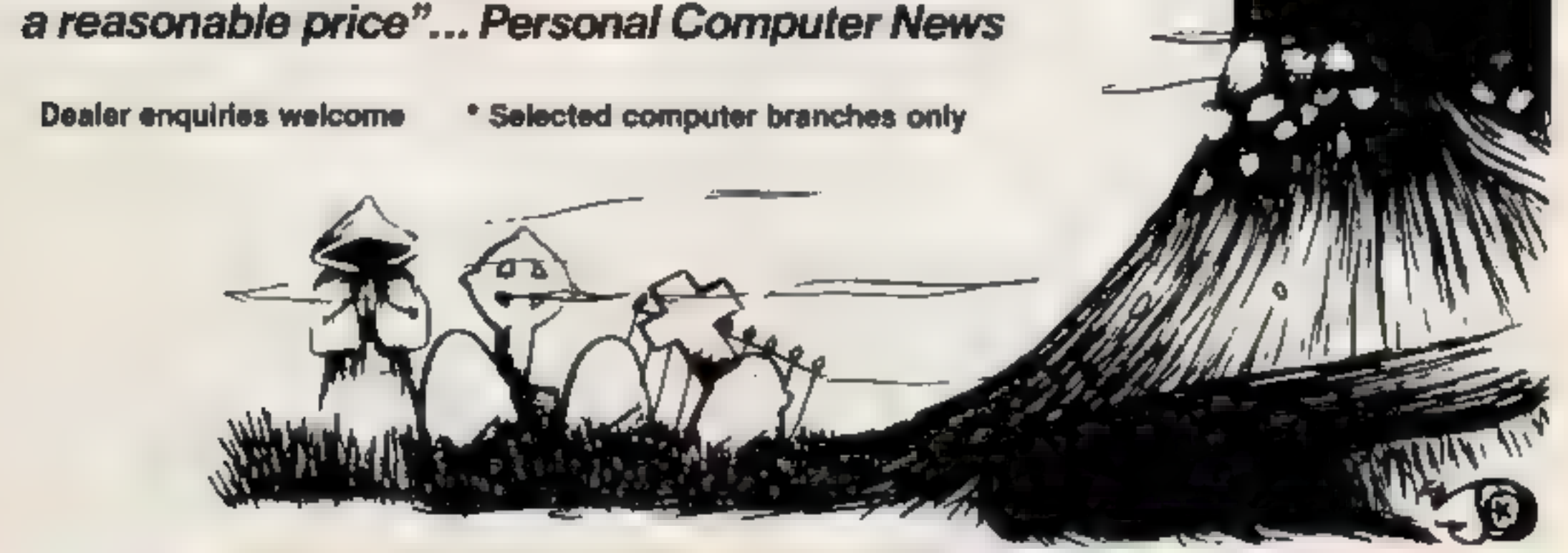

Adventurous Programs always wanted. Please send sample — generous cash payments!

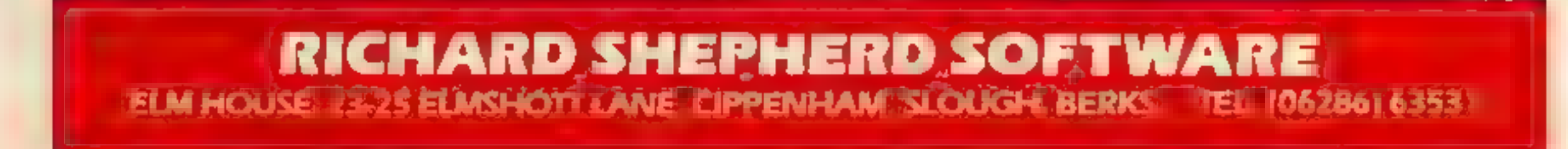

# **COMMODORE 64 PROCRAMMING<br>More haste,**

In comparisons between the BBC<br>micro and the Commodore 64, one of the BBC's main virtues is<br>its speed advantage.<br>There are two reasons for this. The first is that the BBC's pro-<br>cessor clock is running at twice

the speed of the Commodore's clock. The processor speed deter- mines the main running speed of the computer, and if the CPUs of two machines are similar, com-<br>parisons can be made. From this,<br>it can be seen that the BBC has a<br>big advantage.<br>The second reason is that the<br>BBC's text mode, mode 7, takes

up half the memory of the Com modore's screen, so scrolling is twice as fast.

In the face of this advantage, you'd not be blamed for thinking

the situation was hopeless, but<br>the Commodore does have a few<br>tricks up its electronic sleeve.<br>An obvious point is to avoid<br>scrolling or screen clearing, but<br>much more can be done.<br>BASIC "crunching" is a sm-<br>ple, but effec

Another time saving tip lies in<br>the fact that some BASIC com-<br>mands take a shorter time to ex-<br>ecute than others. For example, a<br>FOR...NEXT loop can be up to<br>10 times faster than an equivalent<br>IF...GOTO loop.<br>The slow comm They can be replaced in some cases, such as using an array of SIN values.<br>SIN values.<br>The most useful improvement is to PRINT to the screen, instead of the POKE command more commonly used in games, as it 'can sometimes be twice as fast Delving one layer deeper into the computer, we reach the operating system, the routines which keep the computer in good<br>order. This cannot be changed<br>easily, but one feature can be<br>manipulated.<br>The Commodore 64 has a<br>routine used by an IRQ (interrupt<br>request) which takes time away<br>from your program to update

Thus, every fraction of a se cond the Address Bus is taken over to transfer the 2,000 or more bytes, slowing down your program: Some time can be saved by us-<br>ing the minimum number of

sprites, but the main culprit is the screen. The screen can be blanked, but this is only really useful<br>for non-display programs with<br>long, repetitive routines,<br>If you do have such a program,<br>use the following routines to<br>blank and enable the screen,<br>respectiv

data, such as incrementing T1 and delay time is determined by loca-<br>getting a pressed key.<br>This routine is jumped to every this register is 68, but by POKE-<br>fraction of a second, and the ung higher values, the delay time i

POKE 53265,PEEK(53265)<br>AND 239<br>POKE 53265,PEEK(53265) OR<br>16

Using these tips wisely and tak- ing time to study your program can lead to speed increases of 30 per cent, and in a few cases over 50 per cent so even ifyou only use a few suggestions, you can make<br>a big difference to your pro-

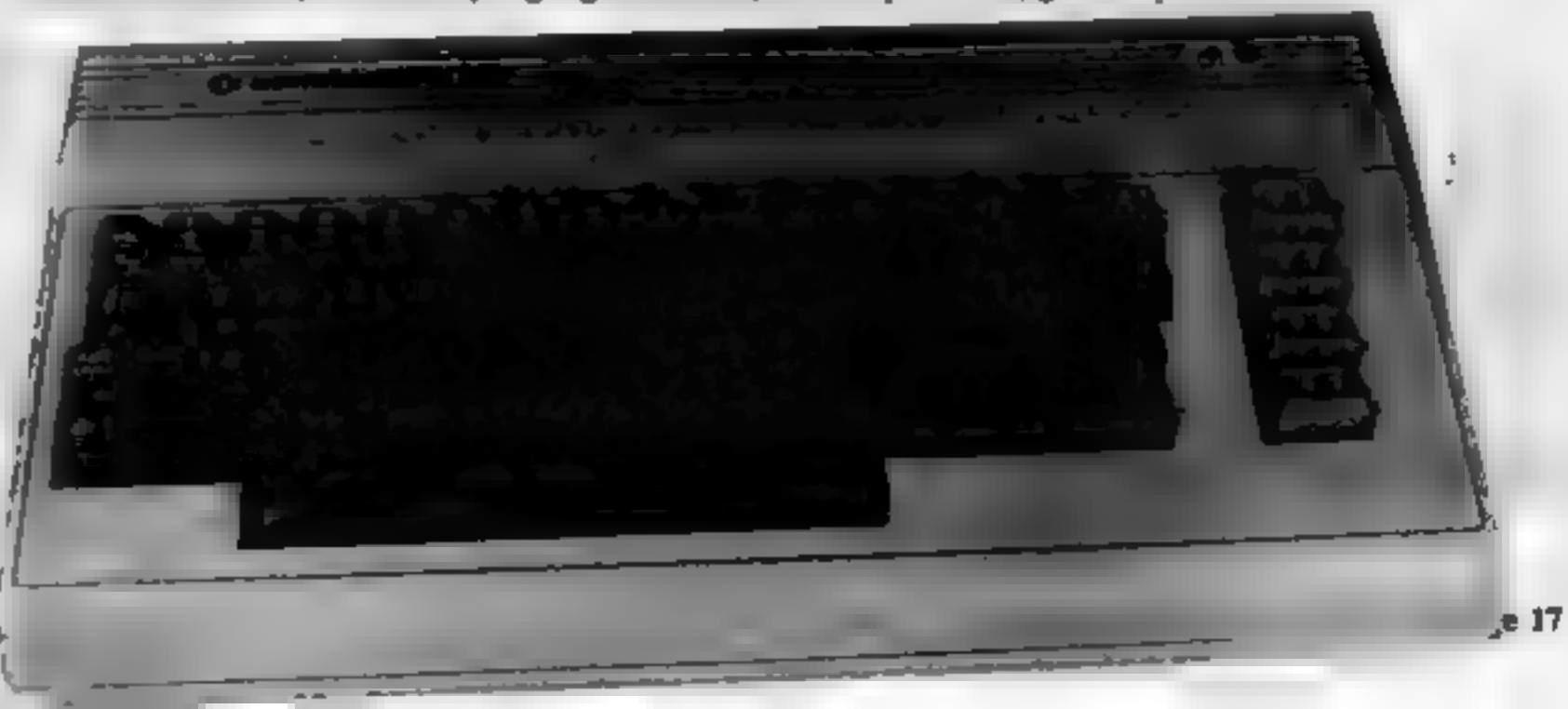

# less speed

In the race for quicker<br>processing, the Commodore 64<br>has a few tricks you can use.<br>David Rees shows how to put<br>them to use

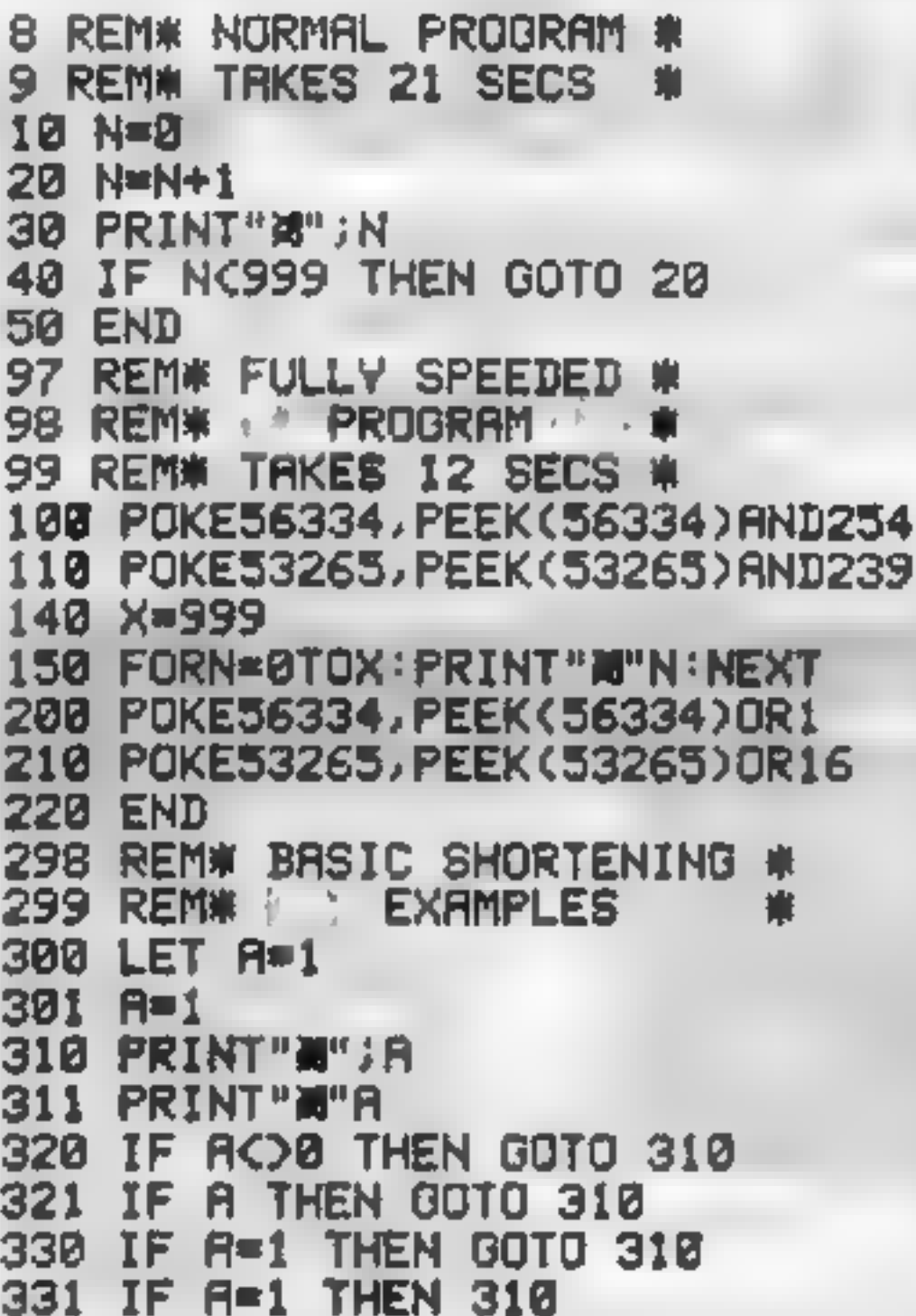

lengthened, giving more time to your program.<br>The interrupt can actually be stopped, but this action is rather drastic. If you do wish to do this, the starting and stopping routines, are, respectively:

POKE 56334, PEEK (56334)<br>AND 254<br>POKE 56334, PEEK (56334) OR

However, please note that once that once that signal of the computer as there will be no key input. I have solved this problem, but the method only works well within a program.

### SYS 65508: GET AS

The final step into the com-<br>puter involves using the chips<br>themselves.<br>The video chip is a tremen-<br>dously versaile tool, but it does<br>have its shortcomings.<br>In the computer there is a path<br>called an Address Bus. This is us

# STATISTICAL LIBRARY

All tapes carry a DATAFILE program that enables the user to INPUT-EDIT-SAVE-READ data on tape.

· Descriptive Statistics ... . . . . TAPE I 6.99 **TAPE II** · Statistical Tests.... .........  $-14.95$ : Probability Distribution ... **TAPE III**  $.14.95$ **TAPE IV** : Multivariate Datafile. 14 95 Cross-tabulations and correlation coefficients : Step-Wise Multiple Regression and **TAPEV** Analysis of Variance in Regression .19.95

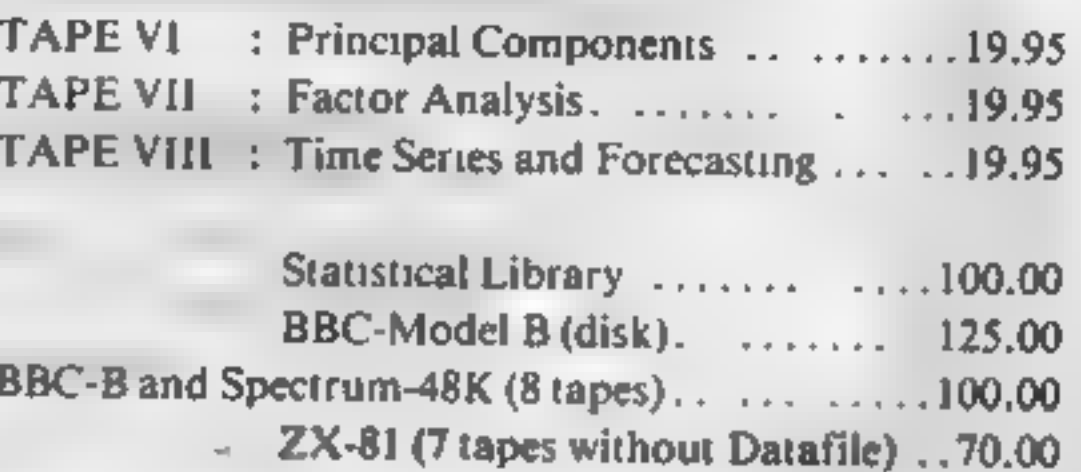

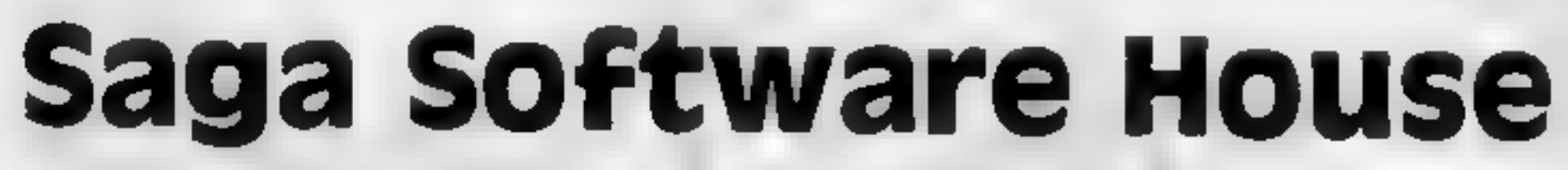

Scientific and Business Packages for BBC-Model B, Spectrum-48K, ZX-81(16K) **133A High Street, Acton LONDON W3 6LY** 

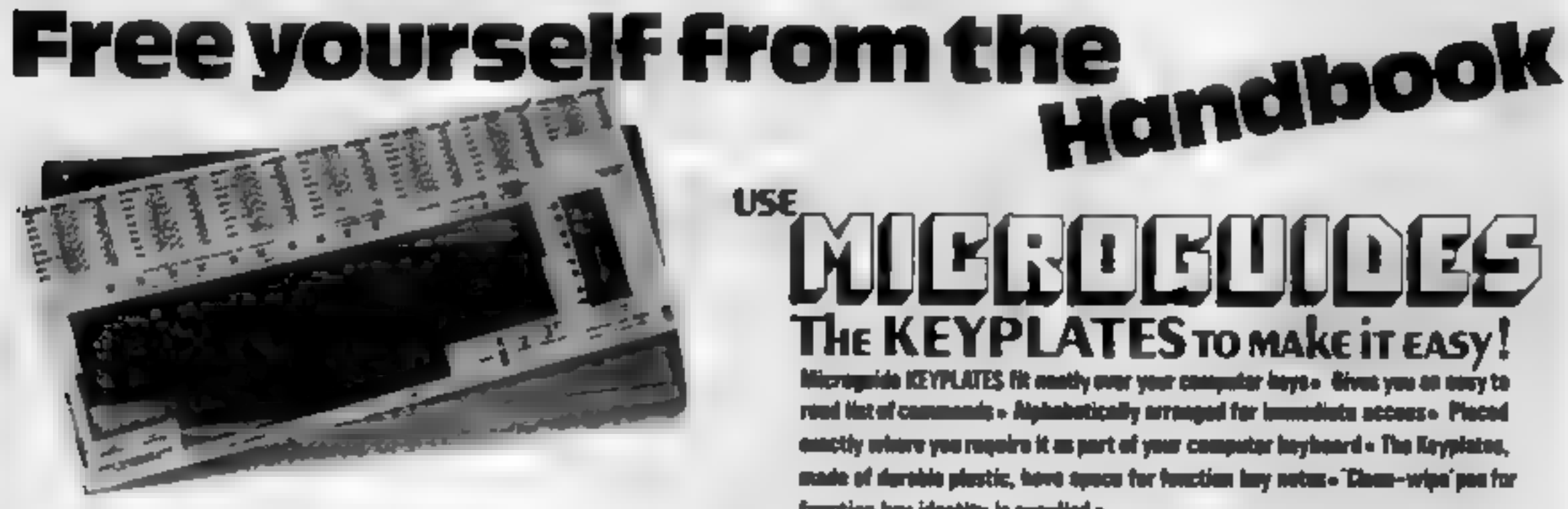

function buy identity is supplied -

# **MUERLELLEES Special introductory offer!**

Order now and you will receive a FREE copy of "Error messages **CONTRACTOR STATE** 

**Keyplate prices VIC 20 £8-95** 

**DEALER 32 FROM** 

**MM 4 1945** 

**BECASE MICHIEFE** 

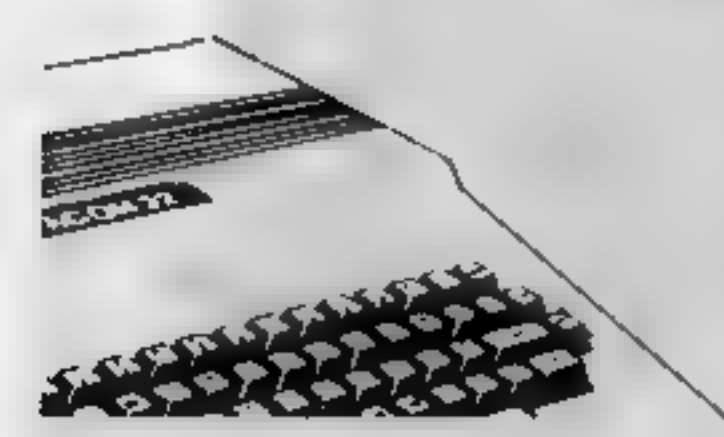

FICTUL ORDERS WITH BIGGERS TO St., James House, 105–113 THE BROADWAY, EALING LONDON, W13 9BL

Page 18 HOME COMPUTING WEEKLY 27 September 1983

# VIC-20 PROGRAM

# Ray guns at the ready... here come the Swarmers

Waves of raiders from the planet |<br>Swarm are out to destroy your

planet and you have been put in<br>charge of three photon-powered<br>ray guns to fight them off.<br>At first the raiders are in a<br>group of live, but they increase in<br>number after each wave 15<br>destroyed.<br>You score points when you<br>sh

320 GET KS<br>330 IF KS = "Q" THEN Y<br> $\frac{Y-22}{1000}$ <br>335 IF KS = "2" THEN Y<br> $Y+22$ 

This gives repeat on all keys. So, with theabove modifications, the controls are:

Qup<br>Zdown∶ z gown<br>RETURN fire Great graphics and sound make<br>Swarm, by Kevin Boyd, a must<br>to type into your VIC-20. It<br>needs a Super Expander and<br>joystick or, by making a few<br>easy changes it will run with<br>just 3K expansion and keyboard<br>control

And.add

6 POKE 650,128

delete the second quote mark and<br>timest six times.<br>Nothing should happen when<br>you do this, but when you press<br>the DELetion button six times six<br>deletion characters will appear. Now type in the rest of the line as, shown,

When LISTed, lines 1 and 2<br>will have lost their line numbers<br>and REM statements, just leaving the remarks.

Lines 230 and 240 may also cause problems. Here is how to type them in.

230  $\degree$  5 spaces  $\%$  A 3 spaces BB 3

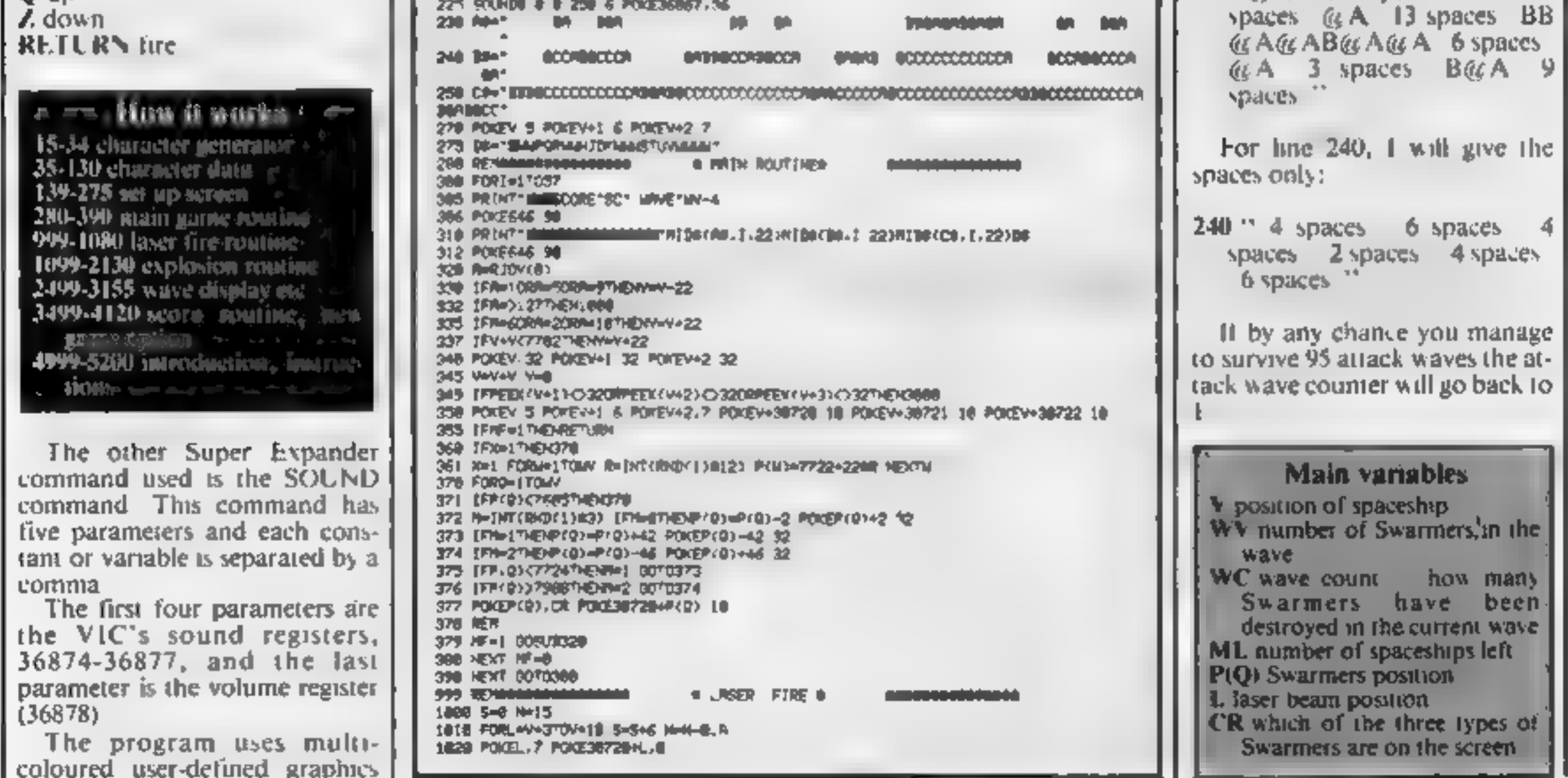

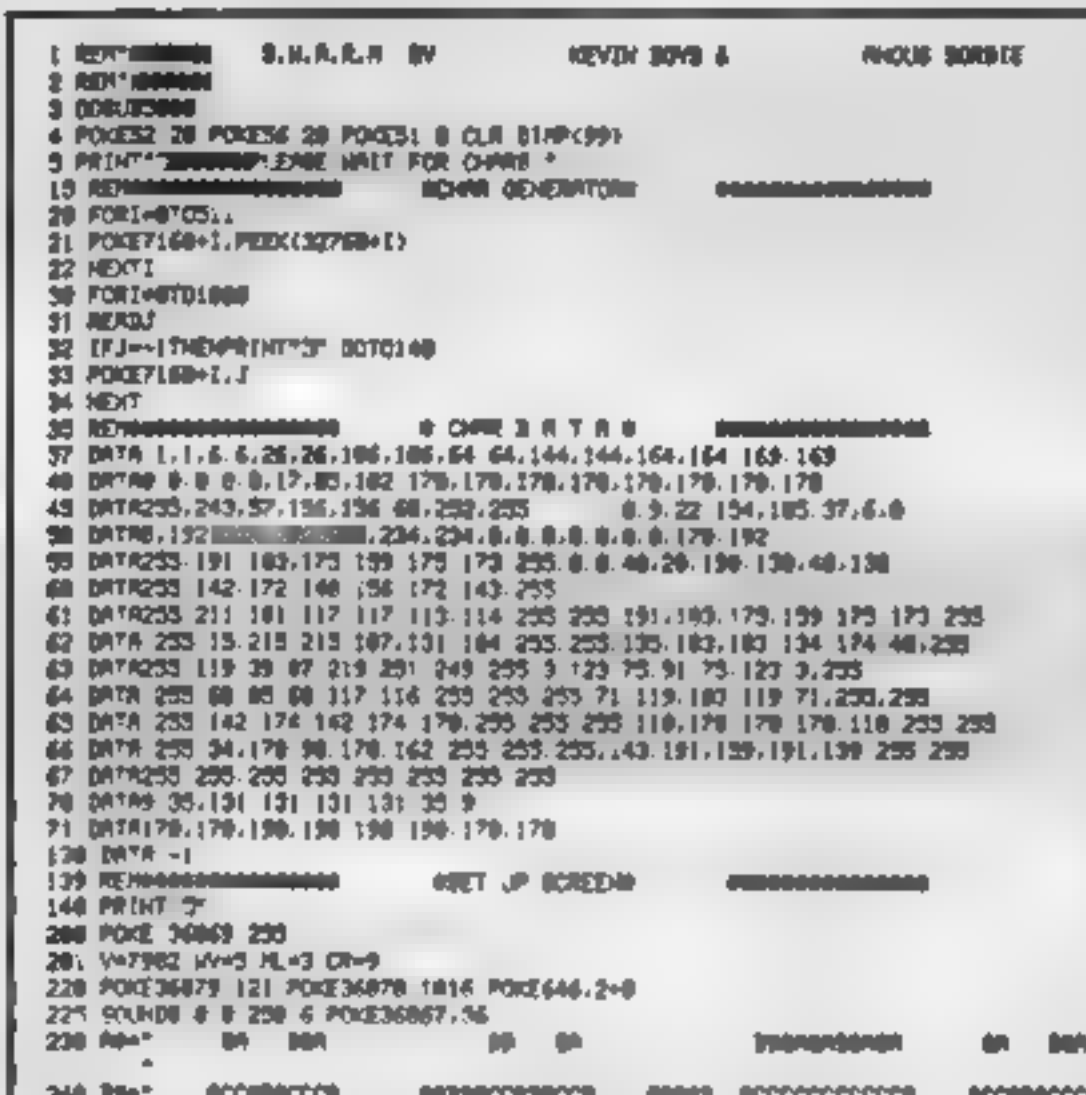

which allow four colours on one<br>character matrix rather than the<br>usual two. Line 220 sets up the<br>multi-coloured effects and, by<br>POKEing the characters to the<br>screen with colours higher than<br>seven, one puts a character into

vice useful when you are typing in

the program. Lines 1 and 2 comiain deletion characters (inverse Ts). This is achieved by first typing in the line until you reach the deletion characters. After the first quote mark (") place another. Now

### 1830 SOUNDB. 0.0. 128+5.H 1835 [FPEEK(L+1)=CRTHEN 2000 1848 NEXT 1858 BOUNDS & B.250.6 1068 FORL=V+3T0V+2L 1878 POKEL, 32 HEXT 1000 0070335 1899 REMANAGARAMAGAGAGA - B EXPLOSION A - BANGARAMAGAGAGA<br>2008 POKE36878.16 7=15.5-FDRS=2387028857EP-1 T=T-.5 BOUNDZB8-T\_120-T\_0.5.T 2010 POKEL+1 178 POKEL+1,32 NEXT **SIDE FORD-170MV** 2110 IFEF-DROPEECONGO-13-PTHEMPCO1=7601 EF=1 2128 NEXT EF=0 2128 HOHICAL SOMEON-180MNMC> TFMO-MATHEM2308 2136 00101658 **WARNER STRIPLAND** 2499 RETUR 2500 FORL=V+3TOV+21 2581 POKEL 32 HEXTL 2583 FORJ=254T012887EP-1 BOUNDJ.J.J @ 15 SOURDO.D.R.R.R.D NEXTJ 2505 PRINT THE BANK HEATS **IRTTACK MAVE TIAV-47. COPA FTEP** 2520 PRINT'INT 2525 FORC=38424T0087098TEP22 FOICEC.18 FOICEC41.18 FOICEC42.8 NEXTC 2538 KH2 WHAV4 | MOHE 2535 (FOR=9THENCR=23) Hints on conversion " 2536 TPON-25THENCR=0 2548 CR=CR+1 PRTHT17 Because of the number of POKI-s **2546 (FMV)-99THEMIN-3** 2547 SOUNDS 8.9.258 \$ moed, it would be quite difficult to 2558 GOTD308 gonyert to another computer ev-**NO FORR=15TORATEP-1** cept, perhaps, the Communicate 300; POKEY 32 POKEY+1 32 POKEY+0,38 3882 IFVC7988THDIV=Y+22<br>3883 POKEY 42 POKEY+1.42 POKEY+2.42 464. It would be best to take the julen and write it affects... 3884 POKES46 30 FORM=17020 NEXTH<br>3885 POKEY 3-POKEY+1.6 POKEY+2,7 <u>e a company de la company de la compa</u>

3016 801408 8.0 200. R POKES46, Ba11 SAZA PATHT\*<del>alaki kinggunanga </del>htbaria 1 zzwitarcal, 1,22)HTBarcal, 1,22)BB<br>Saza Pouzais, 98 Fuemi 1928 HExtri, 2 3140 N.W.L-1 0001-011010300 STEE PEENT "THE MANUFACTURE" "HE " HPH LEFT" 5120 FORD=1701000 NEXTS SIZE PRINT\*@MAN-ERE CONES UPH TW-4" DET RENDY TO FTOMT\* STAB FORD=1703000 NEXTS PRINTTY 3141 FORG=1TOX POKEP(2) 32 NEXTO SISE FORC-GR4247030708STEF22 PODEC.10 PODEC+1.10 PODEC+2 18-NEXTY 3151 SOUNDR B B 258 6 3152 V=7982 POICEV 5 POICEV+1 6 POICEV+2.7 3133 HHS MOHE RFHD DOTODER 3499 BERT **AFIO ROUTINES** 3500 FORT=30TO GRSTEP \$ POKE36801 T 3001 SOUND | 00+RHD/130100.54+7.254-7 200.15 3549 HEXTT SOUNDB . 3. B B. B 3000 POILE36067 44 POILE36079.25 3519 PRENT-Cantinological DOIE VOI RODREDS - TACT POINTRY 3511 PRIMTIUM NHD YOU GOT THROUGH UNIMERAL-4THRVE(8)\* SS30 FORT=168T030STEP-LS POKED6081.T HENTT 3548 GETOR IFOR-"THEN3348 3538 IFB9="Y"THENCLR (00TO) 48 3555 (FOR W"THEN 4000 3560 00703540 **ABOR PRINT'S MAGAINE INE FOR NOU HUMANY** 4100 PDIE36063 248 4120 DO 4999 REMA *BIHTRODUCTION* inisiské skana skáze 5000 PD/E36879-25 PO/E36069 240 SEED PREMT CONVENIES N. A. R. H. SIGE PRINT "BANDROODERING."<br>SIGE PRINT "BANDROODERING."<br>SIGE PRINT "BANDROOL." SESE PRINT "JEREPLOY HEE, " SESE PRINT WHE TEVING TO INVEST & VOUR PLANT !! "<br>SEAR PRINT WAPPERS A KEY TO CONT? POCESSE & MITTISE. I SESS PRINTEDMOUR JOB 15 TO STOP THER, YOU HAVE A SUPPLYOF 5 PHOTON POWERED SECUL PRINT" BROUGE DESTROYERS MAION FIRE DEROLY UDARRAYS ANION IS THE CHLYTHE **NO** 1 SENE PRINTPUTON ONE DESTROY THE SURFACES. \* SEPTE PREMITTED AT WELL COME IN WAVEFORWATION AND INCREASED NUMBER ENOX TIME? 5000 PRINT" A WHE IS BESTROVED. " SENS PRINTERMPRESS R KEY TO CONTE POKEISBUR MATEINA |<br>SENE PRINTERMOL CONTROL VOLR CRAFT WITH THE JOYSTICK." SIGO PRINT"MANDOOB LUCK VOL NEED IT " START" POUSIBLA WITTING. I 5200 NETURN **ADOV.** 

# ARCADE ACTION CORIC-1 ADVENTURES

**VIC-20 PROGRAM** 

# **EDINKY KONG & CORICADE**

### **MORI** Δ

For 48K £6.95

### **SUPER M/C ARCADE GAME**

**e** Skill Levels, Full Colour, Platforms, Ladders, Fire-balls, Rolling Barrels, Umbrelles,

### **Parties Culture**

- e: Assembler/ Disassembler/ Editor
- e Handles full 8502 mnemonics. Features Save & Reload M/C

For 48K fit \$5 inc.

A challenging adventure set in the mines of Moria.

**Can you survive encounters with** the monsters of Middle-Earth? Will the wizard help you? Are you fated to die beside the

Hearts, Hall of Fame, Sound Effects.

You wont see a better game for the Oric.

"Author - Adrian Sheppard.

For 48K £6.96 inc.

### **REAL M/C ARCADE ACTION**

· 4 Screens, Skill Levels, Full Colour, Road, Cars, Lorries, River, Croce, Logs, Hall of Fame, Sound Effects.

Perspire your way up the screen.

"Author -Adrian Sheppard. Assembles & Disassembles at any address

You can't program seriously without Oricada.

"Author - Adrian Sheppard,

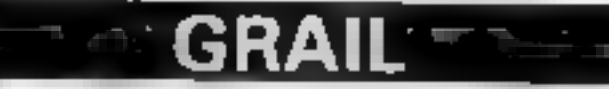

### For Mill 11 Hills are

### **Exciting Graphic Adventure**

Where in the Castle Perilous is the Holy Grail? Gather armour and weapons to fight monsters. Sell treasure to a trader in exchange for strength potions and wound ointment. Where will the warp take you to? This is a test of skill. luck, logic & intelligence.

Dink Kong available from selective branches of W.H. Smith.

**SEVERN SOFTWARE** 

sealed doors? Or have you the power to open them? Unless you find During Ring you will never leave the mines alive! \*Now available from branches of Laskeys. \*Dealers enquiries welcome excellent trade terms. \*Ask for Severn Software at your local computer store. For my Orie-1 I enclose chequal P.O. for  $E_1, \ldots, E_{n+1}, \ldots$ **NAME ADDRESS Contractor** Post Code ................  $\ddot{i}$  and a  $\ddot{i}$ **HCW30** SEVERN SOFTWARE 6. Bohoal Crascent, Lydney, Glos. GLVS STA.

Page 20 HOME COMPUTING WEEKLY 27 September 1983

# **SPECTRUM PROGRAM**

Suitable for either Spectrum model, this simple program (about  $5\frac{1}{2}$  K) simulates a gymnasi on a trampoline.

The object is to get the gymnast to the maximum height in the least number of jumps. Press  $\mathbf{j}$  to jump The number of jumps and height attained are displayed continuously.

The data for the user-defined characters is entered in hexadecimal to save programming

 $\overline{x}$  .  $\overline{x}$  How it works  $\overline{x}$ . \$84.10 entroduction, net up *Cliffon and starting values* 39 Am syreen displays aring allocation -110-1012 jump and stoneof # jump routine 1015-1060 try again? 2000-2050 success display - with 14 James, height and applaunt  $\mathcal{C}(\mathbb{R}^3)$ 6000-6014 DATA for UDG 6020-6090 hexadecimal DATA  $k$  and  $m \rightarrow - - -$ 

Watch him soar through the

time. The 12 UDG characters are positively identified at the beginning of each data line  $(6010-6014).$ 

Those who prefer to isolate the data for each character may do so by inserting the plus sign as shown in line 6010. This is not essential but sometimes helps.

The program may be SAVEd, ready to play on re-LOADing, by entering the instruction SAVE "tramp" LINE 15.

The contents of the strings are shown at the beginning of each DATA line.

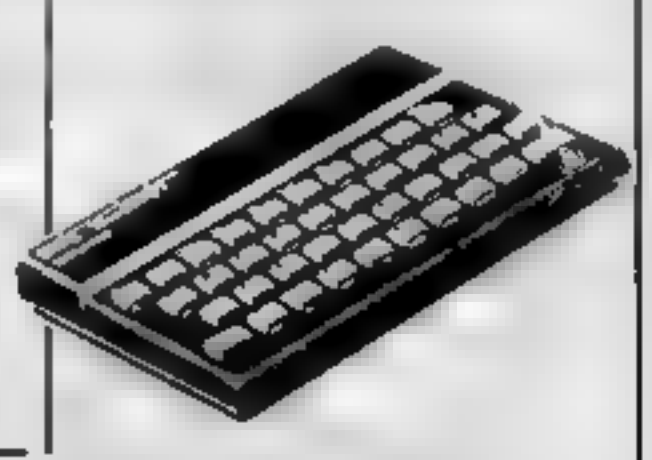

**Cymnast, which runs on either** Spectrum, is a short but clever program from Thomas<br>Coodchild which shows how user defined characters can be put to good use

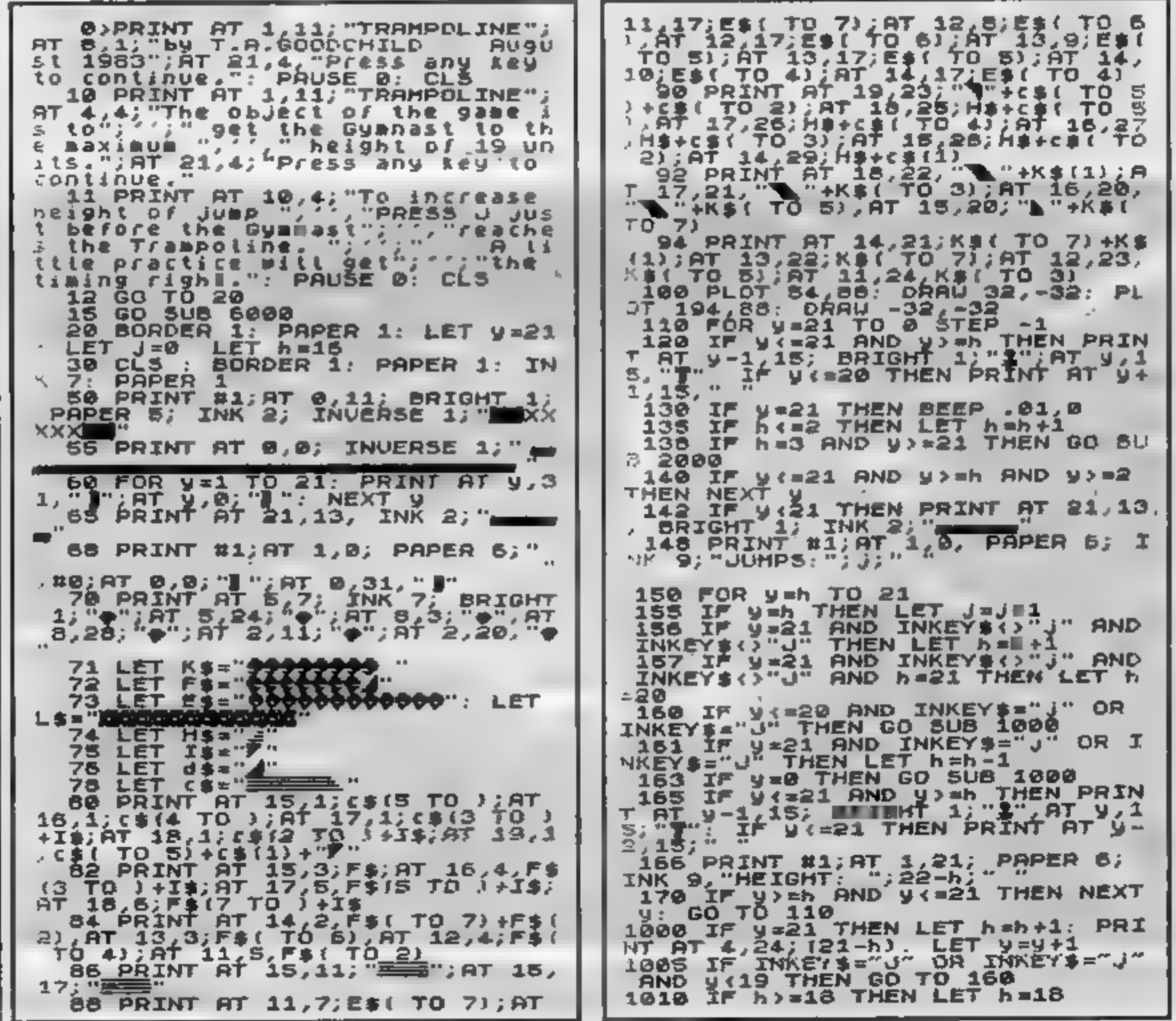

HOME COMPUTING WEEKLY 27 September 1983 Page 21

# **SPECTRUM PROGRAM**

1012 RETURN 1015 PRINT AT 8,3; Do you wish<br>to try again?"; AT 11,8; (Y)es, -c N) D 1018 IF INKEYS="" THEN GO TO 101 8 1020 IF INKEY == "Y" OR INKEY s= "y" THEN CLS : GO TO 20 1030 IF INKEYS()"U" AND INKEYS() 1060 RETURN 2005 FOR n=1 TO 21: BEEP .01/n,3 茅乃 2008 PRINT QUER 1;AT 11,7;L\$( TO<br>7);;AT 11,17;L\$( TO 7);AT 12,8;<br>L\$( TO 8);AT 12,17;L\$( TO 8);AT<br>13,9;L\$( TO 8);AT 13,17;L\$( TO 8);<br>-AT 14,10;L\$( TO 4);AT 14,17;L\$ T0. 43 2010 PRINT AT 11, 7; ES( TO 7); AT<br>11, 17; ES( TO 7), AT 12, 8, ES( TO 6)<br>), AT 12, 17; ES( TO 6), AT 13, 9; ES(<br>) (0 5), AT 13, 17; ES( TO 6); AT 14,<br>10; ES( TO 4); AT 14, 17; ES( TO 4)<br>2012 NEXT AL; AT 14, 17; ES( TO 4) 20**20 FOR N=8 TO 20: BORDER 3: FL** ASH 1: BORDER B: FLASH 0: BEEP 1,40: BEEP .02,35: NEXT n: LET h  $= 18$ 2028 BORDER 4: PAPER 2030 CLS : BORDER 4: FLASH 0: PA<br>PER 4: INK 1: PRINT AT 4,6; \*\*\*CO<br>NGRATULATIONS\*\*";AT 7,1; \*YOUR G<br>YMNAST HAS REACHED THE\*",AT 9,8,  $k$ , AT  $9k$ <sup>2</sup> #MAXIMUM HEIGHT OF 19 UNITS!"[A<br>| 13,6;"## IN ";;," JUMPS. ##<br>!040 PAUSE 250: CLS : GO TO 1015 2040 2050 GO TO 20 CLS. **RETURN** 2060 6000 **CLEAR 32999** 5005 PRINT AT 10,10; "Please Wait SØ10 DATA "A**ibtchda**": Let a\$="1c

- ---

28361C067F1F3D"+"5D5D5D141414141 4"+"FF80FF00FF00FF00"+"0103070F1 F3F7FFF" 6012 DATA "ЕФРФСЕНЕ": LET a\$=a\$+ 103E6B7F63361008387CFAFFE07E3C3 88000E000F800FE00010807001F007F0 ø 6014 DATA "ILIAKSLE": LET 25=25+<br>"FF7F3F1F0F07030100003C7EFF7E3C1 81C3E5FFF7F0E7C189DBDEAFEE2BFB0C  $B^{\prime\prime}$ 5020 FOR 1=0 TO 12:8-1 6030 LET a=PEEK 23675+256±PEEK 2 3676 6040 LET C=16#(CODE a\$(1)-48)+CO DE a\$(2)-48-7±16±(CODÉ a\$(1)>=65  $-7+$ (CODE a\$(2))=65) 6050 POKE a+l,c 6060 LET as=a\$13 TO ) **6070 NEXT (** 5080 CLS : GO TO 20 **FØ90 RETURN** 9900 SAVE "tramp" LINE 15

**1979** 

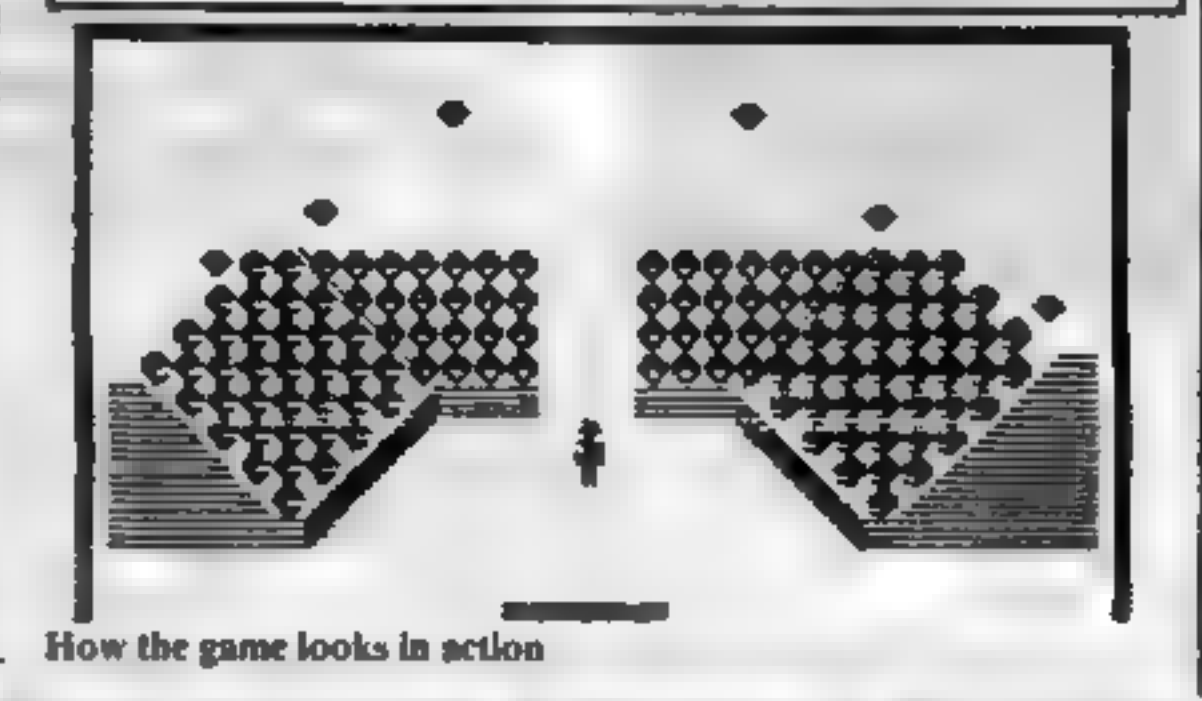

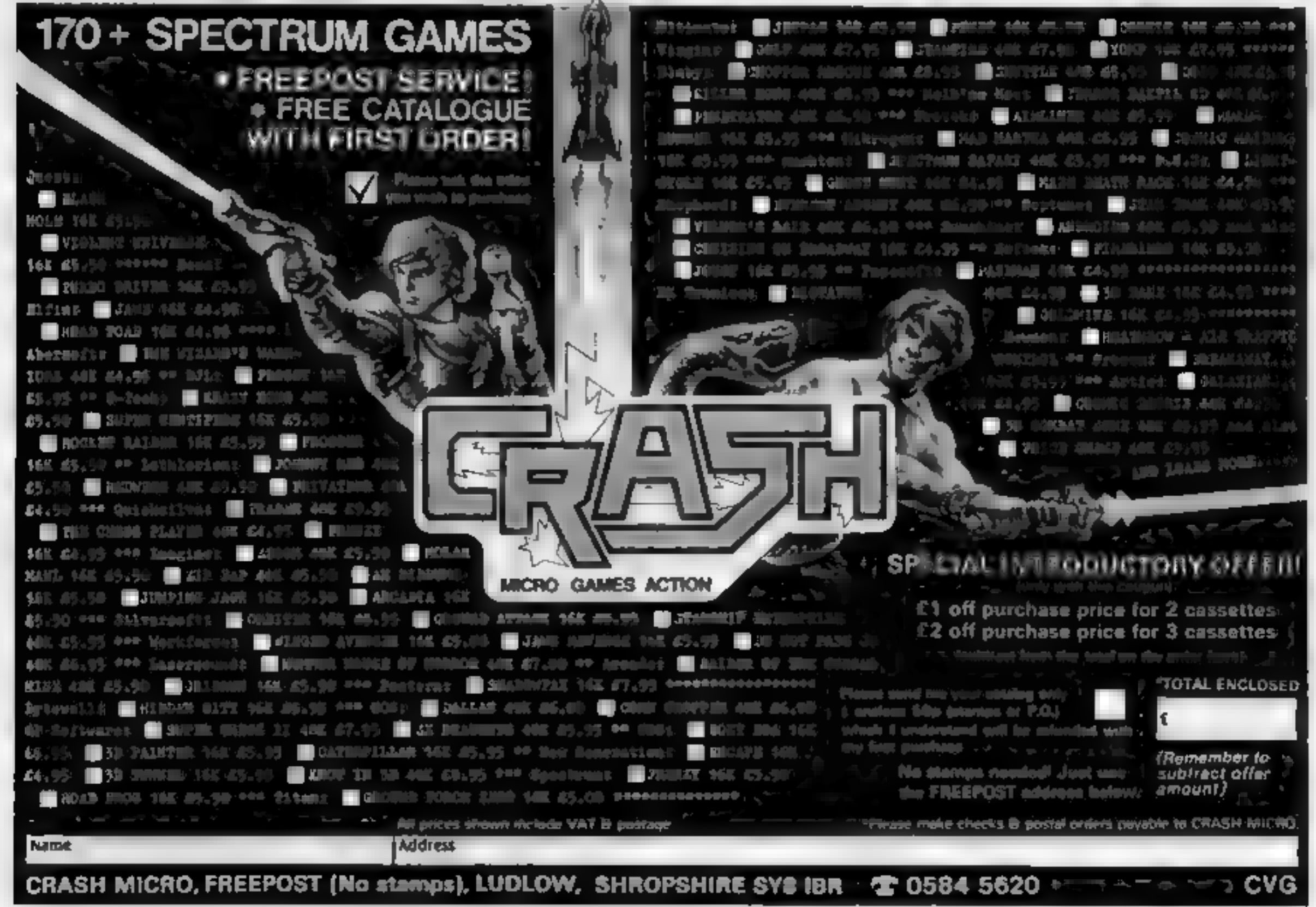

# **ZX81 PROGRAMS**

# How much have you won, how big are the bills?

These three simple<br>programs for the ZX81, written by George Skinner, all do useful<br>Jobs — working out how much<br>. you've won at the races and<br>calculating your power bills

# **Horse Racing**

This program asks you to enter your stake, the odds and the name<br>of the horse you are backing and then calculates your winnings. If<br>you wish, it will then transfer your winnings onto the next horse<br> $-$  if you are lucky en

# **Gas Bill**

'Check your gas bill and/or work out how much your next bill will be by entering your present meter reading along with the reading 'on your last bill, plus information like pence per therm and standing charge. Alll this will be on your bill.

```
SAVE "GAS BIL<mark>e</mark>"<br>PRINT "GAS CALCULATION"<br>PAUSE 300
                ENTER PRESENT
```
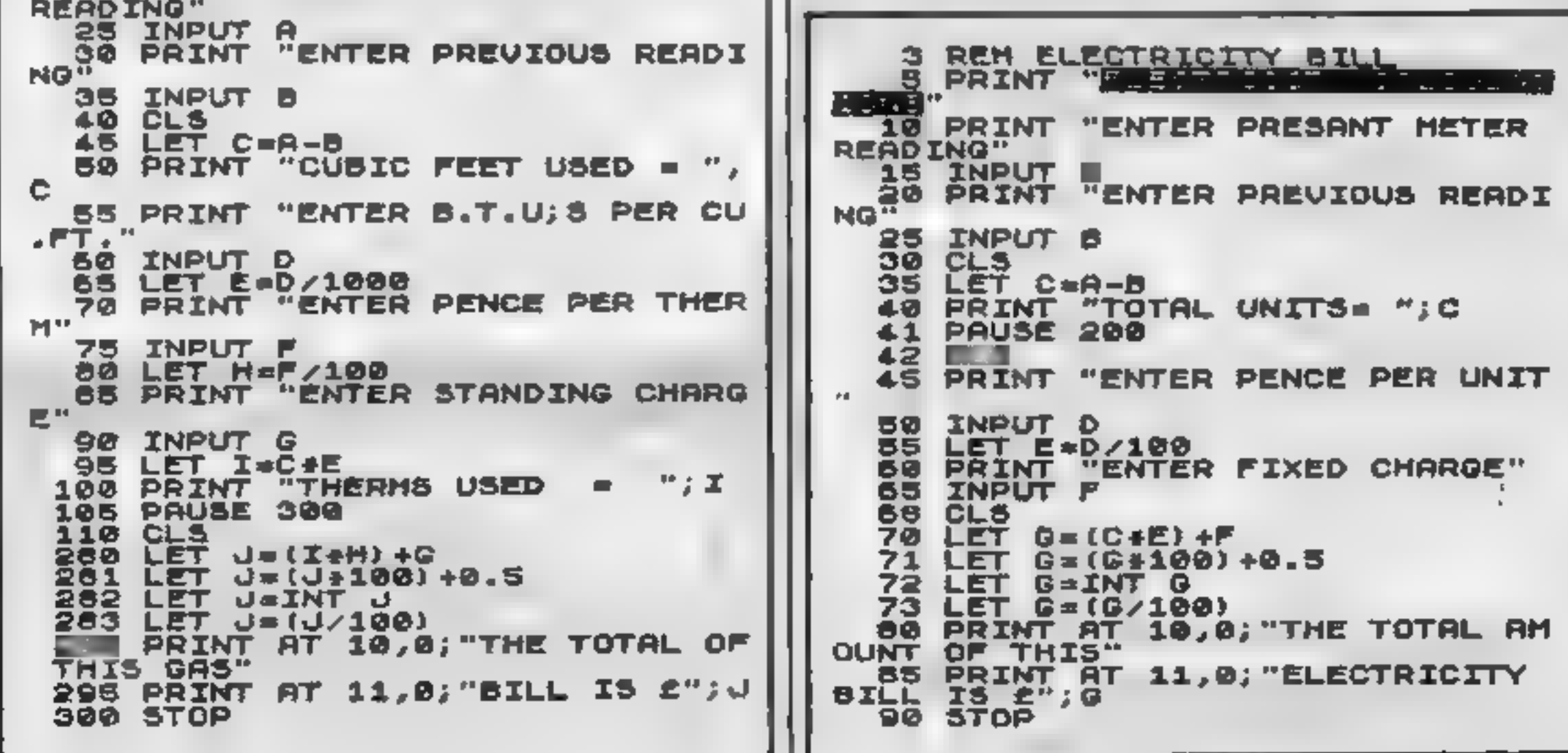

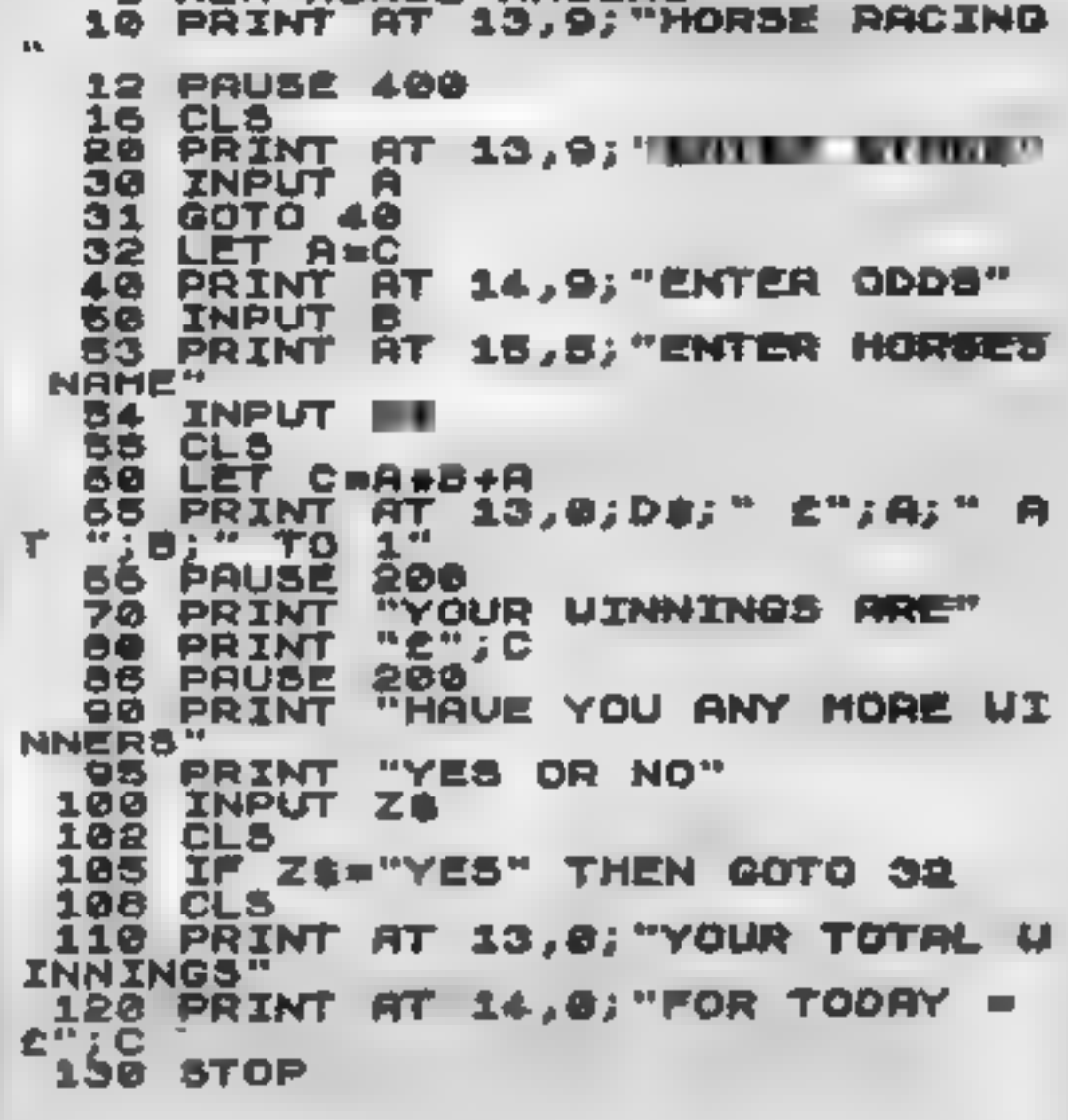

REM HORSE RACING

# Electricity B

This program does just the same for electricity instead of gas and, again, the information needed will be on your last bell.

© Spaces must be left exactly as in the-listings

**READ THIS** 

VIC 20 OWNERS

### **BLANK C-20 DATA TAPES**  $\times$  **10 = £5 · 00**

These super are super quality screwed case cassettes suitable for use with any micro, and are supplied complete with library cases. (Please add 60p P&P per 10).

VIC 32K RAMPACK = £44.95 (28159 Bytes) Free for basic lop-<br>quality/fully-cased.

VIC 16K RAMPACK = £32.95 Top quality fully check add 40p per unit የቋዖ

Add 25p P&P for each item of software

**DISCOUNT MAGINE:** Wheely Waisers, Prantic, Arcadia, Careba Santeb D W cach.

**SOFTWARE! LLAMASOFT:** Andes Allack £7.49. Abductor Gridrunner Trixx, Laser Zone, Macria £5.49 each

SOFT TOYS: Soft Tays 1 64.50, Soft Tays 2 66.39. Soft Tays 3 45 50, The Lair 45 50, Scat<br>Warp 11 £6.50, Game Graphics Ed £6.30, VIC Attack & Breakout 12 90

**CHALKSOFT EDUCATIONAL:** Inkos 66,00. Intendie Man 66-95, Metrics Quiz £10.00.<br>Sequences £6.00, Pascals Triangle £6.49, Decimals £8.50.

HAPACT: Sint Trek £4.50, Orb £4.50, Cames Pack £4.50. Terminater £6.00. Homber to 00.

AURASCO: Pixplode £1.00, Android Attach £8.75 Fty Soutcher £7.00, Alien Hunter £7.00.<br>Double Trouble £8.75, Catchs Trooper £7.00, all for the intexpanded VIC

**CAMSOFT:** Draughts & Metric Converter (unex/£3.29), Master Wordsciech (6-16h. E5-0th.

MAILING LIST: Are you setting something of interest to VIC dwarts? If the answer is "YES" then you need a mail list. Just send us \$20 time price of a small adj. + 80p P&P and receive by return of pust 100 labels all printed with the name & address of a VIC. 20 owner so has you can mail your wares directly to your prospective customers. If

THE CLUB's Hire your VIC 20 to the are from "Consciub" Oodles of this to channel from Inearly 90 in fact!) Including many cartridges. Why pay expensive prices before you ve seen the gonds in action, hire it from us and it you like it. buy it and we il refund your hire charge or return it & ity another cassette hire of carringer hire CF subscription CP send no money new " cast your nante and address and well send your full details & caratogue are the club, hat of ers, massive comprehensive volcware library, tachinkal advice services,and "monator" our free quarterly magazine, that's just packed with intol AB prices include VAT Make Choques. POs payable to

# OMCLUBIA

Send Orders & Engs. In: 24 Alton Road, Aylestone, Leicester 1.1-2 8QA

# A. S. N. COMPUTER **SERVICES LIMITED**

# **ANNOUNCE**

**Top USA Software at Discount Prices** At least 20% Discount from Top Selling US **Software Just Look at These:** 

**TEXAS INSTRUMENTS** 

genume T1 99/4A Solid State Software

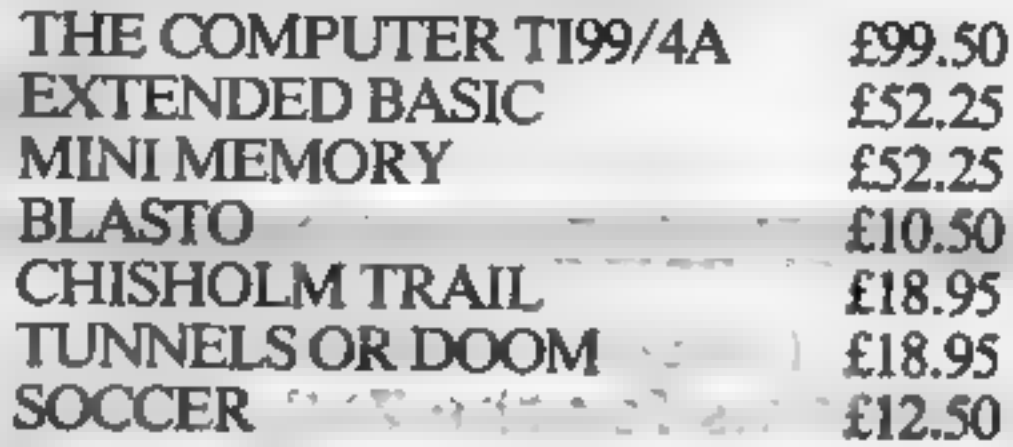

# **FOR OTHER CRAZY PRICES**

Prices inc. VAT postage & packing

SEND S.A.E. FOR FULL PRICE LIST PLEASE MAKE CHEQUESPOS PAYABLE TO:

# **PARCO ELECTRICS** 4 DORSET PLACE, NEW STREET, HONITON, DEVON. EX14 8QS. TELEPHONE HONITON (0404) 44425

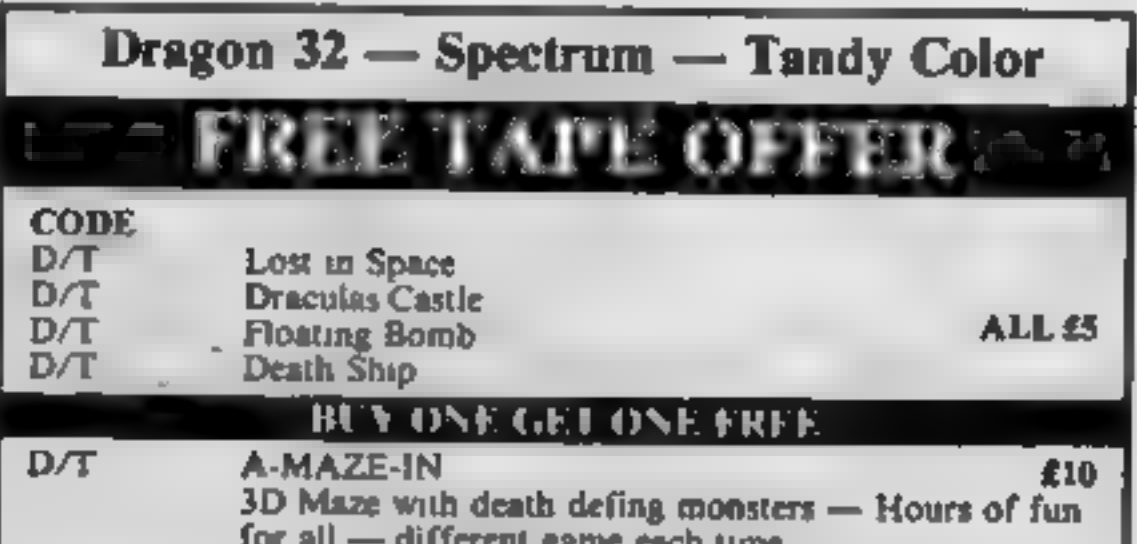

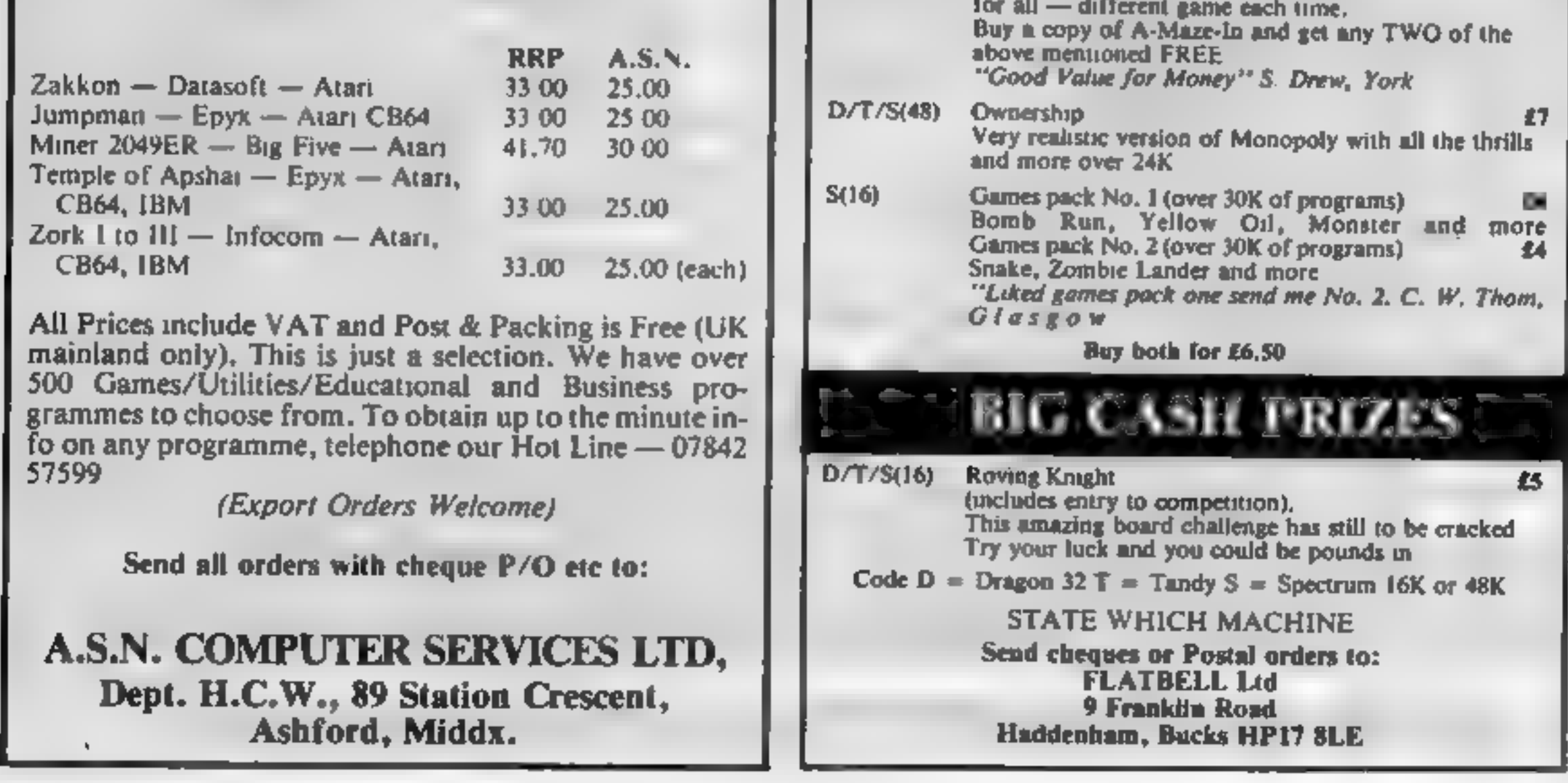

Page 24 HOME COMPUTING WEEKLY 27 September 1983

# **BBC SOFTWARE REVIEWS**

Don't buy another game for your BBC micro...until you<br>have read our reviews. Here's what our panel thought of five newcomers

Tune into

the BBC for

gemes

### **Games Pack One BBC B** £4.95

Logic Systems, 129 High Street, Cherry Hinton, Cambridge

Games Pack One is a collection of three programs written in BASIC. Firstly, Mastermind is the now classical number sequence guessing game, in which the player plays against the computer.

Sadly, unlike other games of this type, you cannot set the computer a problem to solve and data entry is very confusing

The two graphics games, Ski-Run - a slalem (their spelling) course - and Car Maze, are variations on the theme where a player avoids upward scrolling obstacles by controlling speed

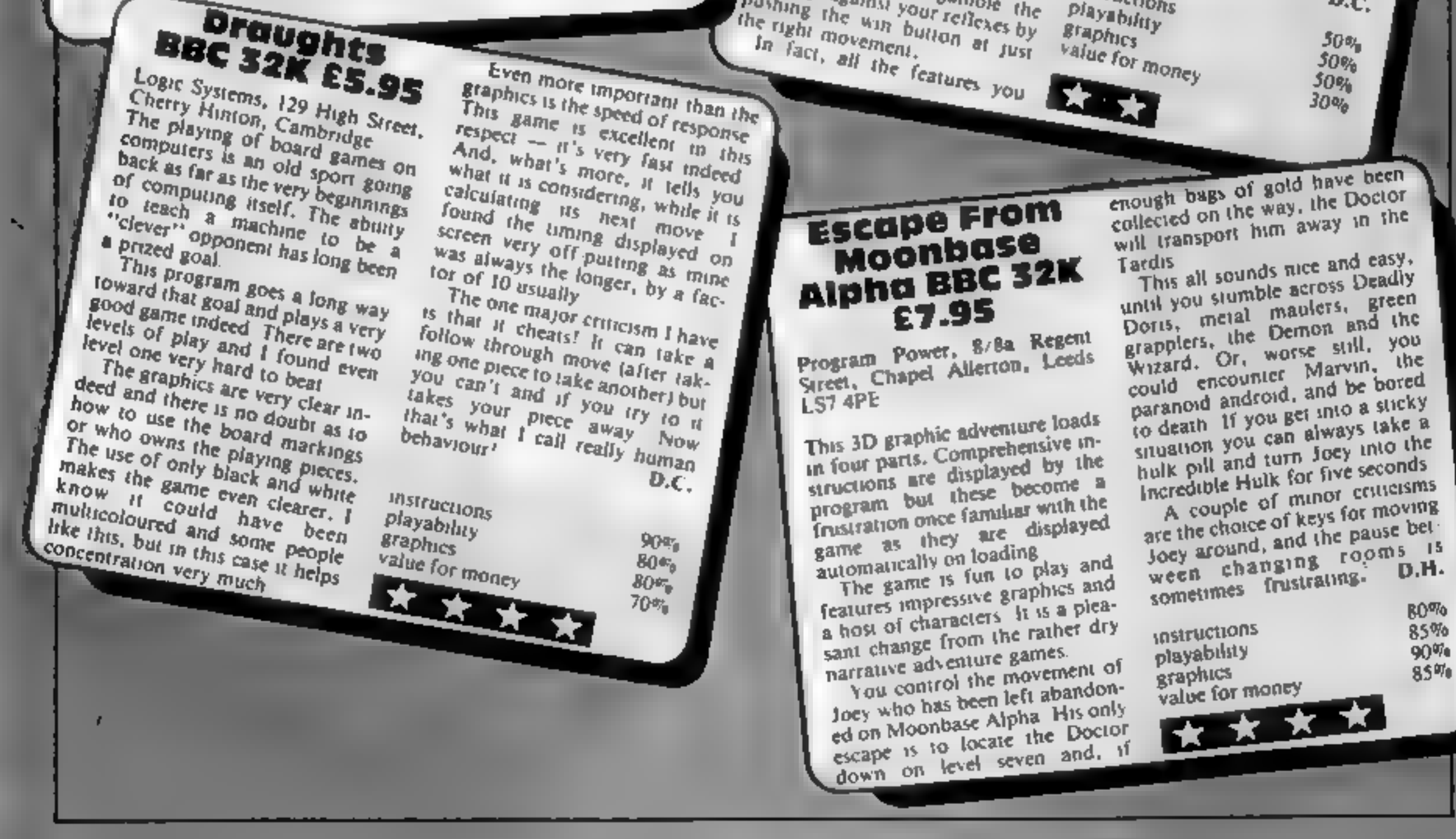

and side-to-side direction The programs work, and are of the average standard of those found listed in magazines, but my only recommendation can be P.D. that they are cheap

 $60*$ instructions  $30<sup>4</sup>$ playability  $30%$ graphics  $60*$ value for money

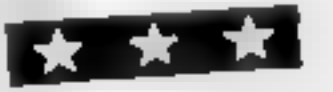

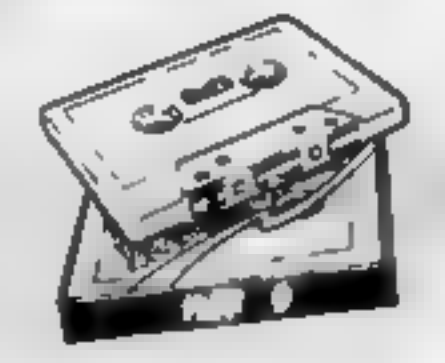

# **Pirates BBC 32K £9.25**

Chalksoft, Lowmoor Cottage, Touedale, Wellington, Somerset

This cassette contains two programs which are linked in theme and style

One is a long adventure game in which various objects must be found, hazards overcome and secrets discovered which have to be solved before going on to the second. This is a shorter program meant to be completed at one sit ting during which you explore an

island The pirate theme is well maintained in both these programs and has a great deal of interest for children of all ages I was a little surprised, however, that this program should claim to be educational

Cherry Hinton, Cambridge

It is certainly fun and would encourage language and decision making skills if played in a cooperative situation but I cannot say that it is what most poeple would regard as "proper education".

This said, the games are very well presented on a split screen format with attractive pictures, very cleverly constructed Unfortunately the response time is a litthe slow, for me at least You cannot turn the sound off either which is rather a pity

Another feature of the game I didn't like was the restricted vocabulary designed to prevent a child having to spell anything.  $D.C.$ 

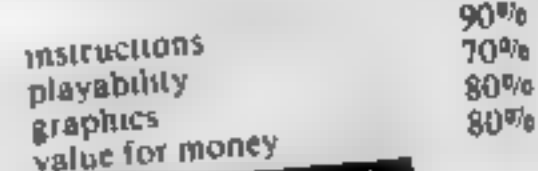

→★→★ ★ ★

Crazy Fruit **BBC 32K £5.95** Logic Systems, 129 High Street,

might desire from a fruit machine are here I do however have serious doubts as to whether I would like to play this sort of game at all it seems too distant from winning real money In me!

The only real quibbles I have with it are that there is no winn. ing combination table (is it really so obvious to everyone?) and that it lets you 'hold' winning combinations on occasions The ending of the game has the ominous warning "We'll send<br>the boys round" if one loses or a

more cheerful message if one wins, both of which amused me greatly,

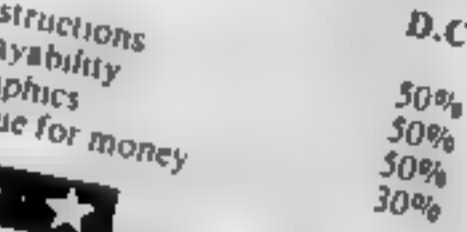

ÞП

Crazy Fruit is a one armed bandit game (with no arms at all!) and is implemented in Mode 7 graphics. The telesext shapes have great charm but can only be called low resolution and have a very chunky appearance indeed The only other fruit machine I

have played on this computer (Superior Software's) had high resolution graphics and held my interest more for that reason There is no doubt, however, that this program is very cleverly

The game has nudges, holds and you can even samble the winnings against your reflexes by pushing the will builton at just value

# **TI-99/4A PROGRAM** Will you get to the treasure<br>first?

Hidden somewhere on Treasure<br>Island is a chest crammed with<br>gold, Can you find it before the<br>pirate, who is also scouring the<br>island?<br>Nou must use your skill and<br>judgement to work out the loca-<br>tion of the treasure, using

 $H \rightarrow 3$  How it works 120-170 define characters 1 $180$  set veren colour 190-270 set character colours  $290$  set fined variable  $350$  set fined variable  $360-390$  check treasure not in jungle  $340-390$  calculate distances 1 4H) clears sereen<br>4H) clears sereen<br>410-510 display claus 4<br>590-810 display island and land-**EXAMPLE SERVICE SERVICES**<br> **EXAMPLE SERVICES**<br> **EXAMPLE SERVICES**<br> **EXAMPLE SERVICES**<br> **EXAMPLE SERVICES**<br> **EXAMPLE SERVICES**<br> **EXAMPLE SERVICES**<br> **EXAMPLE SERVICES**<br> **PIXE-1260** main game sequence<br> **PIXE-1260** main game

There are more dangers than<br>just a bloodthirsty pirate in<br>Lance Booth's Treasure Island<br>game for the standard TI-<br>99/4A. Type it in and try for a<br>chestful of doubloons

won't stand a chance. There are 1<br>other dangers 10 watch out for 100, so take care.<br>I hou can alter the difficulty

EVEL in two ways<br>
Eirst, remove lines 900 and avoiding the pirate a<br>
910. This will cause the game to daugers<br>
start as soon as the screen display<br>
is complete, rather than waiting<br>
is complete, rather than waiting<br>
the w

swamps can be increased by rais- hidden.

ing the value of the FOR  $\vert$  TO statement at line 720. This will mean concentrating on negotiating the swamps as much<br>as on finding the treasure and<br>avoiding the pirate and the other

When each turn is over whatever the reason as the local<br>tion of the treasure is displayed.<br>N marks the spot where it was

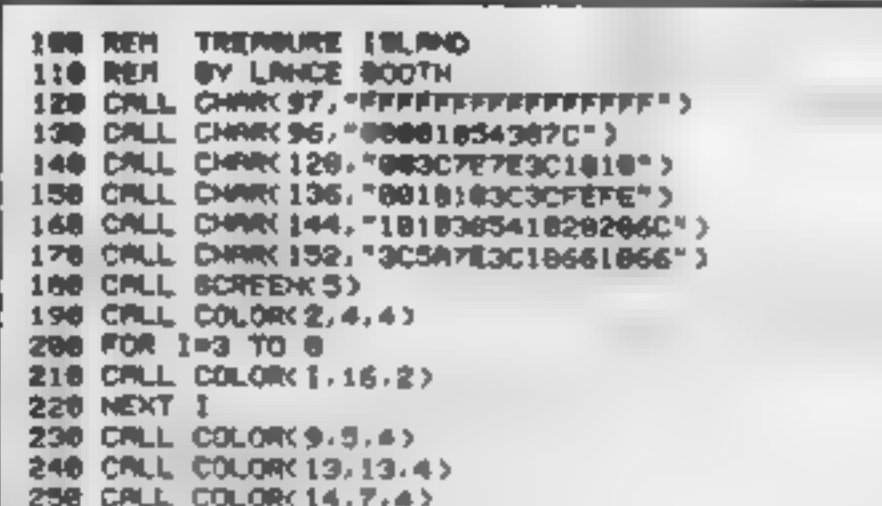

### Hints on conversion

The program should convert fairly easily to any computer with<br>
user-defined characters. Here is<br>
an explanation of some of the TI<br>
BASIC commands I have used<br>
CALL CHAR (ASCII code<br>
"
number, hexadecimal string)<br>
defines characters used in the<br>
program.

- string defines the pattern to be<br>given to the character with the<br>ASCII code stated
- CALL HCHAR (row number, column number, ASCII code, number of repetitions) places<br>
character with ASCII stated,<br>
at row and column specified, and optionally repeats it horizontally the number of<br>times stated
- CALL. VCHAR (row number, column number, ASCII code, number of repetitions) works inthe same way as CALL HC- CHAR only repeats vertically
- CALL GCHAR (row number, column number, numeric variable) equivalent of PEEK, assigns ASC11 code of character at row and column stated 10 numeric variable

Page 26 HOME COMPUTING WEEKLY 27 September 1983

- CALL COLOUR (character set, foreground colour code, background colour code) specifies foreground and background colours for all characters in set specified
- CALL SCREEN (colour code) specifies screen colour using colour code
- CALL SOUND (duration, fre-

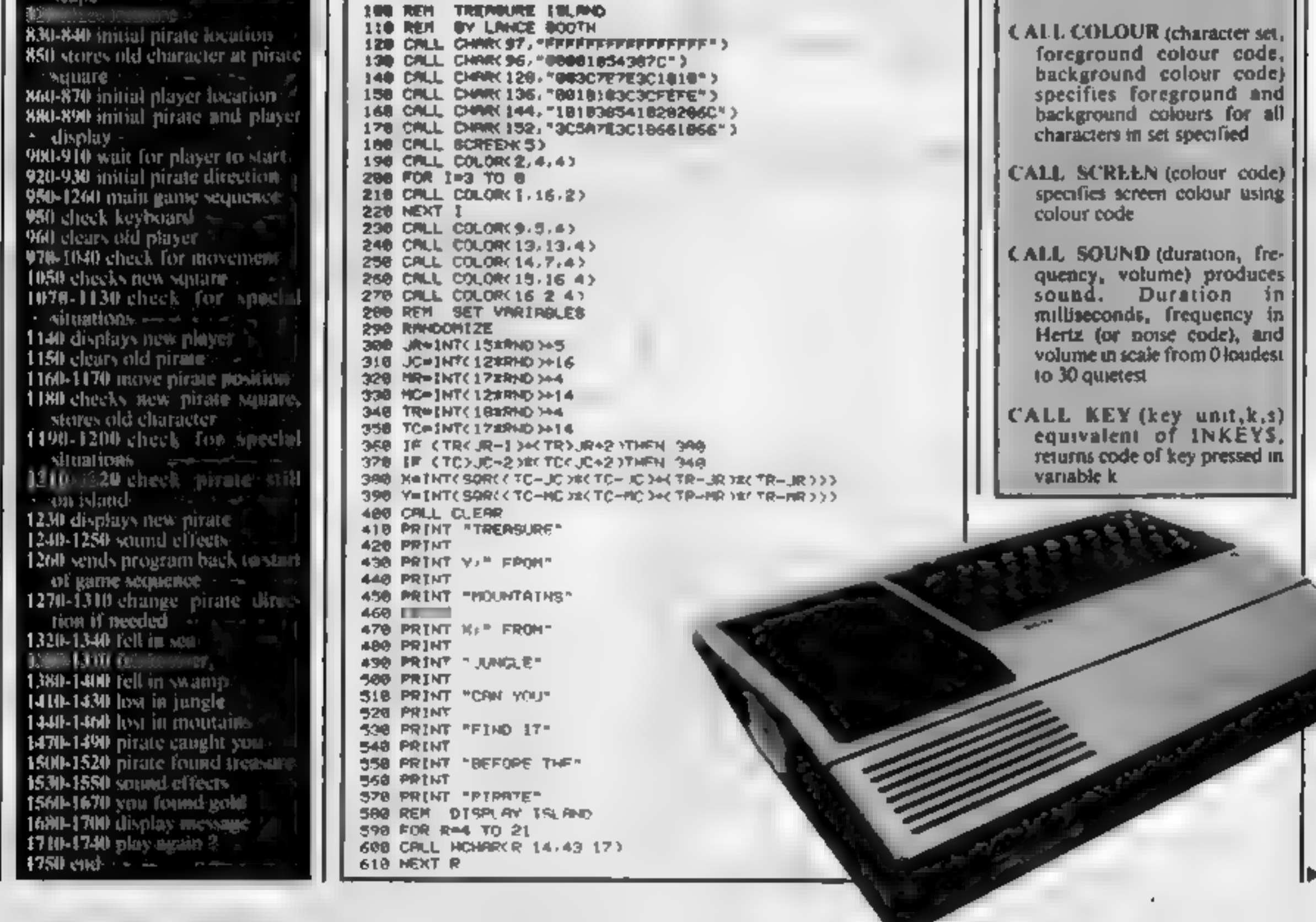

CALL CLEAR clears the screen

# **TI-99/4A PROGRAM**

628 CALL VOWAR 15 13/43 57 638 CALL HOHARC3.13.43.4) 648 CALL HOMAR(3 23.43) 97 650 CALL VOHNRO 2.31.43.11) 668 CRLL HCHRR(22,19,43 9) 678 REM DISPLAY LANDSCAPE 600 CALL HOMARCUR-1.JC-1.120.4) 690 CALL HOHARCJR.JO-2.128-4) 700 CALL HOHARCJR+1:JC-2:120-5) 718 CRUL HOHMR R=2-JC-1-120-4> 720 FOR I=1 TO 10 738 SRAINTC16#RND >+4 740 SC=INT(178RHD)+14 758 CRLL GCHARK 6R, SC, GET) 768 IF GET(>43 THEN 730 **278 CALL HOHAR 9R-80-962** 788 NEXT 1 798 CALL HOHMECHR NO.136 5) **GRG CALL VCHRR(4,20,97,4)** 010 CRLL VOMAC7, 19 97 6) 828 CALL HONROTR TC.44) 030 PR-INT( L7XPHD >>5 840 PC=1NTC15#RND 3+15 CALL GOVARDED PC, GETP.) . . **HR#22**  $HC=23$ **CONTRACTOR** CRUL HOHRROPR PC 1927 **START** CRLL HONNROHR NC. 1447 CALL KEY(3 K S) \$18 IF 5=8 THEN 908 RDTR=1 **College Service** CD-IR-1 **Track REM GRIME** GMCC KEAC3 K12)  $\overline{\phantom{a}}$ 968 CRLL HOHARCHRIHG/433 978 IF KORS THEN 998 988 HC=HC=1 998 IF K<>69 THEN 1010 1608 HC=HC+1 1818 IF KOSS THEN 1838 1020 川村一郎-1 1830 IF K<>00 THEN 1050 1040 HRH微+1 1858 CALL GOMMKHR HC.GETH) 1869 REM POSITION CHECK 1070 IF <GETH=32 >+<GETH=31 >THEN 1320 1880 IF GETH-97 THEN 1350 1090 IF GETH=96 THEN 1388 1100 IF GETH=128 THEN 1410 1118 IF GETH=136 THEN 1448

1128 IF GETH=152 THEN 1470 1130 IF GETHING THEN 1500 1140 CRLL HOMMORE HE 1441 1158 CALL HOHARCPR, PC, GETP) **1160 PC=PC+CDIR** 1170 PR=PR+RDTR 1100 CALL GONNECPR, PC, GETP.) 1198 IF GETPH44 THEN 1500 1200 IF GETP=144 THEN 1478 1210 IF (PC(14)+(PC)38)THEN 1270 1228 IF CPRC47+CPR723 7THEN 1300 1238 CALL HOHARCPR, PC, 152) 1240 CALL BOUNDC100-110 07 1258 CALL SOUND(108,228-9)

**1600 READ TONE DRN** 1610 IF DRN=0 THEN 1670 1628 CALL SOUNDCORN, TONE @) 1630 GOTO 1608 L648 DATR 392 366 392 308 448 308 378,458 392,158,448,388 1558 DATA 494.300 494 308 523.300.494 490 440.158.392.300 1558 DATR 448 308 392 988 378, 988 392 998 8 8 1678 PRHTYOU'RE RICH YOU FOUND THE GOLD" 1698 FOR J=1 TO LEWING) 1690 CRUL HONROZ-1+J ASCOSEGIONHI-L-1111) 1780 HEXT J 1710 PRINT 1715 CALL HOHARCTR-1-TC 881 1720 INPUT "MRHT TO PLAY AGAIN? " RE 1730 IF SEGROBE-1, 15e"Y" THEN 2RB 1740 IF SEGROND 1, 1 M 27N 7HEN 1728 1758 END

 $\frac{1}{2} \left( \frac{1}{2} \right) \left( \frac{1}{2} \right) \left( \frac$ 

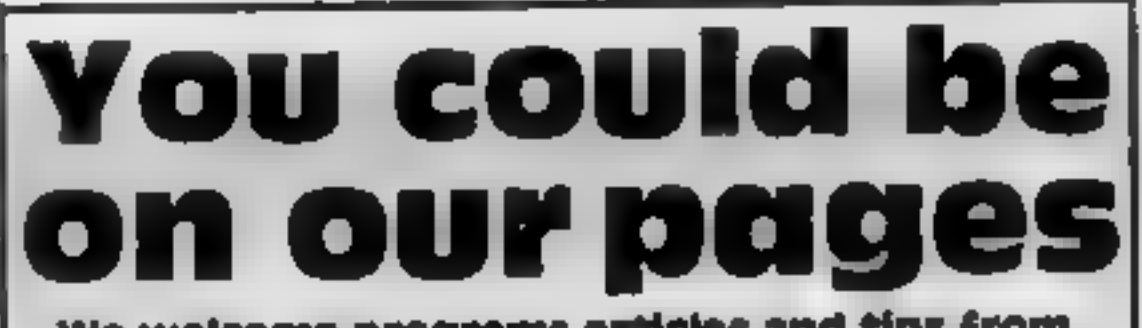

We welcome programs articles and tips from **DAY TERMINE.** 

PROCRAMS should, if possible, be computer printed to a width of 48 characters (use a new ribbon) and/or sent on cassette. Check carefully that they are bug-free. Include details of what your program does, how it

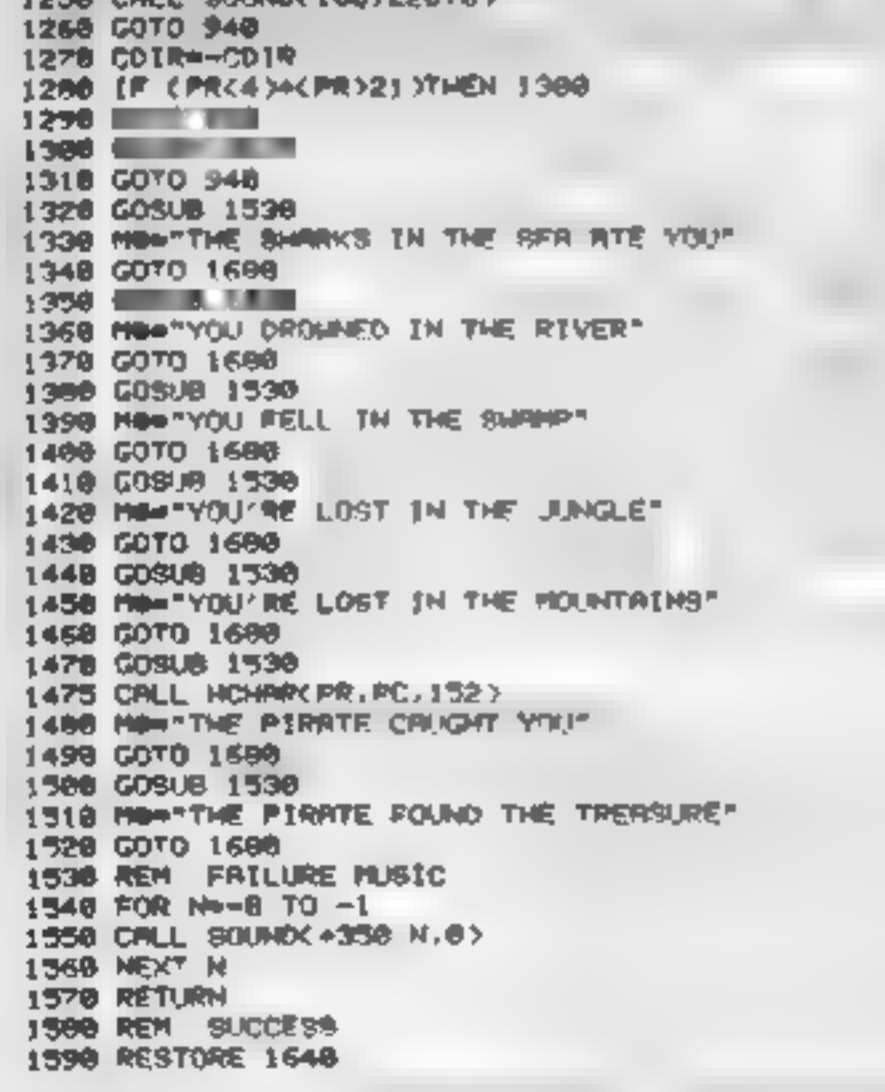

### works, variables you have used and hints on conversion.

**ARTICLES on using home computers should** be no longer than 2,000 words. Don't worry about your writing ability - just try to keep to the style in HCW. Articles most likely to be published will help our readers make better use of their micros by giving useful ideas, possibly with programming examples. We will convert any sketched lilustrations into finished artwork.

TIPS are short articles, and brief programming routines which we can put together with others. Your hints can aid **WEIGHT COMPUTER USERS.** 

Competitive rates are paid.

Keep a copy of your submissions and include an SAE if you want them returned, Label everything clearly and give a daytime and home phone number if you can.

Paul Liptrot, Home Computing Weekly, 141 Charing Cross Road, London WC2H DEE

# LOOKING FOR SPARE TIME EARNINGS?

Then why not sell software to your<br>friends and workmakes.<br>There are probably hundreds of<br>micro users in your area looking for<br>software who are wary of mall order<br>and cannot find a local dealer. You<br>can become that local de ZX81, VIC-20, CBM 64, BBC, Dragon,<br>Atari, Oric 1 and Lynx. All the latest<br>titles in stock. Write now for full<br>details or telephone if you prefer.<br>Joysticks, Joystick Interfaces and<br>Spectrum sound boosters along with<br>CBM 64

BYTEWELL, 203, COURT ROAD,<br>BARRY, S. GLAMORGAN, CF6 7EW<br>Telephone (0446) 742491

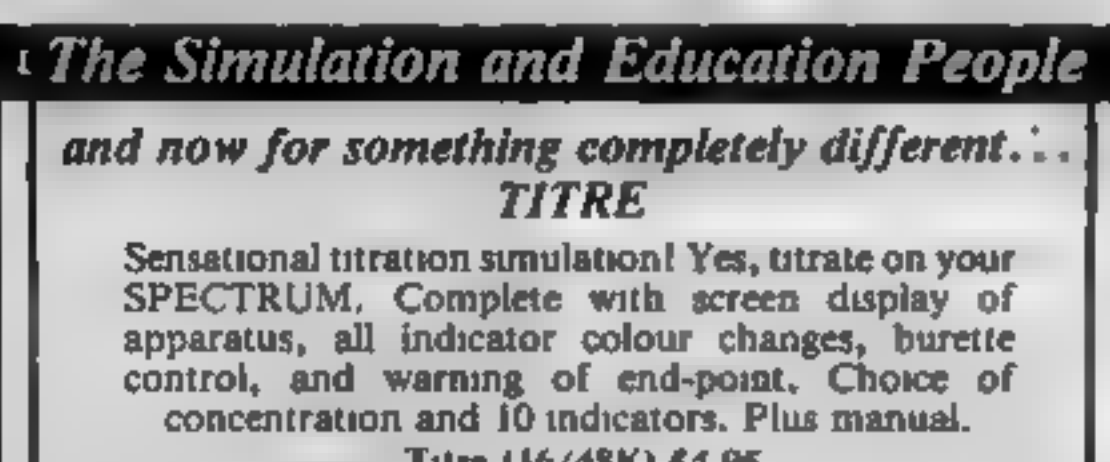

\* T199/4A PRODUCTS \* 'As reviewed in H.C.W. Disarm Bombs in order with a wire quided Robot, Time Limit, Hall of Fame, 5 levels of play ete, CODE BREAK Code Break only reviewed in H.C.W. A master 73D MAZE mind (game) like programme 3D maze added for extra value. CORE Under review in H.C.W. Fly past Birds and Planes to errive at the caves and on to the maze<br>and colour full ending.<br>All @ £3.50 each (£2.00 refund against further<br>purchase if returned within 21 days). HARDWARE Cassette leads single £4.35 Dual £5.45 Cassette Records £24.98 with single lead £28.75<br>With Dual lead £29.75 All prices inclusive \_8.A.E. for illustrated list<br>CHRISTINE COMPUTING, 8 FLORENCE CLOSE, WATFORD. Tel: 09273 72941

Page 28 HOME COMPUTING WEEKLY 27 September 1983

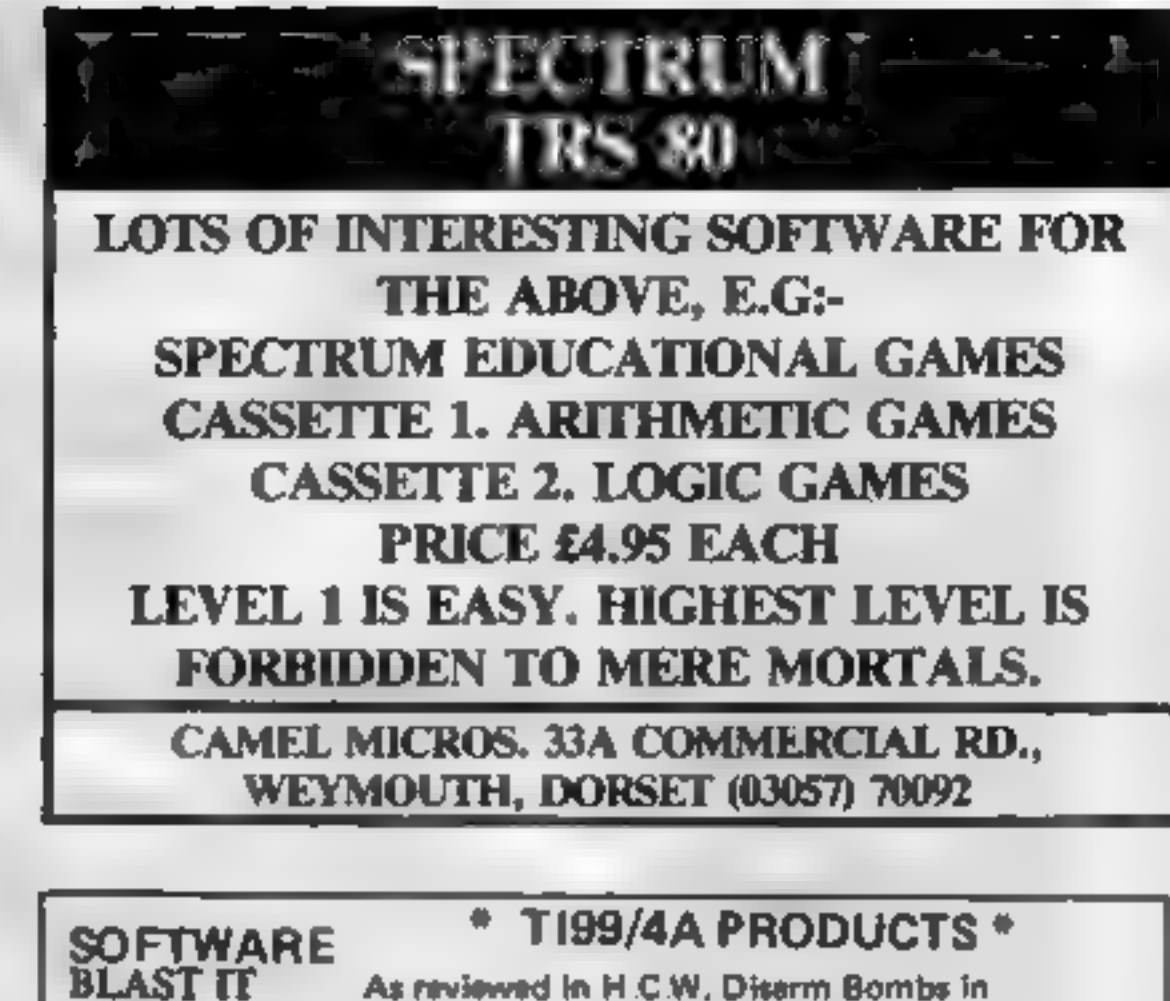

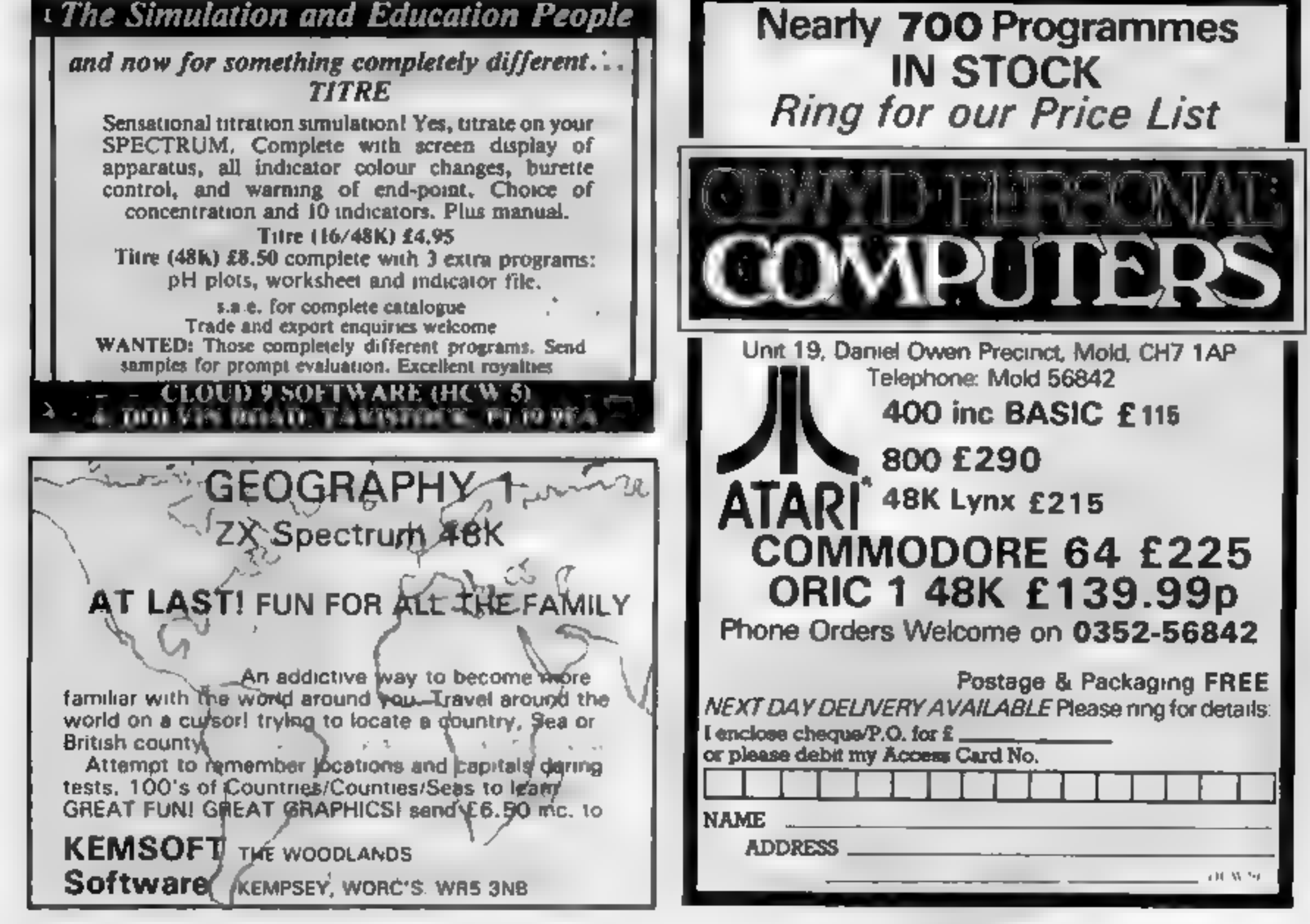

# **VIC-20 PROGRAMMING**

Most VIC owners will find that BASIC is a perfectly good language for most applications. Occasionally, however, you need some extra speed, and it's at times like that when you could do with a nice machine code routine.

Assummy that you know how how to<br>
to write the routine, for very short<br>
routines it is feasible to enter the<br>
code directly,<br>
For programs of any length,<br>
though, an assembler is in-<br>
valuable. In this article, I plan to<br> Listing 1 gives an example source code, The two columns on  $\vert$  the extreme right are the  $\vert$ mnemonic representation of the program. The hexadecimal

# How you can crack the code

# lf ou want to move into machine code on your VIC, Allen Webb tells you the whys and wherefores of assemblers and monitors

numbers are the converted<br>machine code values.<br>OK, so now we know why we<br>need assemblers. The clever thing<br>about most assemblers is that<br>they have little extras which make<br>life even easier.<br>Consider the situation where<br>you

395).

In order to deal with all these labels. and names, this type of assembler converts the source code to object code in two steps. Consequently these are called

'two pass' assemblers.<br>
There are a number of simpler<br>
'one pass' assemblers on the<br>
market which can be used to pro-<br>
duce an object code. They have<br>
the restriction that you cannot<br>
use names for locations or labels<br>
for

Lines 10 to 19 in listing 1 show routines direct. In all, a very han-<br>how this is done.<br>Similarly, you can name labels So what is there on the market?<br>for looping (eg lines 220, 330 and I will describe two packages, both

Commodore 64 owners are not so<br>
fortunate.<br>
OK, so what is a monutor?<br>
well, it's simply a program (nor-<br>
malls in machine code) which<br>
makes the manipulation of RAM<br>
contents easy.<br>
The basic monutors normally<br>
erable you Because of the slowness of There are a range of other com-<br>cassette storage, all assembly oc-<br>is used to create the source code a most powerful tool<br>(this can be saved or loaded in the sume way as a BASIC program). Which

assembled and the object code<br>placed in RAM at the required<br>location,<br>In all, a very convenient and<br>simple system. The machine code<br>can be saved, loaded or examined<br>using the monitor. You can ex-<br>amine any coding in memory

The man problem of direct<br>assembly to RAM is that you can-<br>not locate code at an area outside<br>your RAM. In addition, if you<br>want to create a program of a de-<br>cent size, you really need 16K<br>RAM.<br>Wou can't use more than 16K<br>

In addition to the simple com- mands for saving, loading and ex- amining and moving code, the package contains a range for more advanced fun and games. First there is a single-pass<br>assembler. This is really only any<br>use for short machine code<br>routines<br>As a useful extra to<br>disassembly, there are commands<br>that allow you to search for<br>specific bytes and decode ASCII<br>characte

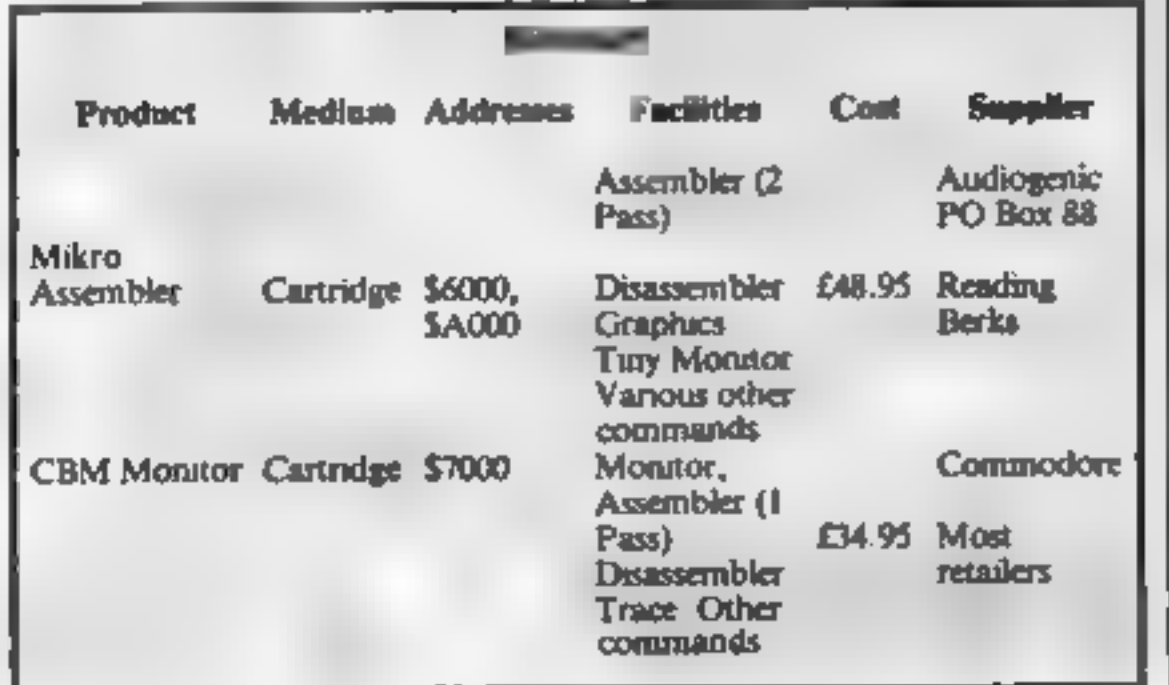

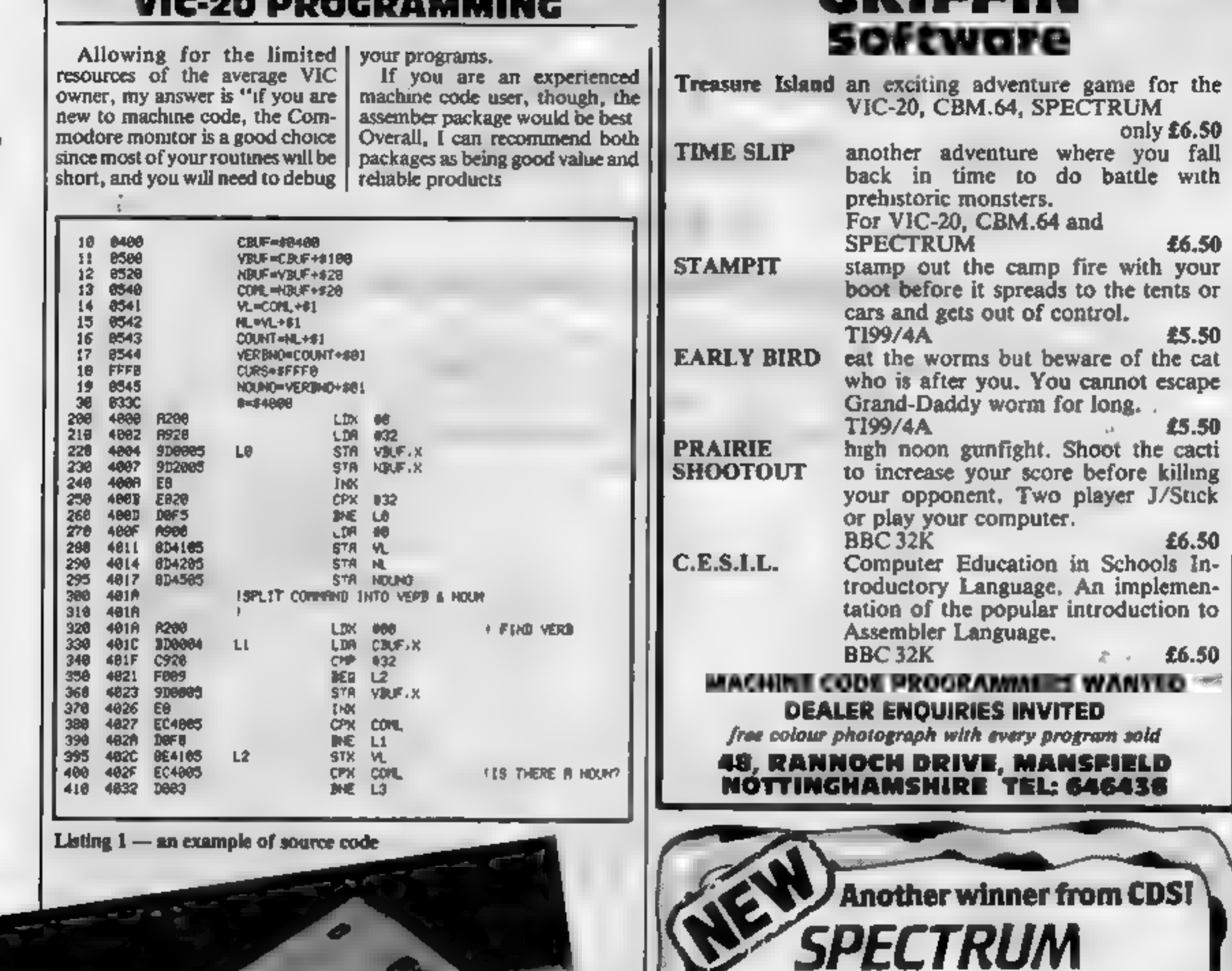

# VIC-20 PROGRAMMING | GRIFFIN

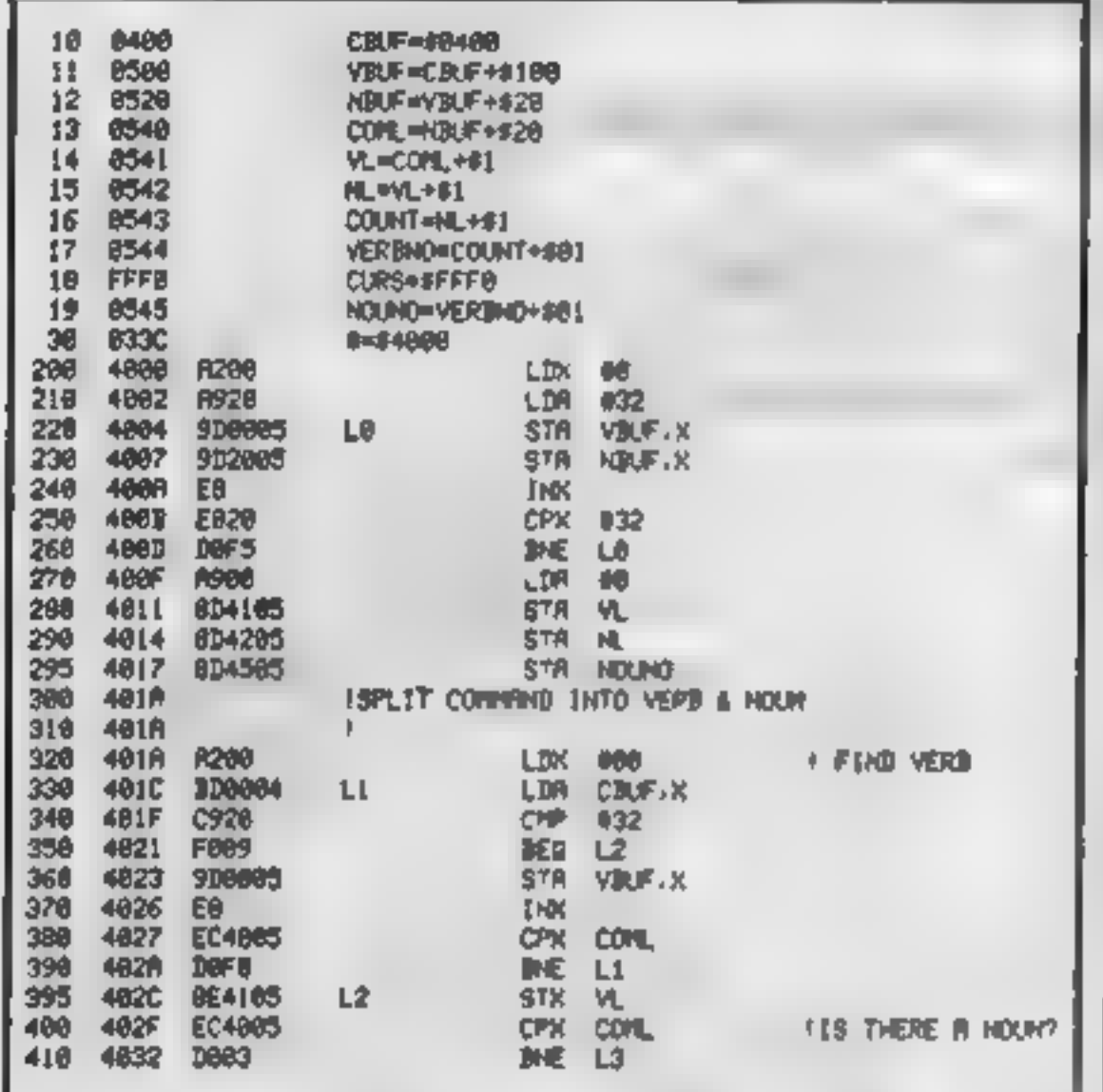

Listing  $1 -$  an example of source code

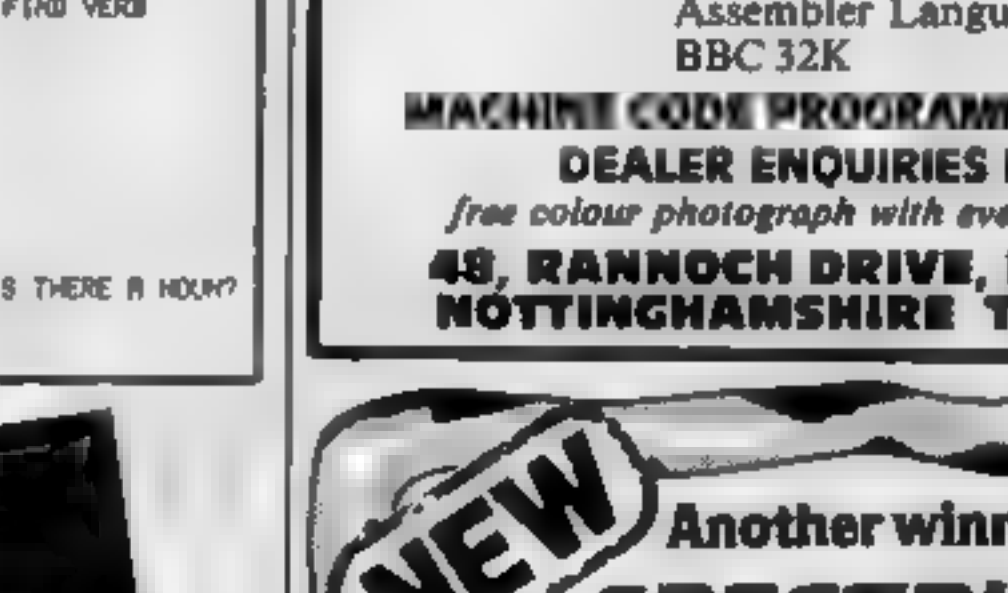

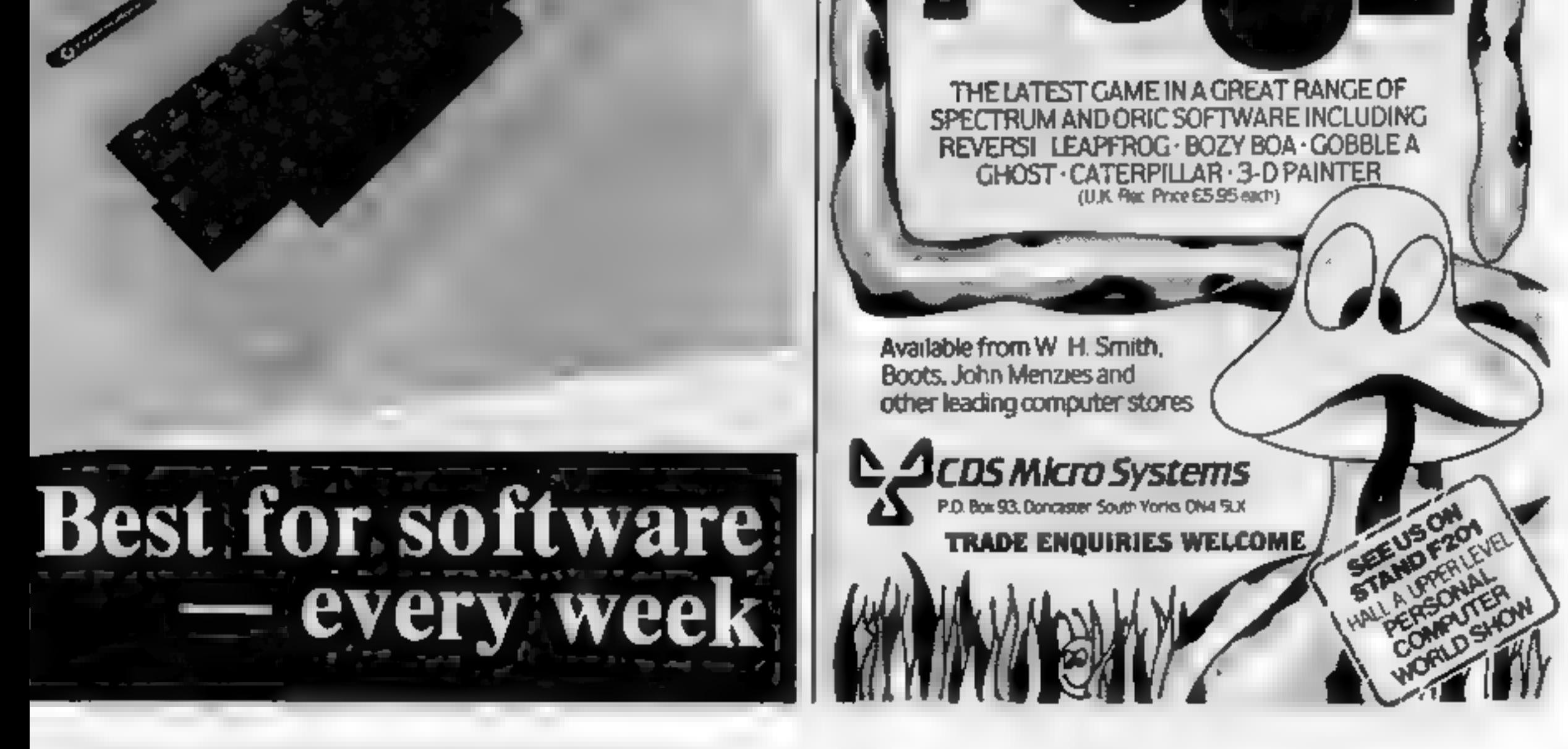

Page 30. HOME COMPUTING WEEKLY 27 September 1983

# TWO FOR THE DRAGON 32

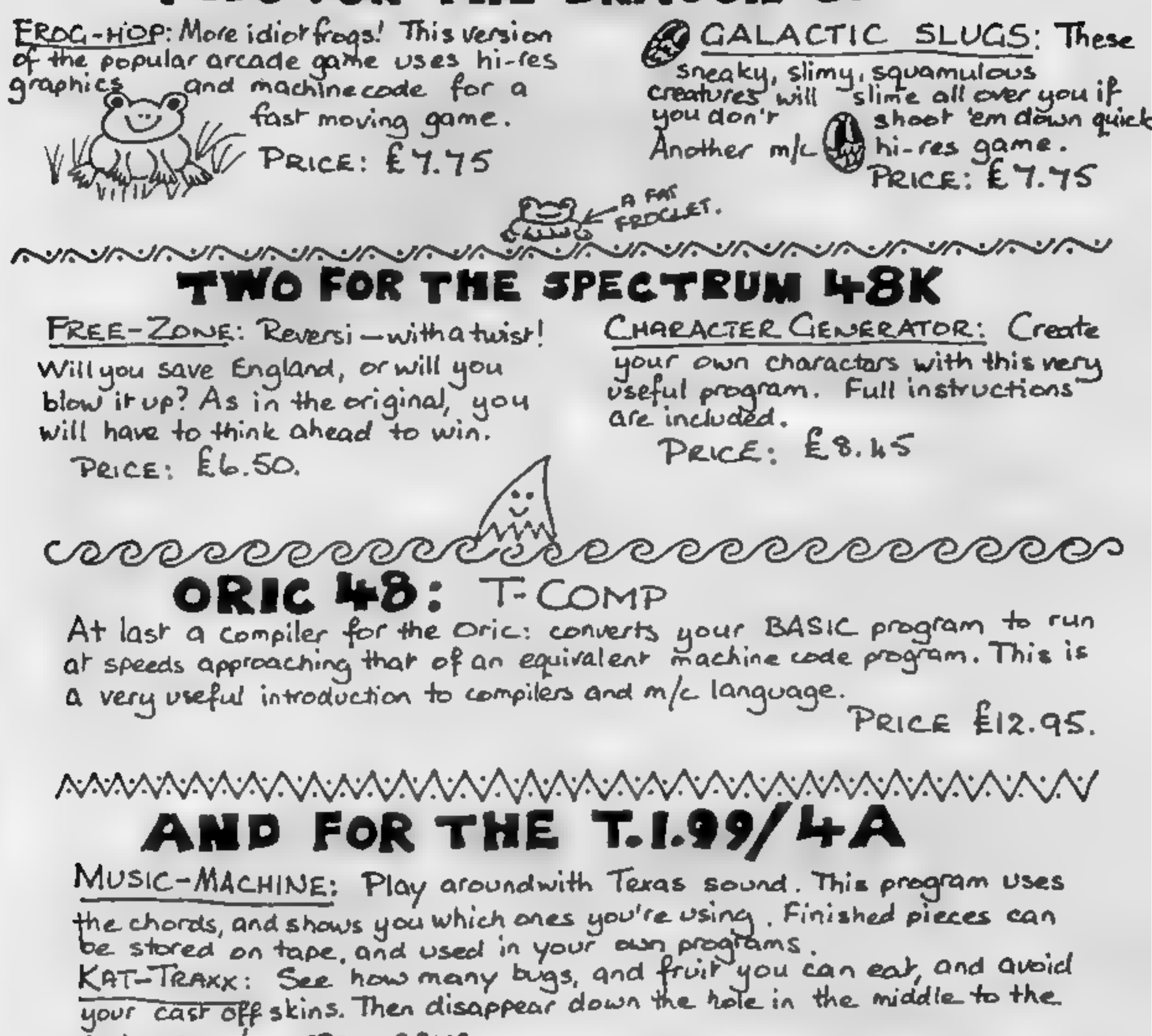

next screen! SOS - ABUG. Ceystan SwEEP: A game of strategy for up to five players. Collect the crystals, but stop your opponents from collecting. A game for the all the family together. STEEPLECHASE: Cluide your horse round the racecourse, without falling ALL THE ABOVE RUN UNEXTENDED, AND COST E7.75 EACH. For a full catalogue, or to order please contact: BAMBY SOFTWARE; LEVERBURGH, ISLE OF HARRIS, PASS 3TX. TELEPHONE: 085 982 313. Please include payment with your order; Access welcomed. DEALERS Please contact: PCS DISTRIBUTION, UNIT to SCOTSHAN BEOOK, BRANCH ROAD.<br>DARWEN, LANCS. TEL: 0254 691211

Both BAMBY SOFTWARE and PCS are members of the COMPUTER TRADE ASSOCIATION.

# ANNOUNCING

**FOR THE 48K SPECTRUM AT £14.95**<br> **FOR THE 48K SPECTRUM AT £14.95**<br>
The Quill is a map or new utility written in machine code which allows even the<br>
novice programmer to produce high speed machine code adventures of<br>
super

ALSO NEW FOR THE 48K SPECTRUM<br>
DIAMOND TRAIL The latest of our machine code adventures sets you the task of recovering<br>
the latest of our machine code adventures sets you the task of recovering<br>
the Sincilve diamond. But f

Hin li i 3  $\frac{1}{2}$ **HINTELATOR** PLEASE ALLOW 38 OAYS FOR DELIVERY LEASE AND DELIVERY LEASE ALLOW 28 OAYS FOR DELIVERY LEASE ALLOW 28 DAYS FOR DELIVERY FROM MILITARY-MISS

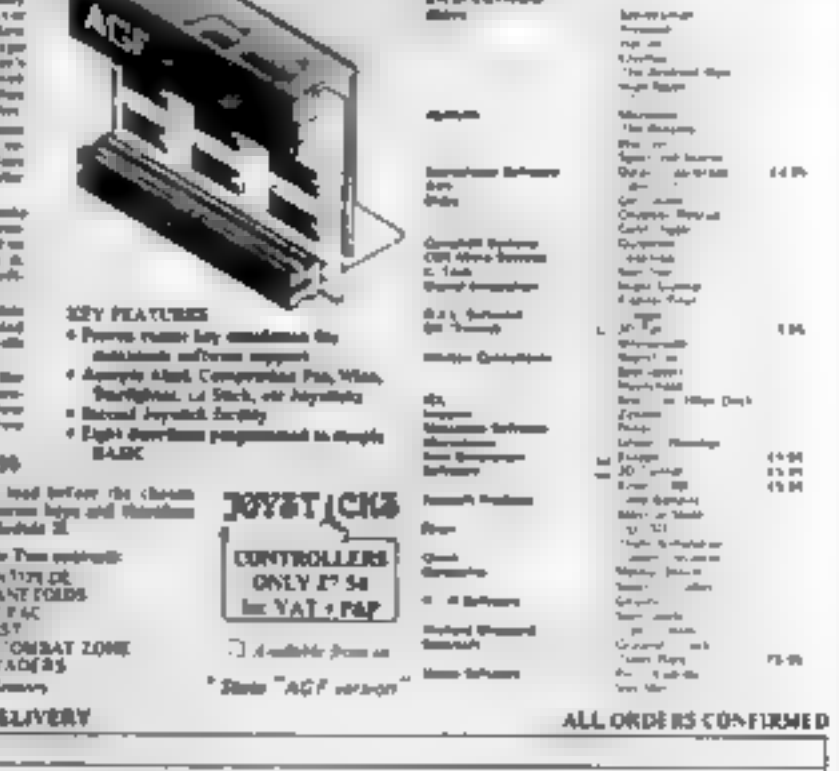

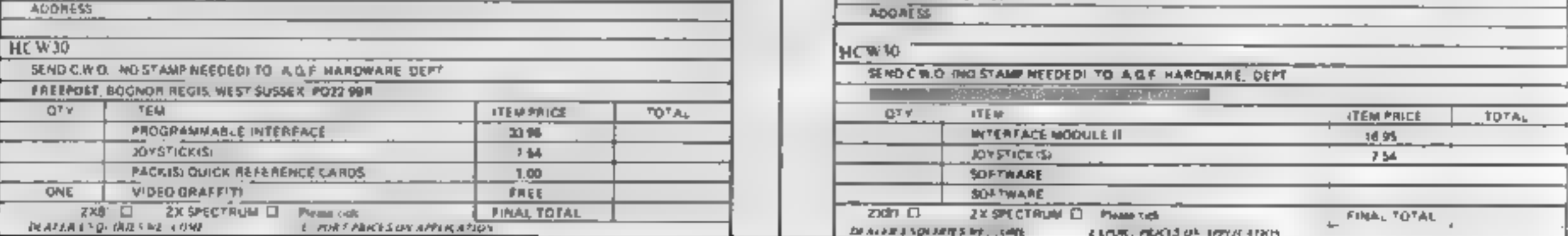

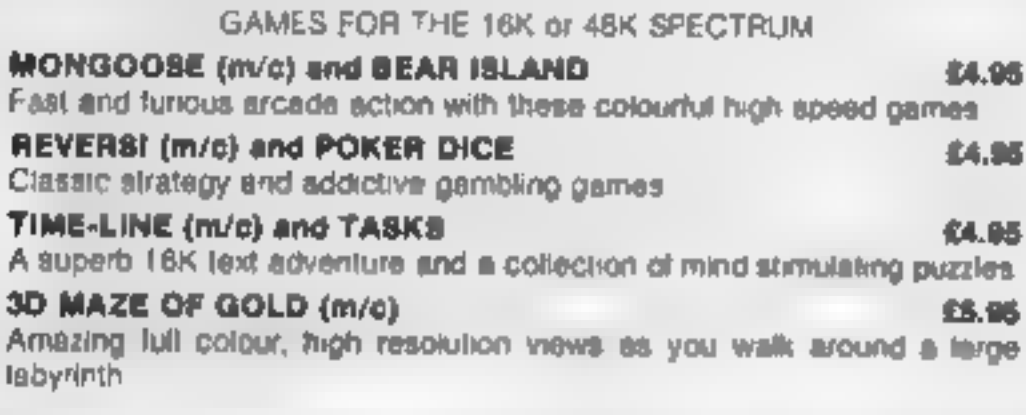

**EXTENDED SPECTRUM BASIC<br>WHITE NOISE and GRAPHICS £5.95<br>A collection of Machine Code routines to add over 20 extra commands to<br>Basic. These give total control over the screen via a window which can be<br>scrolled (in eight di** 

**EDUCATIONAL TAPES**<br> **EBSIL**<br>
If you are starting 'O' level Computer studies this year you may well be<br>
required to learn the CESIL language. So we have produced CESIL<br>
interpreters for the ZK Spectrum, 16K ZX81 and Dragon

Our software is now available from many computer shops nationwide,<br>(or direct from us by post or phone. SAE for details.<br>Dealer enquiries welcome.

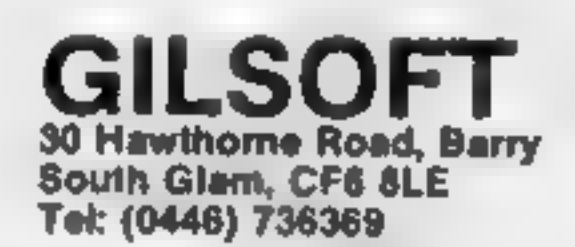

**TELEPHONE WITH YOUR** ORDER

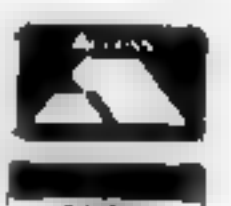

7. L

Computer MICRODRIVE COMPATIBILITY Trade Association Marribar RROGRAMMABLE<br>//<br>//// JOYSTICK<br>//// INTERFACE JOYSTICK<br>INTERFACE II

DOVSTVIN, UKTOROV ACE

INSUL 2

JOYSTICK MITERPACE & CONPATIOLS SOFTWARE

the curve and does now manufact with high-<br>operations and the Distribute for most normalized

hyteld in Add to tenund the item for which 

 $\log$  is a reported with  $\phi$  phase order processes and the set of the phase order and phase order in the contribution of the set of the set of the set of the set of the set of the set of the set of the set of the set of t

 $\label{eq:3} \begin{split} \mathcal{L}_{\text{max}} &= \begin{bmatrix} 1 & 0 & 0 & 0 \\ 0 & 0 & 0 & 0 \\ 0 & 0 & 0 & 0 \\ 0 & 0 & 0 & 0 \\ 0 & 0 & 0 & 0 \\ 0 & 0 & 0 & 0 \\ 0 & 0 & 0 & 0 \\ 0 & 0 & 0 & 0 \\ 0 & 0 & 0 & 0 & 0 \\ 0 & 0 & 0 & 0 & 0 \\ 0 & 0 & 0 & 0 & 0 \\ 0 & 0 & 0 & 0 & 0 \\ 0 & 0 & 0 & 0 & 0 \\ 0 & 0 & 0 & 0 & 0 \\ 0 &$ 

For everyone is propositional by a size sign of the everyone is propositional by a size of the basis of the size of the size of the size of the size of the size of the size of the size of the size of the size of the size

more particularly thing and he manifed out a complete to present the relationship allowing with

PACILAGE CONTRACT IN SIN 1971

- Proprietation interface interface and the set of the set of the set of the set of the set of the set of the set of the set of the set of the set of the set of the set of the set of the set of the set of the set of the set computer as if perferred the presenting<br>Tork-my can be left on. The capy of a very density<br>of a very duration reverse present plants<br>and it is become sum to read.
- Class gast all runs Claud & between the
- 
- $\sim 12$  , were the gauge makes and flatt company where  $\sim 10^{-10}$

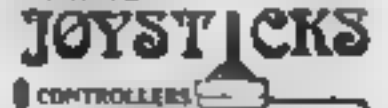

**ADDRESS** 

**E PORT ABACES ON APPEALATION** 

Road 44 lettered continuing for all offices

or ZX81<br>or ZX81

# SOFTWARE REVIEWS

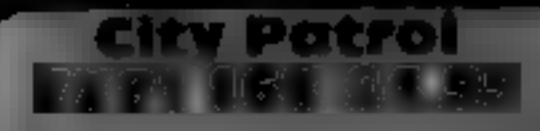

to destroy the buildings.<br>The skyscrapers, 'in four<br>'layers', appear to pass across<br>the screen in different directions<br>according to your use of the con-<br>trols.<br>The motion is, in the style of<br>the ZX81, a bit jerky; but the

City Patrol<br>
16K <sup>a</sup> 18K <sup>back</sup>. There are "lightning" back.<br>
Macronics, 26 Spiers Close, they manage to land they destroy<br>Knowle, Solihuil, W. Midlands back. There are "lightning"<br>feets as they fire their guns and if<br>they manage to land they destroy<br>a chunk of city. (They can also<br>lightnings)<br>lie warned -- the aliens are not<br>easy to eatch. You can zoom past<br>them and then

The graphics are very good, and<br>a welcome change from target-<br>lype games such as invaders or them and then have to return and<br>lype games such as invaders or them and then have to return and<br>laser-firing ship zooming among

City Patrol is a straightforward game to piny, it keeps score the skyscrapers of a large city. While game to play, it accept score<br>trying to intercept and destroy but does not offer different skill<br>the aliens which are descending "levels. But the format and the graphics make it a little different<br>from most of the other games<br>I've tried for the ZX81, C.C-R,

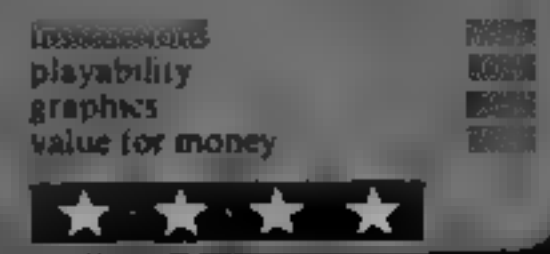

Vultures Dragon<br>2012 Calendari E6.955

J. Morrison, 2 Glendale Street,<br>Leeds LS9 9JJ

to get you in the end!<br>
A very professional product, You will, however, have the<br>
100% machine code and auto-<br>
posthumous pleasure of recom-<br>
cassette comes packaged in a<br>
cassette comes packaged in a<br>
cassette comes packa

pressive noise

These 'super vultures' an harder to dispose of, as they change colour and home in or you.

They can only be killed whilst<br>they are in their original colour<br>and if you survive, the speed in-<br>creases with each successive<br>screen, so the vultures are bound<br>to get you in the end!<br>You will, however, have the<br>posthumou

Ic requires one joystick, which is also used to select the speed of<br>play, using 4 neat moving cursor<br>recommended to arcade additional

# Our reaction to this<br>dedicion

# Our reviewers rate these arcade-style games for a range

i aeropat di sebagai personal di sebagai personal di sebagai personal di sebagai personal di sebagai personal

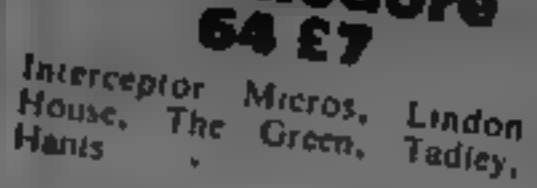

Panie 64 is a ladder same for the Commodore 64 With your bombs you bless

Panic 64 commodore

holes in the different levels which you then have to entire the and starting ageing the program.<br>
Inconsters to fall through. The and starting agein is postern.<br>
they have to fall through to meet other games (entirel, as in many<br>
their doom. An envoyable str their doom

instructions and active on tactics to help you score a bonus but we did have a couple of problems

Several times after excaping our pursuers and setting the holes lined ap. the monsters suddenly got into a circuit from

which they could not  $\frac{60}{100}$  fall through our trap.<br>The only way to break out of<br>the pattern was to sacrifice a life<br> $-$  bad enough, but as this occurred mainly at the higher levels it. was sometimes your last life

We did manage to corrupt one of the sprites which make up the<br>man and it made it yers diep the man and it made it very diffusite<br>to line him up on the ladders up the The high time of the term of the to line high up on the ladders Time<br>hot sure how we did thus Time not sure how we did this but It

and value for money is much inproved.

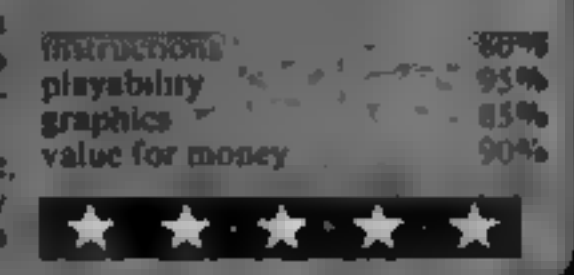

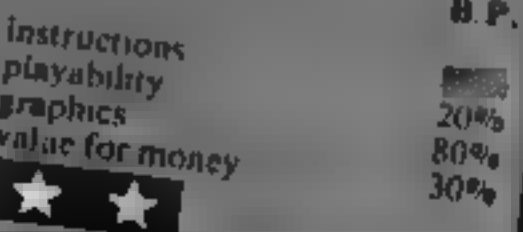

P.D.

podo **48K Spectrum** ES.95<br>Blaby Computer Games, Crossways Howse, Lutterworth<br>Rd, Blaby, Leicester<br>This is a version of the arcade

This is a version of which your game Pengo, in which your character, transformed tomably<br>penguin to a dodo - presumably penguin to a dodo - presumaco<br>for copyright reasons -- bas to for copyright reasons<br>avoid a swarm of Snow Bees. The playing area is a rec-<br>The playing area is a rec-

tangular random maze of ice<br>blocks Both Dodo and the been<br>can destroy the blocks, but heads which slides along the series playability<br>squashing any bees in its pain. If graphics<br>any bee is touching an ice is value for money<br>which Dodo destroys, then the bee is also destroyed. The casselle insert is amusing.

the instructions are supplied on an extra piece of card and are<br>clear and nicely presented,<br>although containing a few BFamand needs

matical errors<br>The game is fast and needs<br>very quick reactions. Graphics,<br>colour and sound are excellent,<br>but movement is of the jerky,<br>square to square variety 'Graphics, colour and sound are excellent,

You have a choice of keyboard<br>or Kempsion/AGF joystick con-<br>trollers, the keys are the "ar-<br>row" keys 5.6,7, and 8 and need<br>some practice to master. or Kempston/AGF joystick conrow" keys 5.6,7, and 8 and seed<br>some practice to master.<br>Response is good, had you need the joysiick to get really high Response is good, late you need R.E. SCOTES-

BO<sup>Q</sup> 75% block» jnstructions 80% screen playability  $80<sup>46</sup>$ 

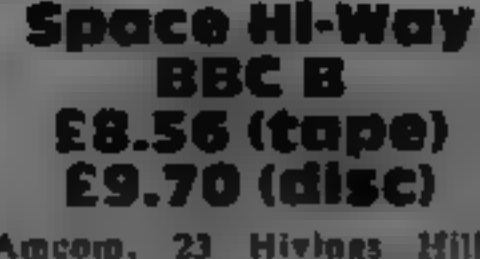

Armed only with your trusty graphics<br>
doublesupers at a rated. value for money<br>
photon plasmalaser transcent<br>
ialblaster (!), which vanes its<br>
power when low on charge, you<br>
must stop marauding gangs of<br>
four different typ

carefully destroying their lifting<br>pods and then catching them as<br>they. fall, All this, plus motating aliens<br>and the danger of running out of<br>fuel, make Space Hi-Way a well

Ameono, 23 Hivhass Hill, balanced 'fun' game worthy of<br>Chesham, Bucks HP5 2PG in or oughly.<br>A healthy mixture of areade<br>ideas combine as you play the instructions<br>barassed owner of a galactic fuel instructions<br>playability  $80\%$ 

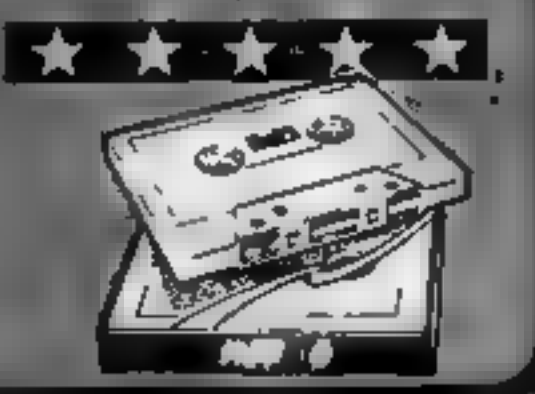

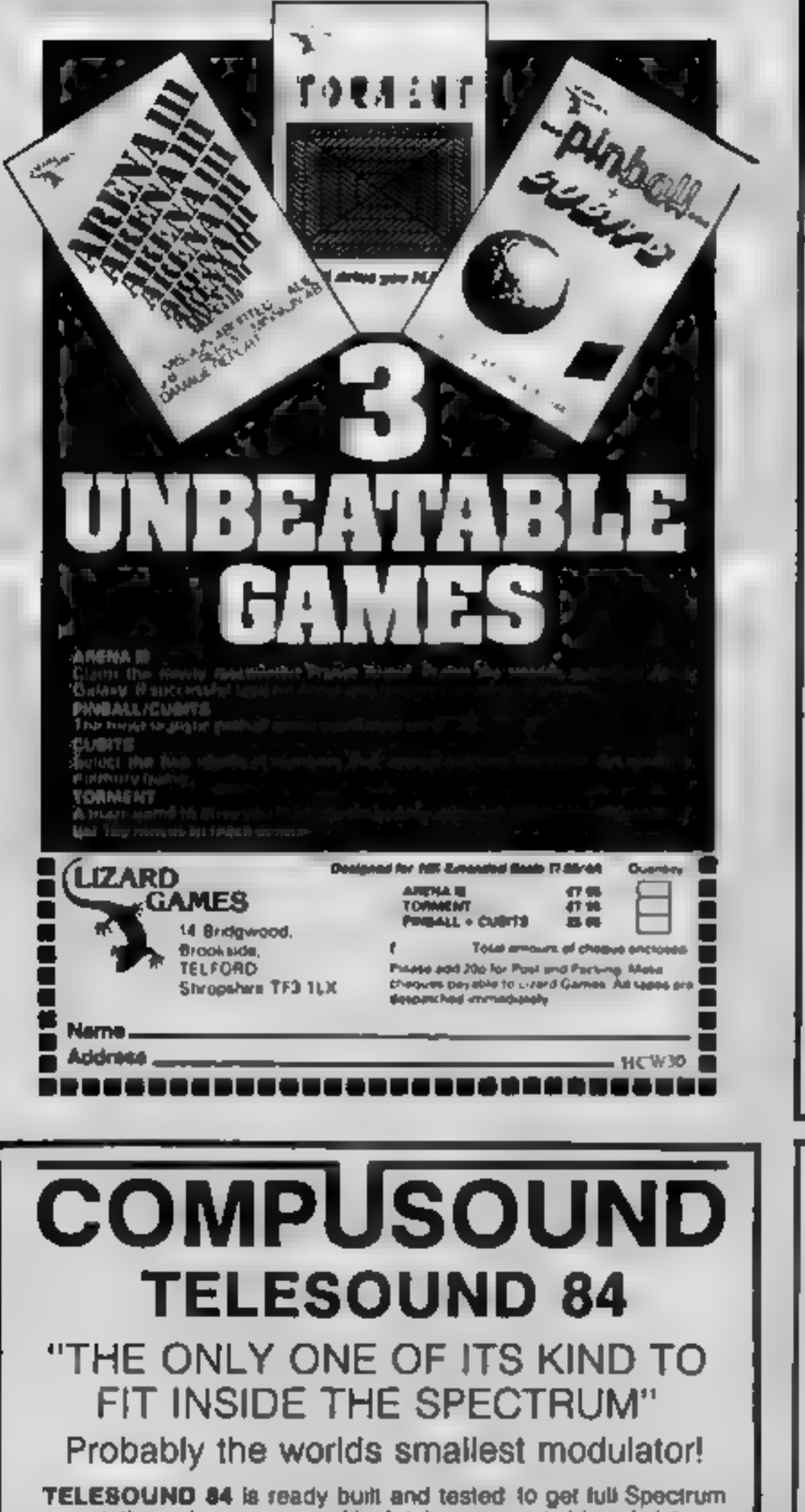

# TELESOUND 84 FEATURES

• Sound and vision together for added realism • Beep volume<br>controllable from a whisper to a roar • Keyboard prompt click<br>dearly heard to assist program entry • Programs can be heard with<br>loaded • Compatible with all othe

and costs £9.95 inclusive of post, packing etc. Please state your computer when ordering.

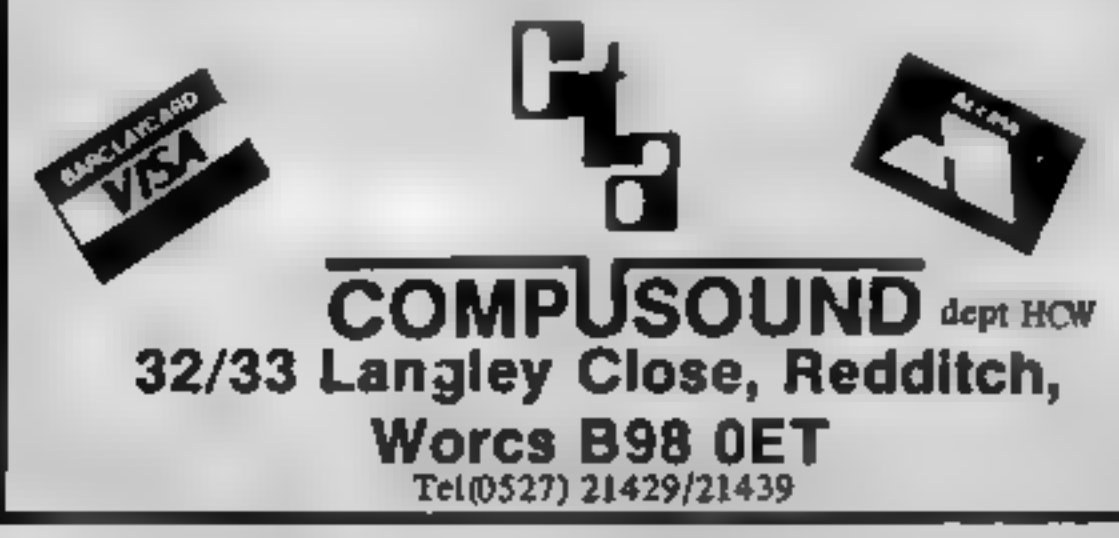

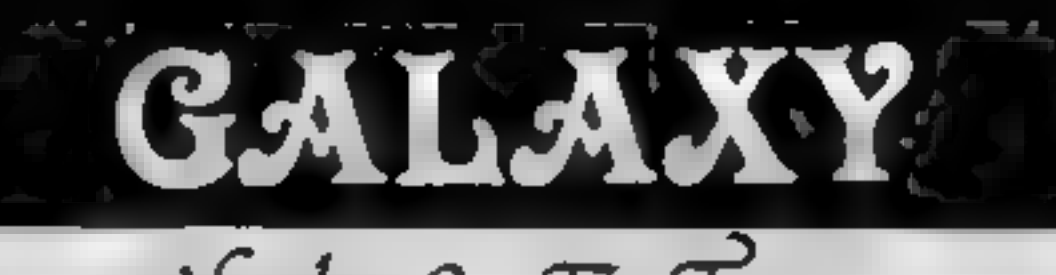

### LANTERN CASSETTE SOFTWARE

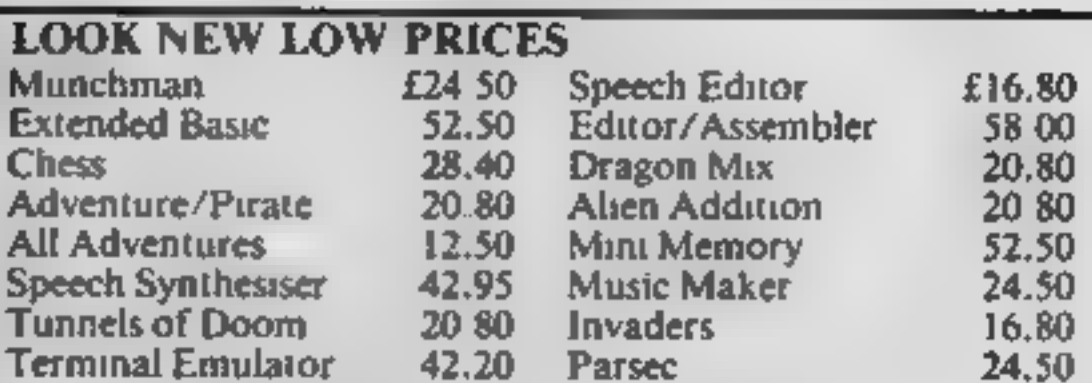

individual copies or by subscription

Large range of Books now available for T199/4A

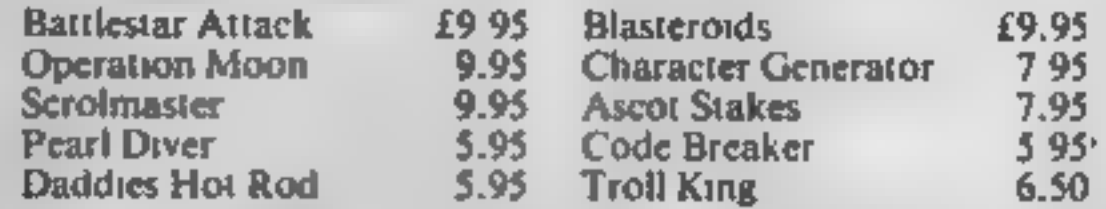

### TEXAS CC40 COMPUTER £179.95

### PLUS MANY MORE PROGRAMMES

(Dealer enquires wel

Remember! There are no extra charges at Galaxy.<br>All prices include VAT and postage, Send SAE for full list. Send<br>cheque with order or phone or use Barclaycard or Access<br>EWENTI-USER a new publication with<br>programs, reviews,

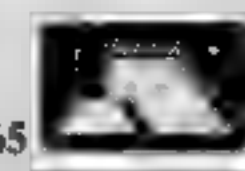

**ESSAGE SERVIET AND SOFTWARE.**<br> **ESSAGE PILOT ESSS**<br>
A great new flight simulation game for the unexpanded<br>
1199/4A. Graphics display of landing strip and terrain map,<br>
plus updated instrument panel. Options for take-off,

**TELESOUND 84** is ready built and tested to get full Spectrum<br>sound through your unmodified television set, black/white or<br>colour. The unit can be fitted in minutes without any previous<br>experience. Telesound 84 has been de

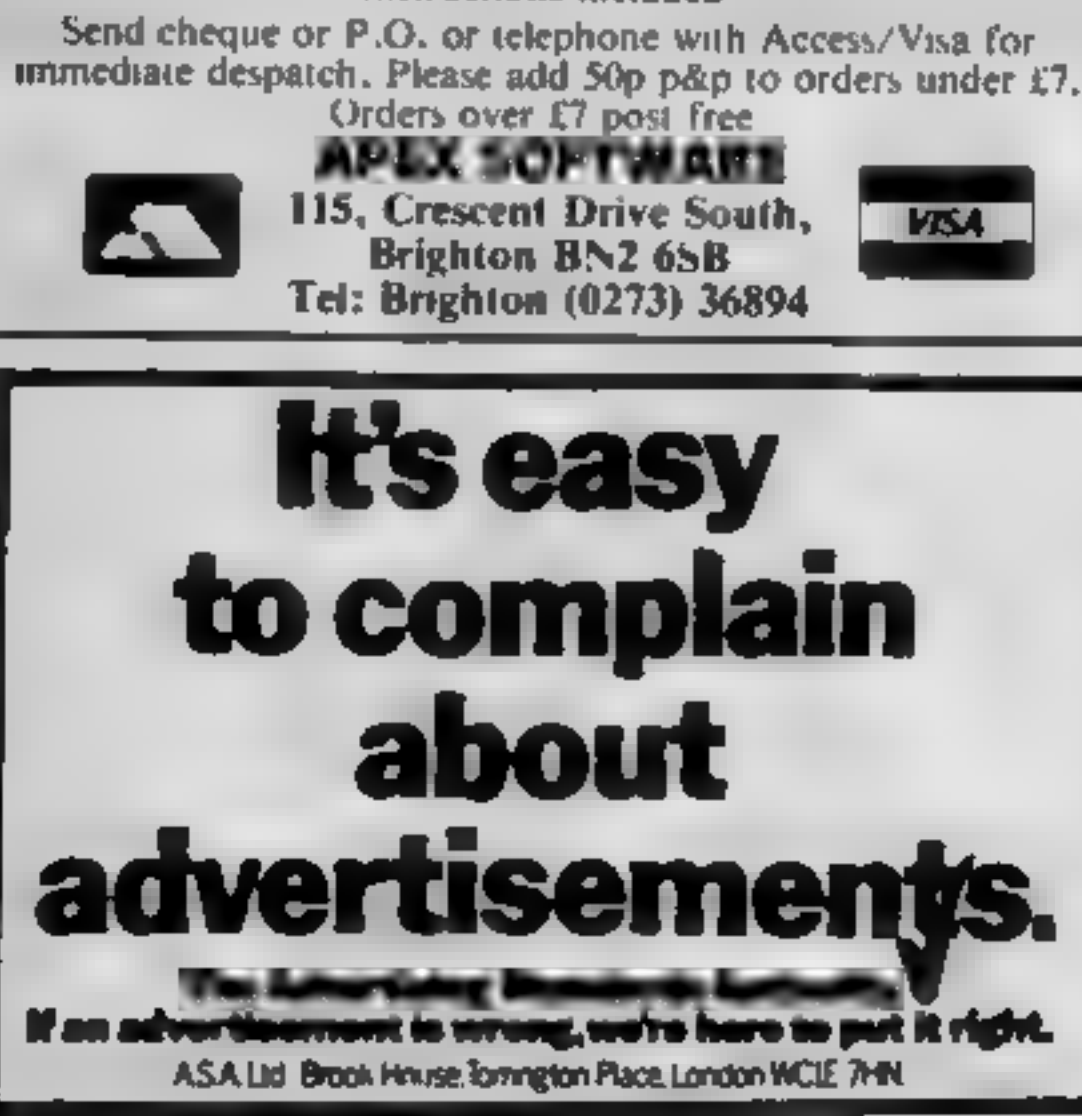

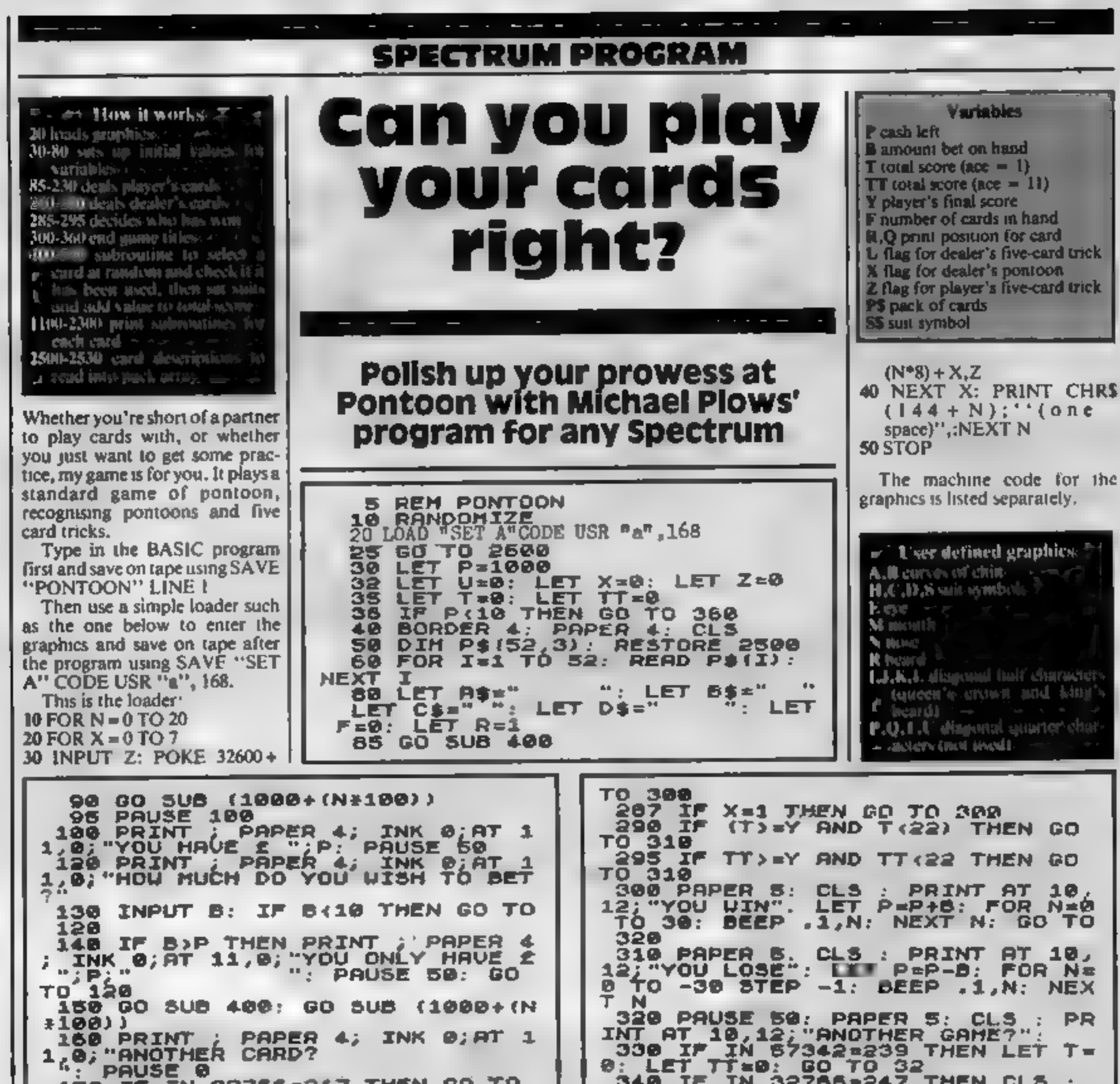

PRINT AT 10,8; YOU HAVE 2"; P.AT<br>12,6; "thank you for the game": 5 170 IF IN 32766=247 THEN GO TO 200 180 IF IN 57342=239 THEN GO TO 150 350 GO TO 330 190 GO TO 170 360 CLS : PRINT '"YOU HAVE LESS 200 PRINT PAPER 4; AT 11, 86 TO 3 THAN £10 LEFT"'" AND ARE OUT OF THE GARE, SORRY"; PRINT AT 10,1<br>0; "ENTER GOTO 30 "; AT 12,10; "FOR 10 205 IF TT=21 AND F=2 THEN LET X  $=1$ 206 IF F=5 THEN LET Z=1 400 LET A=INT (RND+52)+1 410 IF P\$(A) ="000" THEN GO TO 4 **218 IF TTOT AND TT (22 THEN LET** 8" (120 LET 05=P\$(A): LET P\$(A)="00 Y=TT: 80 TO 230 220 LET Y=T 230 LET R=12: LET F=0: LET T=0:<br>LET TT=0 LET TT=0<br>248 00 SUB 400: 00 SUB (1800+IN 430 IF 0\$(3)="H" THEN LET 5\$="H  $"$ : INK 2  $*10013$ 440 IF 0\$(3)="C" THEN LET S\$="C 245 PAUSE 100:<br>250 IF F:2 THEN GO TO 240 **FRIDA** INK 0 450 IF 0\$(3) = "D" THEN LET 5\$="D 260 IF T>21 THEN GO TO 300  $\mathbf{1.0}$  and  $\mathbf{1.0}$ INK<sub>2</sub> 460 IF 0\$(3)="5" THEN LET S\$="\$ 265 IF TT=21 AND F=2 THEN GO TO  $\mathbf{F}$ IM B **DATO** 465 LET E\$=5\$+5\$+B\$: LET F\$=C\$+ 266 IF  $F = S$  and  $T < 22$  then let u= 1: GO TO 285 28408438408 270 IF TT>18 AND TT(22 THEN GO 470 LET N=VAL 0\${1 TO 2) **BULL IF N=1 THEN LET S=1: LET SS** TO 285 280 IF TT:17 OR T:17 THEN GO TO  $\pm 11:$  GO TO 530 510 IF N>9 THEN LET S=10: LET S 240 265 IF U=1 AND NOT X=1 THEN GO =5: GO TO 530<br>520 LET 5=N:  $s = s$ :  $520$   $\overline{LT}$   $\overline{5} = \overline{N}$ : LET  $55 = 5$ <br>530 LET  $T = T + 5$ : LET  $TT = TT + 55$ TO 310 266 IF Z=1 AND NOT U=1 THEN GO

HOME COMPUTING WEEKLY 27 September 1983 Page 35

**SPECTRUM PROGRAM** 

2100 LET 0-2+(6+F); PAPER 7<br>2110 PRINT AT R.0; P.D. O. P. R.1<br>0; Si+Di, AT R+2,0; P. M. AT R+3;<br>0; Si+Di, AT R+2,0; P. M. AT R+3;<br>0; C. RHB "; AT R+6,0; P. R. P. AT<br>2115 PLOT (0+8)-1,175-((R+6)-1);<br>000U 43.0; DOOU 4 -74; **540 RETURN** 1100 LET 9=2+(WWF): PAPER 7<br>1110 PRINT AT R.O. A ... 2\$18T R+1. 0; A\$; AT R+2, 0; A\$; AT R+3, 0; A\$; AT<br>R+4, 0; E\$, AT R+5, 0; A\$; AT R+5, 0; A\$<br>AT R+7, 0; A\$; AT R+0, 0; D\$; "A"<br>1115, PLOT (0+8) -1, 175-((R+8) -1); DRAU 42,0: DRAU 8,-74: DRAU -42 DRAU 42,0: DRAU 0,-74: DRAU -42<br>0: DRAU 0,74 0: DRAU 0,74 20: DRAW 0,74<br>1200 LET P=F+1: RETURN<br>1200 LET 0=2+16+F): PAPER 7<br>1210 PRINT AT R,0;"2",D\$;AT R;}<br>0,A\$;AT R+2,0;E\$;AT R+3,0;A\$;AT<br>R+4,0;A\$;AT R+3,0;E\$;AT R+6,0;A\$<br>7AT R+7,0;A\$;AT R+5,0;D\$;"2<br>1215 PLOT (0+8)-1,175-((R+8)-1); 2120 LET FEF+1: RETURN 2200 LET 0=2+(6+F); PAPER 7<br>2210 PRINT AT R, 0; 0"; D\$; AT R+1;<br>0; 5\$+D\$, AT R+2, 0; "0"; D\$; AT R+1;<br>0; 5\$+D\$, AT R+2, 0; "1", N L"; AT R+2;<br>0; "E EI"; AT R+4, 0; D\$; AT R+7;<br>5, 0; "AHB "; AT R+6, 0, R\$; AT R+7;<br>2215 PLOT DRAU 42,0: DRAU 0,-74: DRAU -42 0: DRAU 0,74 1380 LET 0=2+(6aF): PAPER 7<br>1310 PRINT AT R.0;"3";D\$.AT R.1.<br>0;E\$;AT R+2,8;A\$,AT R+3,0;A\$;AT<br>R+4,0,E\$;AT R+5,0;A\$;AT R+6,0,A\$<br>.AT R+7,0,E\$;AT R+6,0;D\$;"3"<br>1315 PLOT (0+8)-1,175-((R+8)-1);<br>DRAU 42,0; DRAU 0,-74; DRAU -42<br>0: 2220 LET F=F+1: RETURN 2300 LET P=2+(6+F): PAPER 7 2310 PRINT AT R.D. "K"; DS; AT R+1,<br>8; 36; "DE ES"; AT R+2, 0; "LE PRINT"<br>R+3, 9; "DE ES"; AT R+4, 0; "AT R+5, 0;"<br>T R+5, 0; "LEK "; HT R+6, 0; DS; "K"<br>; AT R+7, 0; DS; 5\$; AT R+8, 0; DS; "K"<br>2315 PLOT (0+8)-1, 175-((R+8)-0: DRAU 0,74 1320 LET F=F+1: RETURN<br>1400 LET 8=2+(6)F): PAPER 7<br>1410 PRINT AT R, 8;"4", D\$;AT R+1,<br>8;A\$;AT R+2,8;F\$;AT R+3,8;A\$,AT<br>R+4,8;A\$;AT R+5,8;A\$;AT R+5,8;F\$<br>1415 PLOT (9+81-1,175-((R+8)-1):<br>1415 PLOT (9+81-1,175-((R+8)-1): DRAU 42,0: DRAU 0,-74: DRAU -42 0: ORAU 0.74<br>2320 LET F-F+1: RETURN<br>2500 DATA "01H" 02H", "03H", "04H<br>"10H", "05H" "02H", "03H", "03H",<br>2510 DATA "01C" "02C" "02C" "03H",<br>2510 DATA "01C" "02C" "03D" "04D<br>"10C" "11C", "02C" "13C" "03D", "04D<br>2520 DATA "01 0: DRAU 0,74 DRAU 42,0: DRAU 0,-74: DRAU -42<br>,0: DRAU 0,74 1420 LET PAF+1: RETURN<br>1500 LET 0=2+(6+F): PAPER 7<br>1510 PRINT AT R,0;"5",D\$;AT R+1,<br>0,A\$;AT R+2,0;F\$;AT R+3,0;A\$;AT<br>R+4,0;E\$;AT R+5,0;A\$;AT R+5,0;A\$<br>AT R+6,0,F\$,AT R+7,0;A\$;AT R+5,<br>0;D\$;"5,0,F\$,AT R+7,0;A\$;AT R+5,<br>0;D\$;"5, EP 1,20: PRINT AT 3,12; PONTOON"<br>AT 8,3, YOU START WITH £1000 AN 1515 PLOT (0+8)-1,175-((R+8)-1); DRAW 42,0: DRAW 0,-74: DRAW -42<br>.0: DRAW 0,74<br>1520 LET F=F+1: RETURN<br>1600 LET 0=2+(6aF): PRPER 7<br>1610 PRINT AT R,0;"6";D\$;AT R+1. GAME"; AT 10, 10; "GOOD LUCK"; AT 17 2810 IF INKEY #= " THEN GO TO 281  $9, 9$ \$; AT R+2, 0; F\$; AT R+3, 0; A\$; AT я R+4,0;F#;AT R+5,0;A#,AT R+6,0;F#<br>,AT R+7,0,A#;AT R+8,0;D#;"6"<br>1515 PLOT (0+8)-1,175-((R+8)-1); 2520 GO TO 30 Machine code for the graphics. Do not type in the five-figurenumbers on the left. Press ENTER after keying in each number, DRAU 42,0: DRAU 0,-74: DRAU -42<br>0: DRAU 0,74 'n orking from left to right 1620 LET F=F+1: RETURN  $\frac{128}{12}$ 1700 LET 0=2+16+F): PAPER 7<br>1710 PRINT AT R.0;"7";D\$;AT R+1,<br>0;A\$;AT R+2,0;F\$;AT R+3,0;E\$;AT<br>R+4,0;F\$;AT R+5,0;A\$,AT R+6,0;F\$<br>.AT R+7,0;A\$;AT R+8,0;D\$;"7. 32600 128 64 32. 54 32605 16 2. 1 32610 2.  $\bullet$ 4. I 48. 32615 192 56. 56 16 214 32620 254 214 16 16 スクミっち **16 KA** 194 合成者  $\bullet$  OA

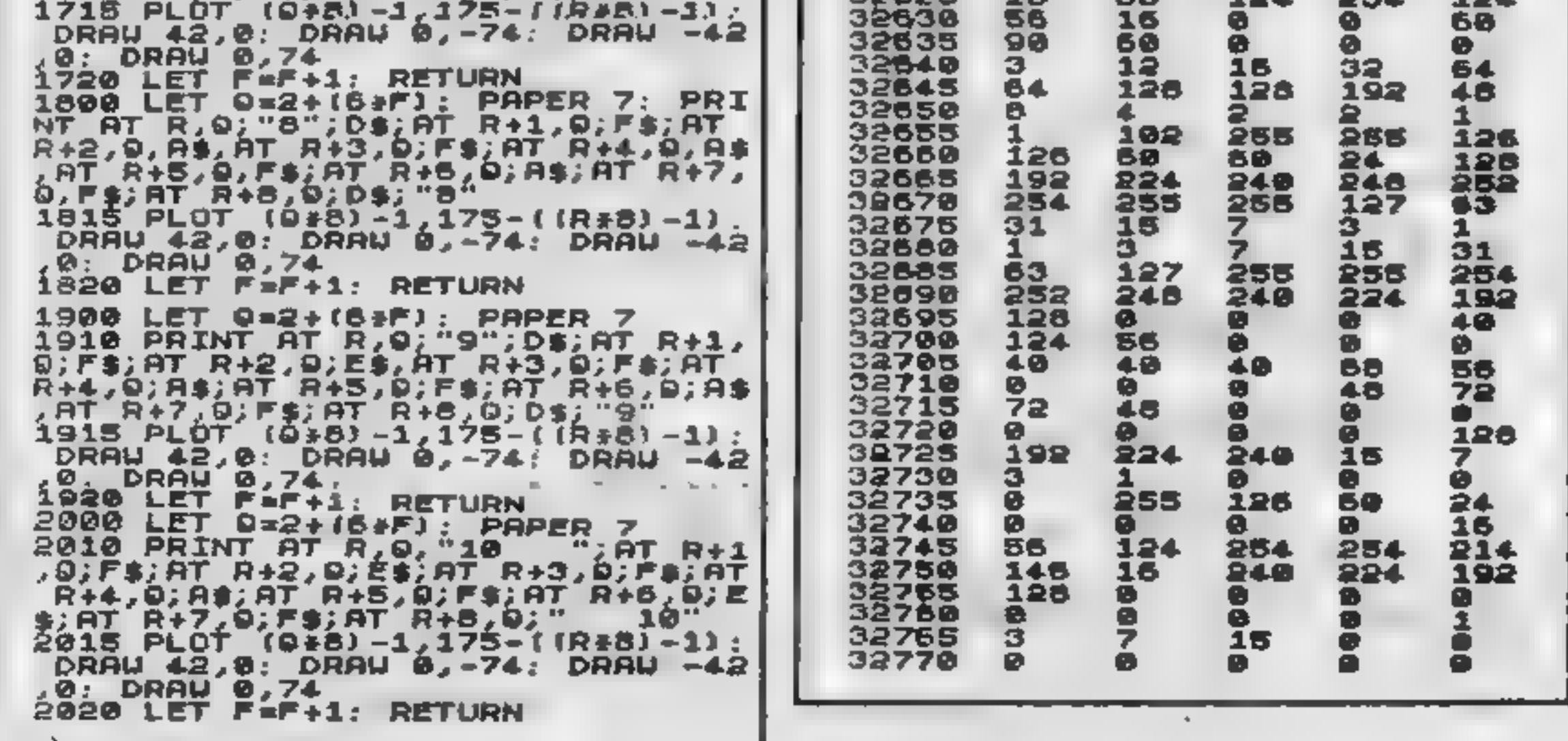

Page 36 HOME COMPUTING WEEKLY 27 September 1983

# WHI T er

Ř

# MISSILE DEFENCE

# MISSILE DEFENCE

Memora the world between accorde gonthelico life on the Sunstant Screen in plurines colours Delarati sovet artem bears hor womate attack atted writing fourth in 10 shott layer 16K/48K KB/JS £5.96

# **SLAP DAB**

Are contributed statuted and are the acceptive status) Partner which conviened that activity with strategy. Grant manufactured but activity with **Hartherst ha endower them and finants the partot** The starter of 100 percent machines could and FOR THE ST. AS CALL PROCESS WINNER ARRESTS IN THE MISS FOR ARRESTS **PECULIATION** 

16K/48K L KBIJS

£5.95

# **GALACTIC ABDUCTORS**

**A more made an four analysed analysis with 40 posts** anantina Ghairt Tanna artekan urbektatako ballerrio drop-fliest-deatlic-beming winner dillo Winch av Whi soil on www.bolphisis.population

S

STREET. HORLEY. **CREDIT CARD SALES HORLEY (02934)** 6083 **MT BY CHEQUE, P.O., ACCESS VIE** buo post a packaoing

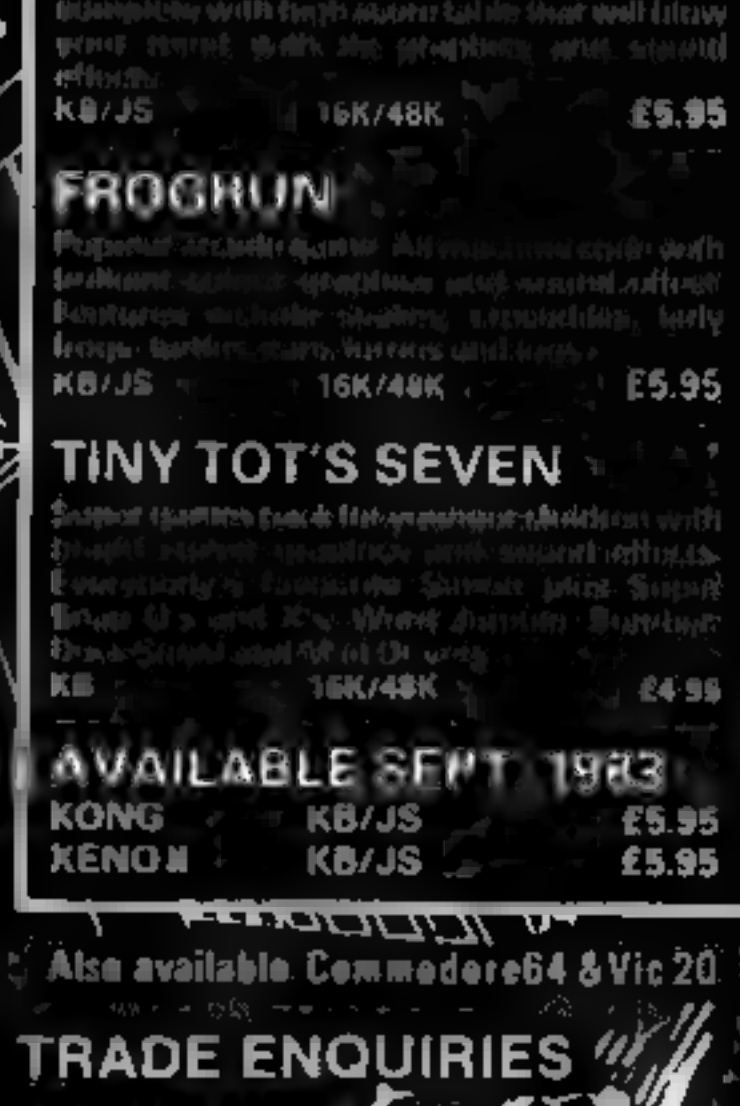

DARTFORD, KENT, (0322) 92518

### **VIC-20 PROGRAMS** Make your printer do some useful **Mini Word Pro**  $\sim$  Hints on conversion  $\gamma$ You are asked for information POKE 36879.8 sets the acreen about the person you are writing work **black PRINT CHRS(14) puls micro.in**to, as the program prompts you When you press the up arrow to lower case PRINT CHRS(2) 30% is switching to enter the letter you are told to between upper and lower case get the printer ready and when **POKE 194,0 clears keyboard** you press return the letter is buffer · printed with your address at the POKE 204,0 flashes the cursor in top **a GET statement** Here's how to produce cassette<br>inserts and neat-looking Put your address and phone **OPEN**  $4.4$  open the printer  $36.6$ number in  $i$ nes 550-570. device -CMD I sends all output to the **Variables** letters. Alan Blackham's  $p$ mier -  $\ldots$ N\$ name YYS 64902 news the computer S\$ street and number programs run on the **TS lown** unexpanded VIC-20 with the  $C<sub>s</sub>$  city 1550ETA\$ JEA\$=""THEN155 AS GETs 1515 printer 200 REM PS post code  $L$ % $(1$  to 500) the letter 202 REM #### INISIALISE X counter 1 FOR loop 295 REM 210 DIM LZ(500) **南京市市市市市东东东省市市市东东京市市** 1 REM 300 REM 2 REM # ALAN BLACKHAM'S **382 REM WWWW ENTER LETTER WWWW** 3 REM # MINI:WORD PRO 305 REM REM 310 PRINT THE **THTER LETTER." REM** 6. **非宗宗宗宗宗宗宗宗宗宗宗宗宗宗宗宗宗** 315 PRINT" IL 9 REM 320 POKE 198,0 K=0 18 POKE 36679,8 PRINTCHR\$(14) PRINTCHR\$(0) 330 POKE 204,0 GETAS IFAS=""THEN33A 12 PRINT CHR#(8) 335 POKE 204.1 20 PRINT"JAN 940 IF ASH"+" THEN PRINT PRINT" ", GOTO 330 22 PRINT<sup>\*</sup> # # 345 IF R\$="1" THEN 500 24 PRINT\*# # \\/\'of\_"~T\_F(~) 350 IF A\$=CHR\$(133)THEN RUN 26 PRINT"# M **IV OLAN ILACKHAN** 355 IF A\$=CHR\$(20) THEN X=X-1 PRINTA\$, GOTO 330 28 PRINT"# W (85/87/83) 357 IF AS=CHR\$(13)THEN PRINT" ", 30 PRINT"I 屏 해 보는 360 X=X+1 LZ(X)=ASC(A\$) 35 PRINT" œ,

36 REM 37 REM WWWW INPUT INFORMATION WANN 30 REM 48 PRINT "XINGHOHO IS THE LETTER TO"

45 INPUT N\$ IF N\$=""THEN 45 50 PRINT"TROUDHAT'S THE N MRER AND STREET" 55 INPUT S\$ 'IFS\$#""THEN55

370 PRINTA\$, GOTO 338 **500 REM** 502 REM #### PRINT LETTER #### **SAS REN** 510 PRINT TIMO ET THE PRINTER READY THEN PRESS IL.  $\mathbb{L}$  and  $\mathbb{L}$ **528 INPUT R\$** 530 PRINT TRUNK **TRINTING LETTERLE** 

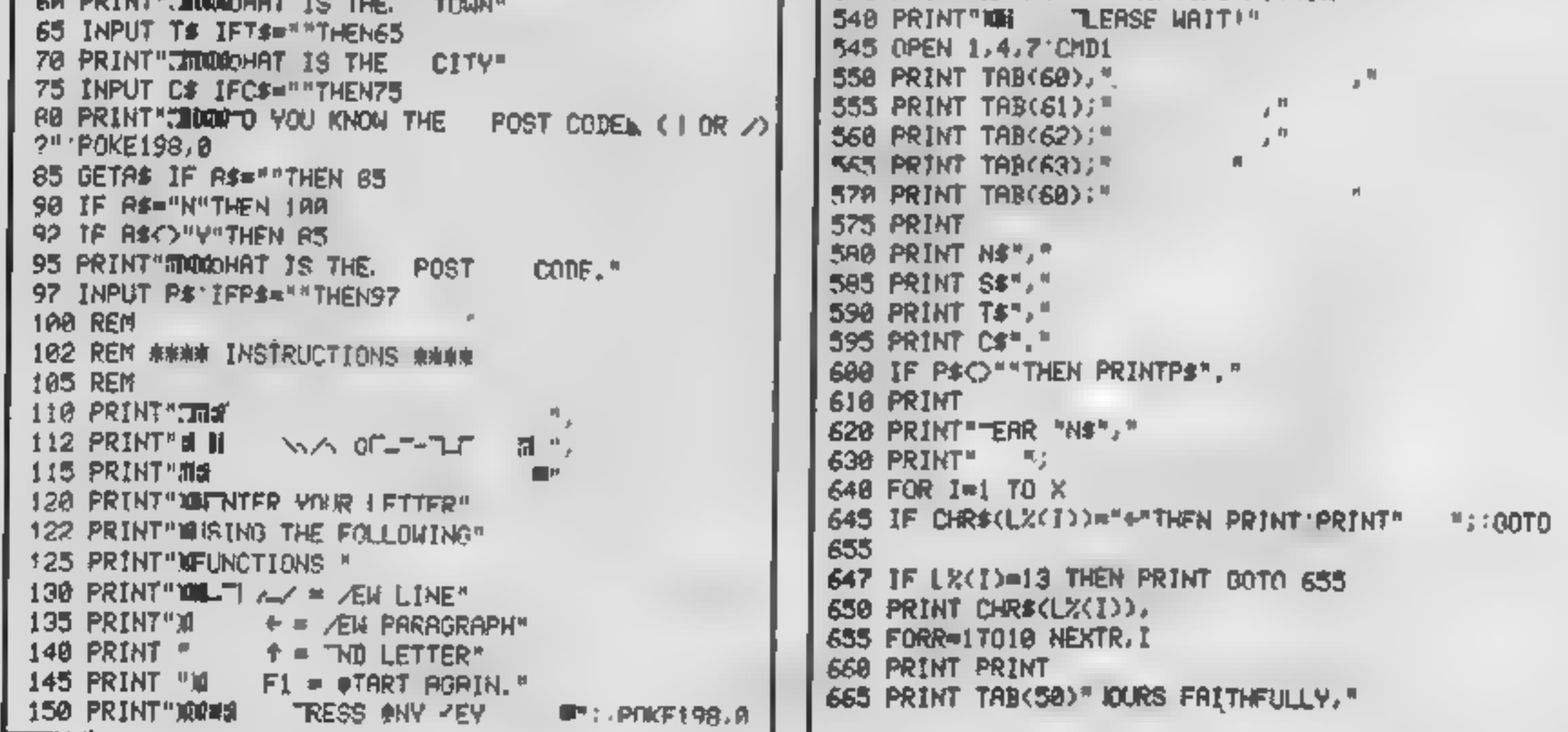

Page 38 HOME COMPUTING WEEKLY 27 September 1983

# **VIC-20 PROGRAMS**

670 PRINT PRINT PRINT 680 PRINT TAB(55) " CLAN ILACKHAM." 682 PRINT#1:CLOSE1 685 PRINT"THROOL TRESS SPACE TO STOP!": POKE198.8 687 OPEN 1.4 690 PRINT#1 PRINT#1 695 GETRS 'IFRS<>" "THEN 698 **697 CLOSE 1** 718 PRINT\*JAGOODHOTHER LETTER( | OR / ": POKE 198.0 720 GETRS: IFRS=""THEN728 73" IF REW'Y'THEN RUN 730 PRINT" THEF. 4. " 748 3YS 54802

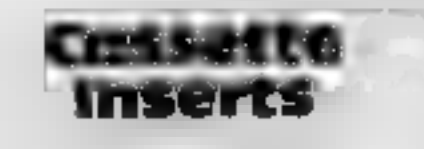

This program for the unexpanded VIC-20 with a VIC 1515 Printer allows you to make cassette inserts on your printer for your music tapes or program cassettes

The program starts by asking you to enter all the titles of what is on the tape. When you have entered them all you enter 'OK' and you are then told to get the printer ready and then press RETURN. Then the insert is printed with a line around it which, when cut out, fits the cassette perfectly.

This program smoke views on any micro with a printer with minor alterations. The muin **INDEX HELL**  $\sim$   $\sim$   $\sim$   $\sim$ POKE 36079,8 saits the screen to dolark. **ORPORAL CALLINAL UNION ALL prints.** to the printer . ... ... d's kilom à conteber off the printer POKE 36879,27 sets the scentr to - white with conn border **Variables** T\$ titles of what's on the tape X counter AS input I FOR loop P position to print right side of box

FT: INTERNATION FROM PRODUCT.

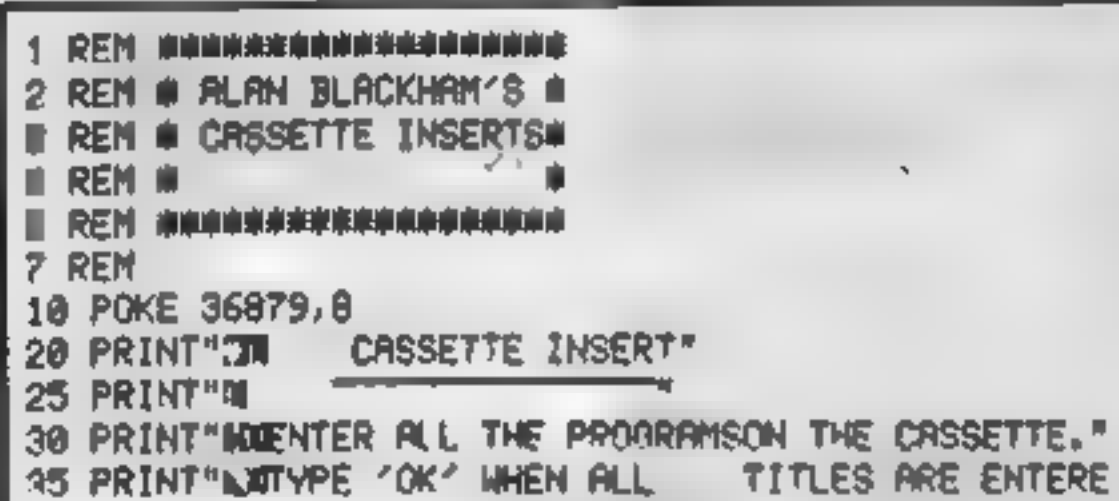

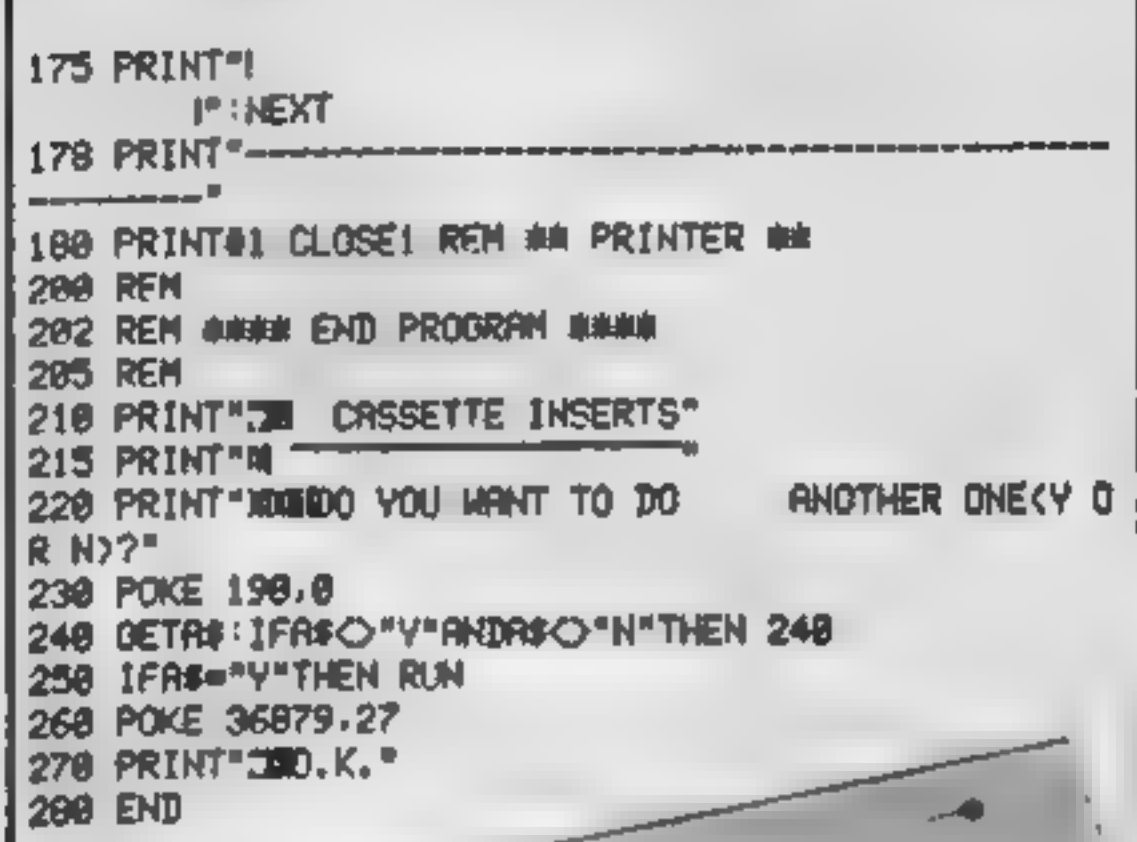

# CALIFORNIA **GOLD RUSH**

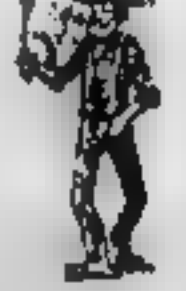

### **HOWDEE PARDNERS**

THIS here's Prospector Jake, I sure am havin' one helluva time tryin' to peg my claim with them Injuns a hoot-in' and a hollerin' all over this here territory. Can YOU help Jake oeg his claim, dodge the arrows, avoid the tomahawks, n' plant his Dynamite ? . . You CAN!I YIPPEE... You need all your skill & **CALIFORNIA GOLD RUSH... NOW** for COM 64, Spectrum 48, & Dragon Amazing Arcade Action for £7.95 incl. SPECIAL OFFER: Order California Gold Rush NOW and get a 10 game cassette ABSOLUTELY FREE - 30 KINGSCROFT COURT — **BELLINGE, NORTHAMPTON** TICK BOX ADDRESS

```
D. "
37 PRINT "WIPRESS 'RETURN' RFTER EACH TITLE!"
40 DIM T$(15) K=0
50 REM ## ENTER DATA ##
60 X=X+1 INPUT")N";T$(X)
65 IF T$(X)="0K"THEN 100
67 IF X=14 THEN PRINT ANNO ROOM FOR ANY HORE IN
78 ANTO 68
100 REM
182 REM **** PRINT INSERT ****
105 REM
110 PRINT"JECODEET THE PRINTER READY THEN PRESS ME"
RETURN'."
115 INPUT"D", AS
120 PRINT", THE
                     PLEASE WAIT!"
130 OPEN 1,4 CMD1 REM ## PRINTER ##
135 PRINT"
  از <u>در مرد مرد در در</u>
148 FOR 1 = 1 TO X - 1150 PRINT<sup>*</sup>I<sup>*</sup>:T$(I);
160 P=46-LEN(T$(I))
165 PRINT TAB(P), " I"
178 NEXT I
172 FOR I = X TO 18
```
**HCW30** 

# ZX SPECTRUM & ZX81 EDUCATIONAL SOFTWARE

Spectrum Junior Education<br>Use your Spectrum to help your children with their school work.<br>This cassette contains eight attractive, easy-to-use programs for<br>the 7 to 11 age group.

- Topics include English comprehension, spellings, homophones,<br>
junior science, maths and history.<br>
\* Entering your own questions and answers allows you to adapt<br>
two of these programs for exercises in any subject area.<br>
\* M
- 
- 

**Bupplied** 

Overseas orders. £8.50

### **O-Level Chemistry (C1)**

### 93.BO

This cassette contains four clearly presented revision/futonal<br>programs. The subject matter has been carefully structured to cover<br>the most important aspects of:

- 
- 
- \* Elements, compounds and mixtures.<br>\* Structure, bonding and properties.<br>\* Redox, electrolysis and the activity series.<br>\* Acids, bases and salts.
- 

4BK Spectrum and 16K ZX81 versions of the cassette are evailable<br>Please specify which you require<br>Oversess orders: £6 50 (411.60) per cassette; includes AIRMAIL<br>postage.<br>Professional Computer Assisted Learning meterials fr

CALPAC COMPUTER SOFTWARE 108 Hermitage Woods Crescent, St Jonns, Woking, Surrey GU21 1UF.

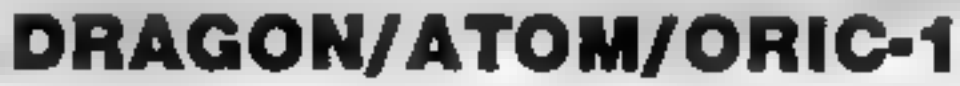

### ADD LOW-COST I/O POWER WITH A VIA BOARD

Drive extra VO devices, from LEDs & switches to extra peripherals. Link 2 micros for data/program transfer, spool listings to a second micro to print/save etc. (see TEVLINK below).

HARDWARE: 8522 VIA provides 18 VO lines + control, senal port, 2 timers, interrupt register VO, voltage & interrupt lines taken to 26-way IDC plug for easy connection to peripherals etc. Connectors available for Dragon and

SOFTWARE: "TEVLINK" package provides 2-machine parallel link (2 Boards<br>needed), overall speed about 8K DATA bytes/second with error checking. A PRINT<br>SPOOLER is included (only 1 Board needed): connect printer port to VIA b

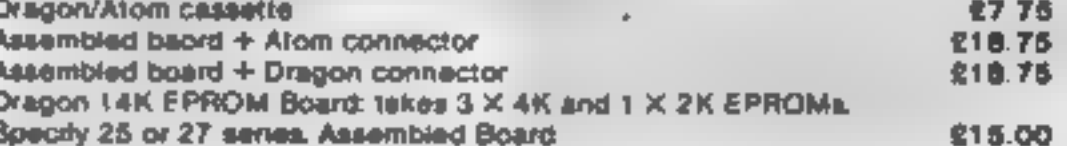

PROFESSIONAL QUALITY DRAGON SOFTWARE:<br>TML DATABASE A flexible, general-purpose data filing and retrieval program, with an "Auto-Reminder" feature for birthdays, appointments etc, plus a powerful search facility, M/code pro

ORIC ADVENTURE: Tevrog's Kingdom is a real-time text adventure for the 48K<br>Onc. It features spells, clues and problems, as well as enemies and allies - can you<br>steal King Tevrog's Taksman before he returns? Although no liv random, giving a game which retains its interest even aller you have succeeded. several times. Excellent value for money. **Cassette** 

EEEES<br>Ciher software and hardware available soon as

### MAIL ORDER ONLY. SENO FOR LISTS/DETAILS

All prices fully inclusive of VAT, p&p etc.

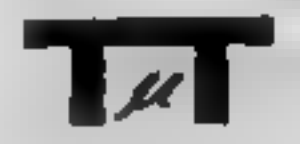

**Tevward Microtech Ltd.**<br>(Dept. ECM), 403 Dallow Rd., Luton LUT 1UL<br>(Telephone: (0582) 418906 news0

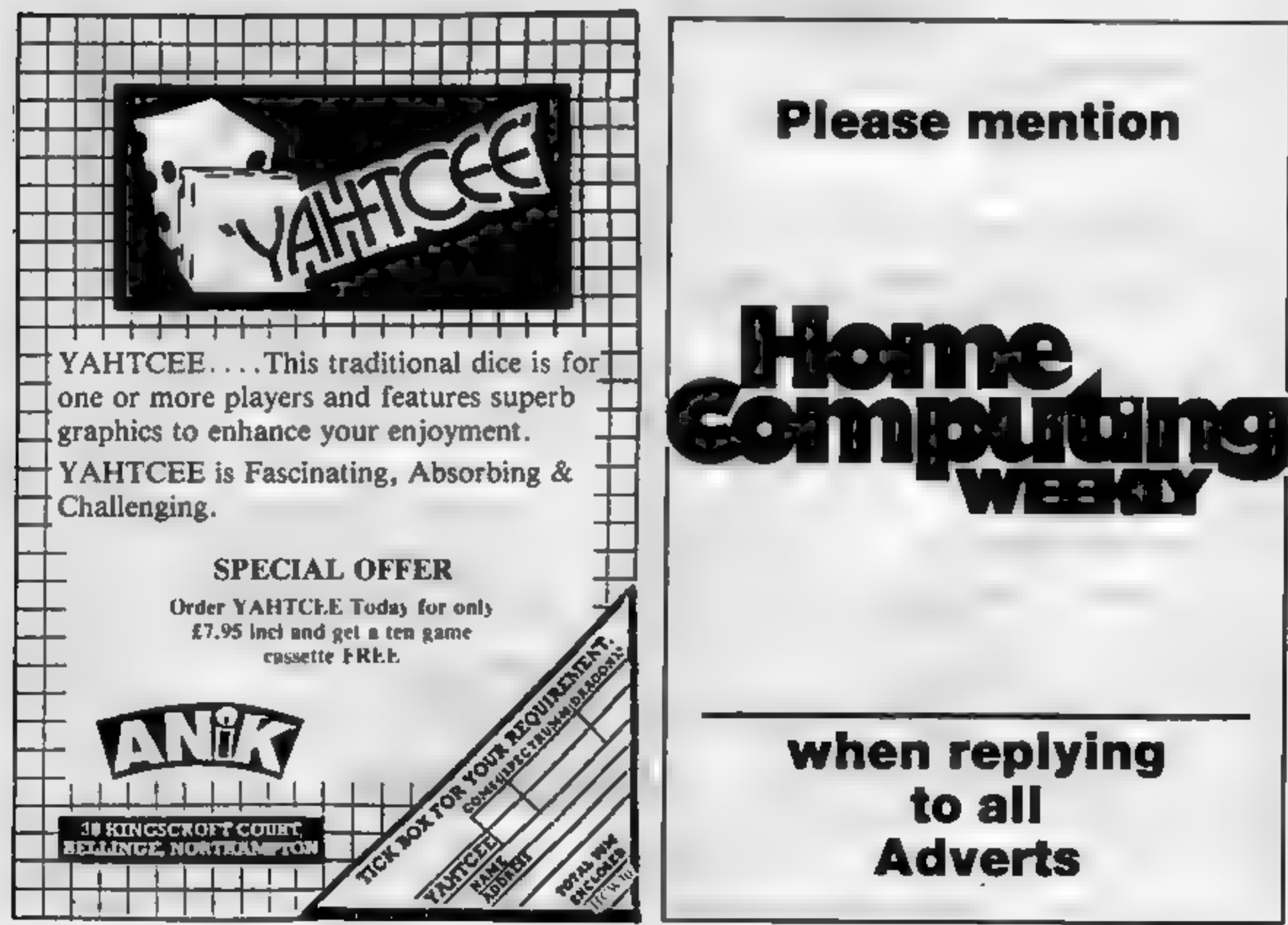

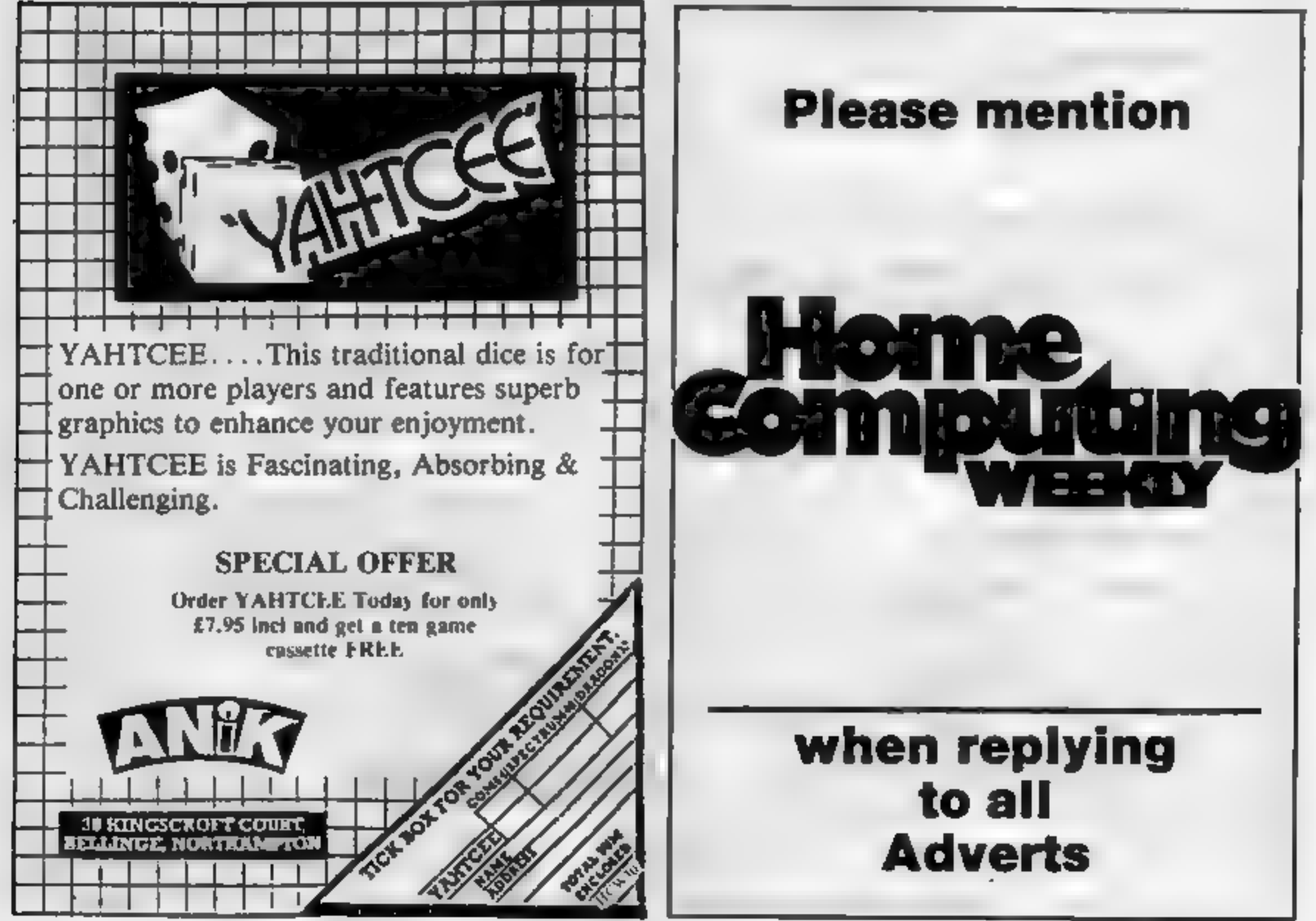

# **LETTERS**

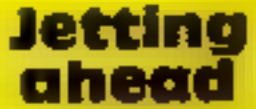

I have found a way to achieve a limitless score in Jet Pac by Ultimate Piay The Game. In the fourth screen (where the planes attack you) you fly up and position yourself in the centre of the top right mooncloud.

This way none of the jets can reach you so you cannot be killed. In this screen you receive the points for any alien that crashes or blows up so by just leaving the program running the six digits in the top left can change continously while you can do whatever you want

Using this technique I have achieved a score of 700,000 while normally I only get about 70,000.

In Planetoids, by Psion, there is also a way of getting a high score. What you do is post for your ship in the left column of the screen where it will run half yellow. Any planetoid that goes over it will just clear that area of your ship. By Lifting you will be able to see it again.

I have gained scores of over 300,000 using this method, but it gets boring after a while

Marcus Edwards **Bishop's Stortford, Herts** 

### **Ouirks** among the monsters

I have found a bug/quirk in Softek's Monsters In Hell (reviewed in HCW20) My top score is 5,624 kills and this was achieved in just under four hours by hammering away at all levels under where the monsters appear When they appear they will fail down all the levels and die You only have to collect crosses This, however, is not as simple as it seems. All action stops when a monster falls past the levels, taking about a second. This seems odd as no sound accompanies the fall I failed to see any demons after 65 kills (unless they were a different coloured Mad Monk shape as I was using a black and while Television at the timel My holy power began to overwrite the "1" and then the "1" in "Lives" Once my Holy Power reached over 3,2767, it was made negative and each successive cross made it 100 nearer zero. As I was interested in what would happen when my power became nearer zero I carried on  $\frac{1}{2}$  got it down to  $\frac{263}{2}$ , picked up another cross and it stopped and asked me if  $\Gamma$ wanted another game?

**Send your letter to Letters Home Computing Weekly, 145<br>Charing Cross Road, London WC2H OEE. Don't forget to name** your computer — the best<br>letter could win £5-worth of software. Queries cannot be answered on this page

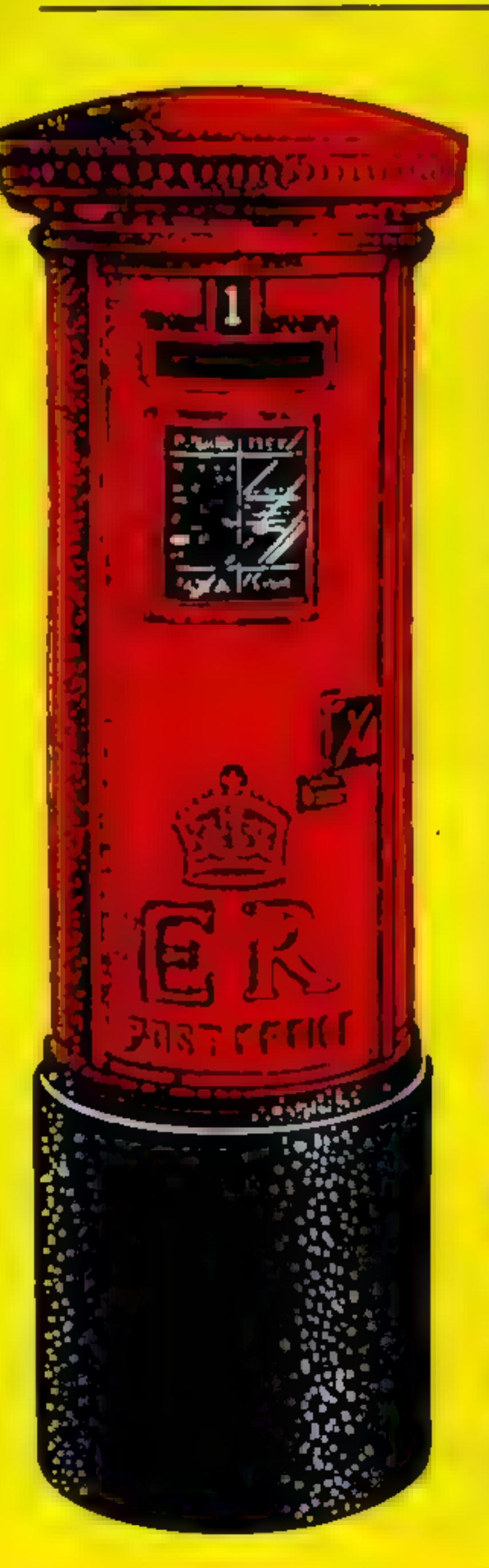

This surprised me as I didn't know why the game had ended 101 had left by power to run out I should have made at least another few thousand kills. This was a good idea for a game but if the monsters always appeared at the same place, why didn't anyone at Softek think of doing what I did?

All that would be needed would be an essential iadder at the left hand side which, if my idea was used, would isolate the man on the lower **Boors and eventually making** the crosses unreachable.

If software companies took as much care checking programs as they did promoting them, then the standard of programs on the market may be a little higher.

### Rose Harris Dunshalt, Copar, Flfe

Frank Lech, soles and marketing director of Softek International, said "We welcome feedback from customers - the more we get the happier we are. We really do appreciate public comment

"Along with Firebirds, Manster in Hell is out best seller and Mr Harris' comments are the first of this nature that we have had

"It may be that im-

**1.** The title of the program. I never intended this program. to be sold as a complete goitar tutor to rival some of the excellent publications. on the market

Rather, it was my intention that the program would provide a useful reference for aspiring musicians

was not consulted by Lasersound about the time nor the artwork for the cassette insert, I accepted that the program will not reach classical guitar - it was never intended to

2. On-screen instructions. I agree that a lack of instructions in a program of this Type is unforgiveable. When I sent the original program to Lasersound, they suggested a few alterations/ improvements which I could not incorporate within 16K without cutting out some feature

The feature which had to be cut was the On-Screen instructions. I assumed that Lasersound would provide these instructions in printed form to complement the very basic on screen instructions.

Obviously, I was wrong 1 have written an instruction sheet and asked Lasersound to supply this with future copies of the program and to make it available to any existing customer who requests

3. The table which your reviewer could not understand 1f playing the guitar by car, you would soon notice that certion chords seem to occur together.

For instance, with a song in the key of 'G', other chords which will probably be used are 'C', 'D7 and 'Em' These are known as the sub-dominate, dominate and relative minor

If you have worked out the chords used in a particular tune, but the key is not suitable for your voice, you can transpose the tune into a soliable key by referring to this table, which provides the dominant subdominant and relative minor for any key-4. Tuning up 1 agree that if you read the Spectrum manual you would be able to make the computer do this without the need to buy a ready made program, but then if you read the manumand play around with the computer for long enough, if is surprising what you can make it do.

provements can be incorporated but it is also possible that there is a technical fault. If he sends us the tape we will see if we come up with the same

"We will put his comments to the programmer.

'It's very nice to hear of someone who has obviously thought about his criticism and put it into such cohesivform'

### **Guitar tutor** revisited

Thank you for reviewing my program Learn to Play Guitar in a recent issue. Obviously, I am rather

disappointed at the two star rating you gave it. However, I take heart from your comment that the section displaying chord patterns is an 'excellent reference?

Further comments are:

5. LOADing problems If the second part of the program refuses to load, try LOAD "part 2" (16k) or<br>MERGE "part 2" (48K) If this is still unsuccessful, contact Lasersound

I hape that this letter sets the record straight

J. Douglas Barr, Paisley, **Scotland** 

# Top Ten programs for the ZX81

Top 1911 Pres-<br>Sinclair (1)<br>Gustair (2) Chess<br>
Space Reiders<br>
Flight Simulation<br>
Flight Simulation<br>
Addictive C ١  $\overline{\mathbf{2}}$ 3 4 Fantasy Games<br>
Scramble Quicksilva (=)<br>
Asteroids Sinclair (3)<br>
Espionage Island Quicksilva (7) 5  $\mathbf{s}$ די

- 
- Defender<br>Ship of Doom

Plight Simulation Addictive Games (6) Quicksilva (7)<br>Sinclair (--) ets are last are last week's

10 Ship of Doom

 $\left( 4\right)$ 

s (7)

5}.

3I

ots. Figures in brack Compiled by B<sup>or</sup> positions

Top Ten programs for the VIC-20

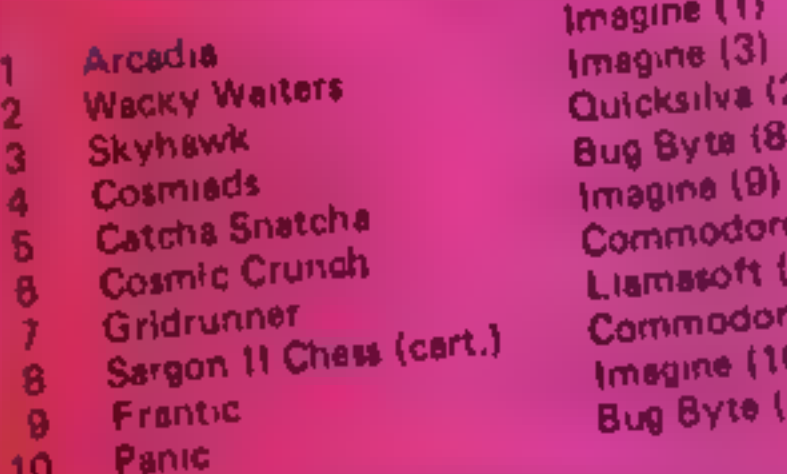

10 Panic<br>Compiled by W. H. Smith Figures in brackets are last

week's positions

Ultimate (1) Psion (4) The Hobbit Melbourne House (2)<br>
Horace and the Spiders Psion/M. House (8)<br>
Psion (5)<br>
Ah Diddums Imagine (9)<br>
3D Tanx dk'tronics (7)<br>
Chess Psion (—)<br>
Cookie Ultimate (—)

# **U.S. SCENE**

# How to hit<br>out at your<br>hardware

Aggravated at your computer? If you haven't you will be.<br>
Well, aggravated users and programmers of the world, it is<br>
now time to fight back. Microfile Systems Corporation has come<br>
up with a little device called the Byte

computer-friendly liveware is protected by Byte Bat."<br>Its inventors hope that the device will be another monster seller<br>Similar to the Pet Rock. Already the firm has sold out its test run of 10,000

Believe it or not, this device was designed by a former Texas In-

struments engineer who jashioned the prototype out of packing<br>foam, it became an instant success, put into use by numerous Ti<br>grams crashed,<br>engineers who took it out on their terminals when their pro-<br>grams crashed,<br>Four

phone.

Not having current address, the best I can do is provide you<br>their toll-free phone in the U.S. Call the U.S. and then ask for (800)<br>227-3900. Or if you are out my way, in California you can call (800)<br>632-2122. Waddaya mea

### Top Ten programs for the Spectrum

Jet Pac Tranz-Am **Scrabble** The Hobbit<br>Horace and the Spiders 1 Jet Pac Ultimate (3)<br>2 Tranz-Am Ultimate (1) 3 4 5 6 Flight Simulation<br>7 Ah Diddums 8 9 10

Compiled by Boots. Figures in brackets are last week's positions

# Top Ten programs for the Dragon

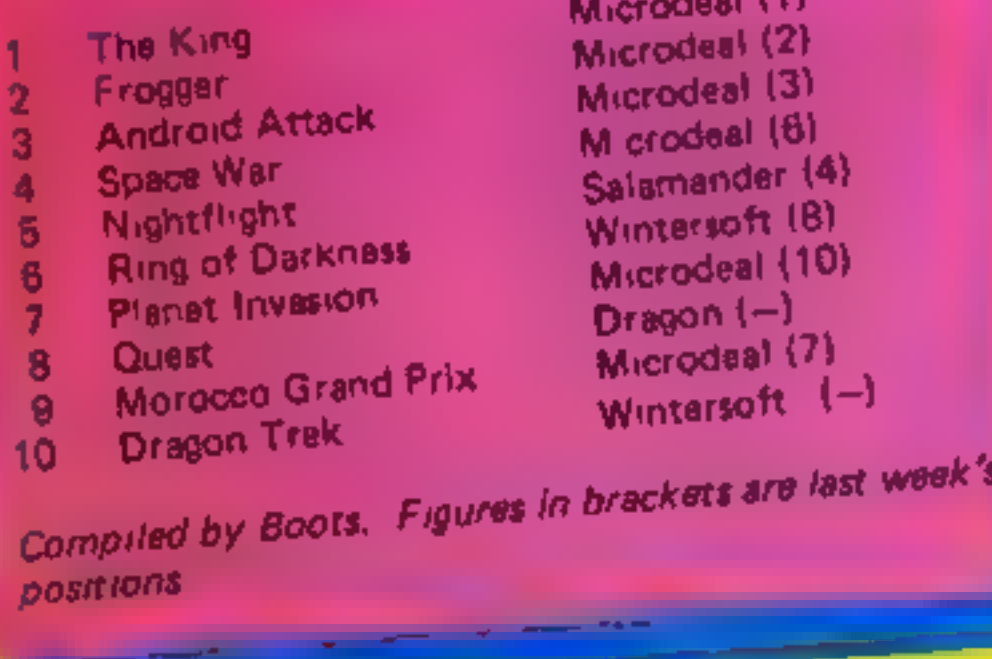

**Bod Izem** Pairficld, California

time out here.

If you like doing graphics on your Tandy Model III, this program<br>may interest you. It is called DRAW, and is a text and graphics<br>editing package that allows you to design a graphics screen or draw<br>a picture in conjunction

in assembly. By moving the cursor around the screen and entering simple one-letter command instructions, you can do a variety of graphics tasks using lines, points, boxes, or circles,

It is a very versatile system which allows you to alter point size, reverse unages, move any section of the screen to any other section, delete sections, and save any or all of your work at any time.

Once you are satisfied, or must leave off for a while, you can either save you work to disc or tape or have it print out in hard copy on any one of 20 commonly used printers. The program comes with

12 high resolution graphics pictures and costs only \$39.95<br>I do not know what the necessary piece of hardware costs, but<br>you can find out for yourself by writing or calling Micro-Labs, Inc.<br>902 Pinecrest, Richardson, Texas

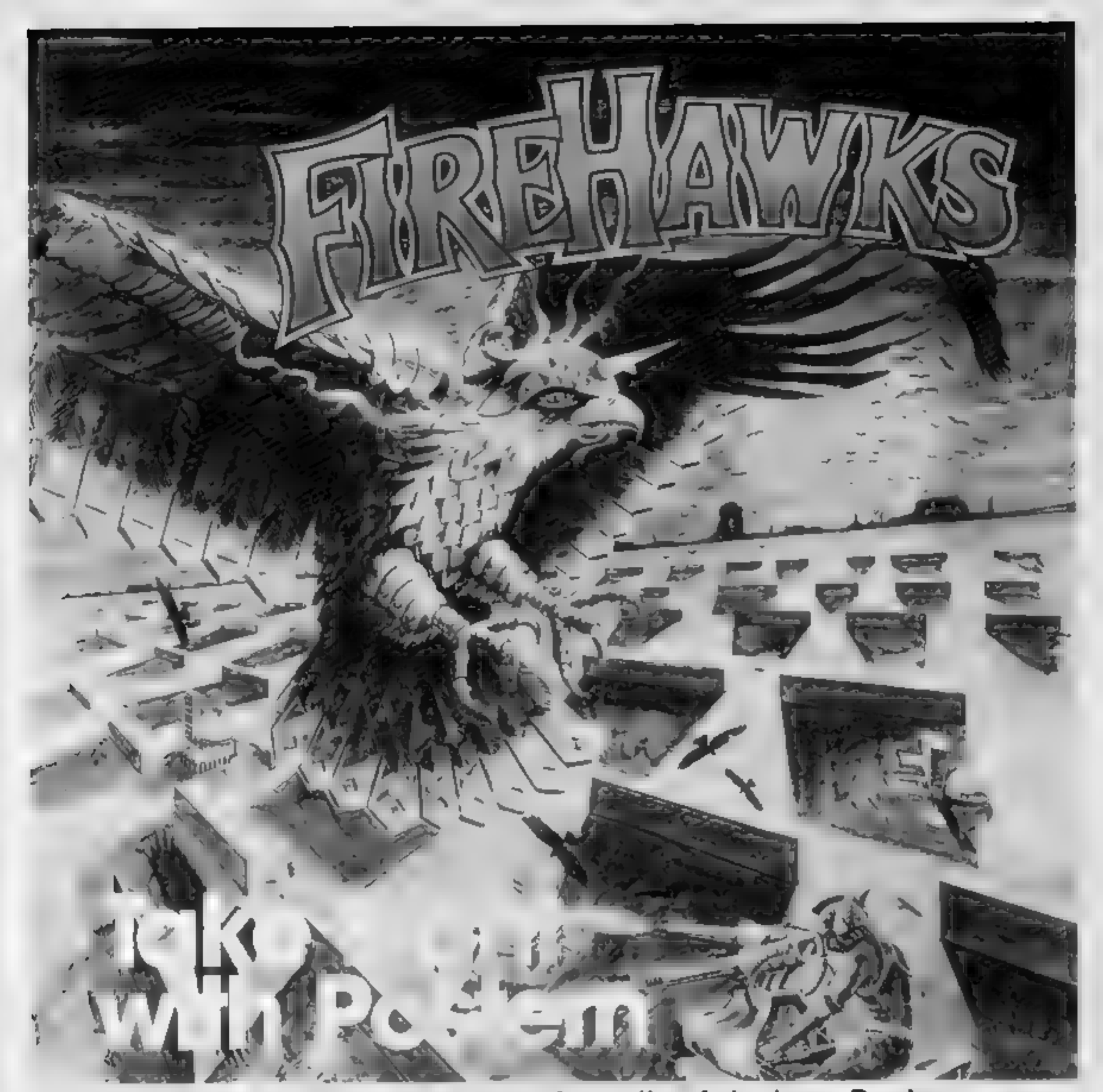

Another devastating new game from the fabulous Postern range.

Defeat the flock of marauding FIRE HAWKS.

Escape from the SNAKE PIT.

Ride the mighty SHADOWFAX.

Prepare to repel the enemy in SIEGE.

Defend our planet from destruction in 3 DEEP SPACE. The colourful Postern range is available on a variety of micros. Write quantity of each game required in the boxes provided.

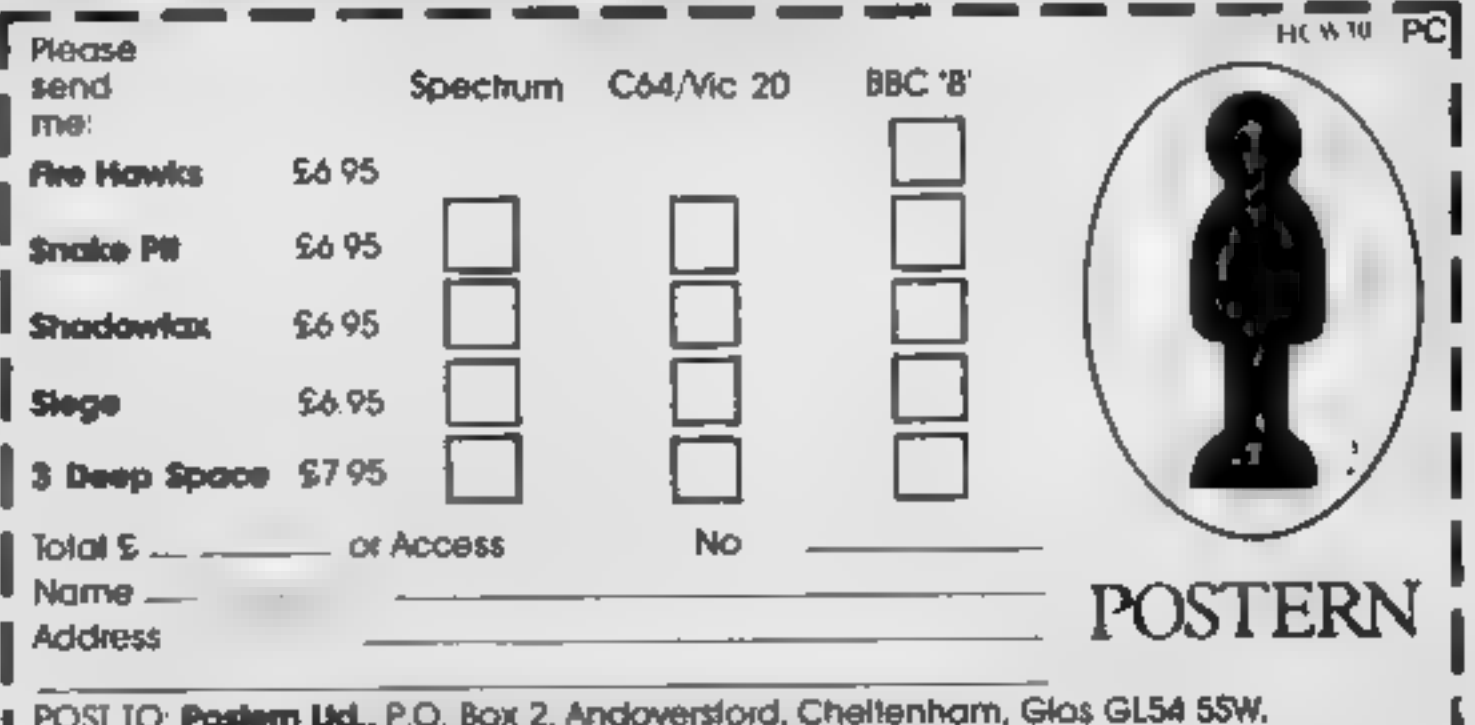

OR PHONE Northleach (04516) 666 Telex 43269 Prestel 37745 Postern is always on the look out for any new games you might have developed.

HOME COMPUTING WEEKLY 27 September 1983 Page 43

# **VIC-20 PROGRAM**

# **Trapped! And there** are things which don't want you to Part 1 **Variables** It is Halloween and you are trap-AS all gets escape I counter in for loops

ped on the top floor of an old mansion house. There are strange and terrifying things that don't want you to escape so you have to use your skill and judgement to find the stairs and the way out

This program is in four parts parts one and two are this week and parts three and four will be in the next two weeks

Part one is some instructions. and a title page with user defined graphics.

### How it works.  $P$  are  $(1 + \epsilon)$

30-97 draw title page 100-195 play random music, wait for pressed key 200-330 print instructions-400-430 load part two 9000-9050 prints aS 9100-9190 primt title block **9208-9278** wait till key pressedi 50089-60095 define :- mscr  $\sim$  characters  $\sim$ 

the programs will work without this part if you aren't feeling energenc, but it gives the program a bit of atmosphere

If you have an 8 or 16K RAM pack then part one won't work so just enter part two (it will work wihout part one)

S S PRAYAGE (S) N **THE BLACKHAPL** kEN **REP AT** 22/08/83 AEE \*\*\*\*\*\*\*\*\*\*\*\* **REF** 

it uses user defined graphics. But These are the first two parts of the game will work just as well without part one, anyway... a four-part adventure written for the VIC-20, plus 3K of RAM<br>by Alan Blackham. Part two will appear next<br>week and the final part the week after. But you can start playing straight away...

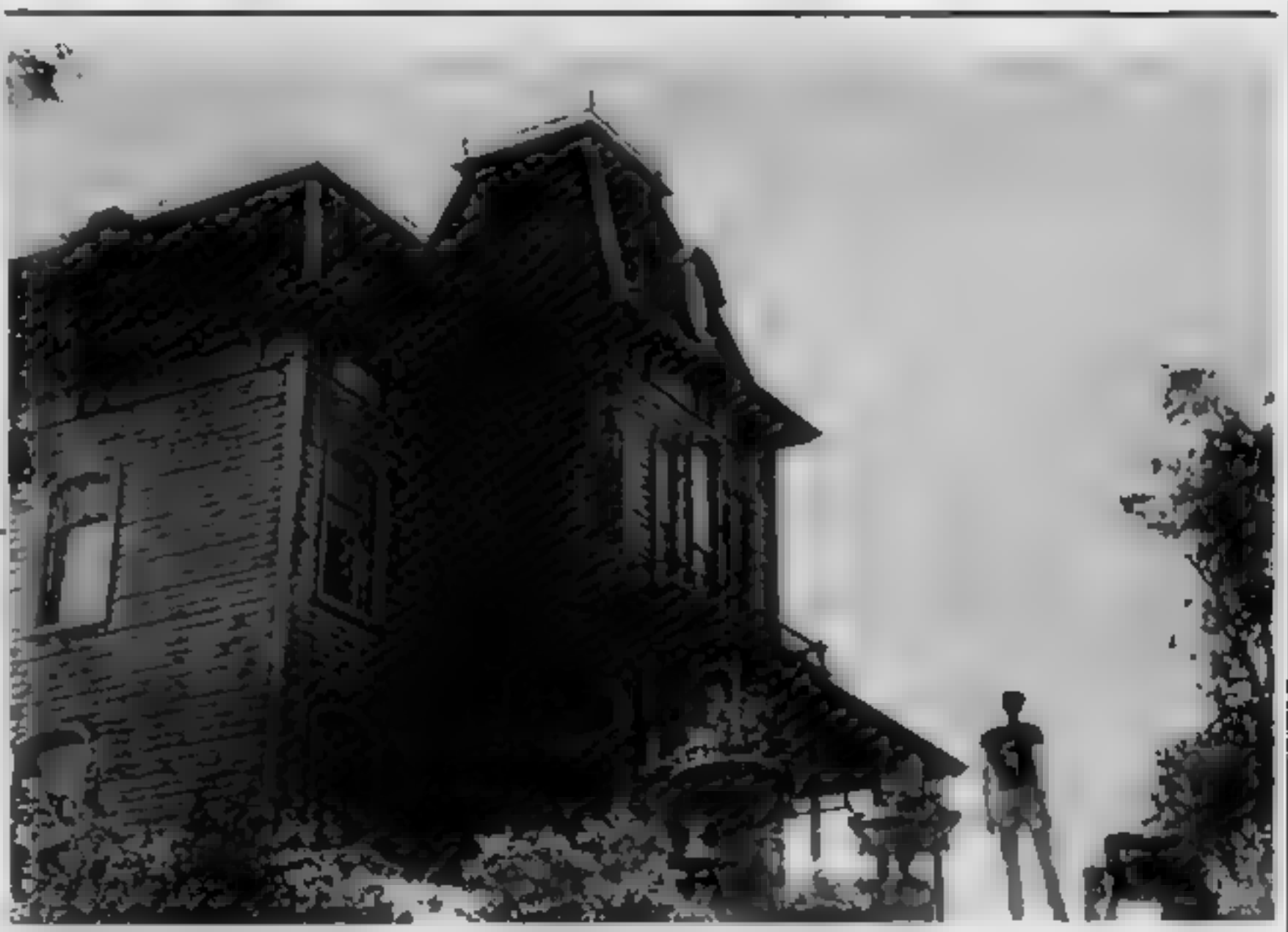

| 10 POKE 36879 93 POKE 96869 240                                                                                                  |
|----------------------------------------------------------------------------------------------------|
| 20 ODSUD 50000 POKE 36869 .33<br>ĴÓ<br>REH                                                                                       |
| <b>REM GOOGAN TITLE PROE GRODER</b>                                                                                              |
| Ä<br><b>REH</b>                                                                                                    |
| 46 REM WASHING PRINT INSELECTED SOORS<br>50 PRINT*TM2D00000000000000000000000                                                    |
| 55 PRINT'PE<br>포마                                                                                                    |
| 68 PRINTTP# @ B<br>- 78<br>C.<br>c<br>I<br>J.<br>٠<br>L                                                                          |
| 62<br><b>PRINTEPE @</b><br>¢<br>c<br>₽<br>a<br>ē<br>Č.<br>M<br>$\blacksquare$<br>ē<br><b>SA PRINTTPE B</b><br>÷<br>đ<br>H.<br>Ŧ. |
| Č<br>C<br>c<br>66 PRINTPA A<br>- 8<br>¢<br>t,<br>ŵ<br>F<br>T.<br>pt.<br>)"<br>п                                                  |
| Ç<br>68<br><b>PRINT-PE &amp; B</b><br>Ű.<br>Ç<br>۰<br>Ç<br>Ħ.<br>Ç<br>Ŧ                                                          |
| ĉ.<br>Ċ<br>Ċ<br>Ď.<br>70 PRINT-P4 0 8<br>û<br>,.<br>٣<br><b>72 PRINT-PE à B</b><br>$\overline{D}$<br>D<br>Ë<br>٣h<br>Þ<br>n<br>− |
| г<br>24 PPL (T-24)<br>æ.                                                                                                    |
| 76 PPINT"300000000000000000000000                                                                                                |
| 80 PPINT @00000000000000000000000<br>B2 FRINT BOS                                                                                |
| 10°<br>ON PRINT BOAS BY ALAI SLAC HAY B BOT                                                                                      |
| <b>66 PRINT DOAL</b><br>C1981<br>9 BOT                                                                                           |
| <b>COMPAINTS B8</b><br>DÓ T<br><b>Contract Control</b>                                                                           |
| 92 PR NT"M@PPPPPPPPPPPFFPPFFFFFFFPPFFF                                                                                           |
|                                                                                                    |
| 95 PRINT WESN PRESS AIR LEY<br>HP.                                                                                               |
| 97 PR NT <b>IPPFPPPPPPPPP</b> PPPPPPPPPPPP                                                                                       |
| 100 REM<br>IG2 REM OUURU PPESS A HEY DUNNY                                                                                       |
| 105 REM                                                                                                    |
| 107 POKE 36878 " POKE 138 B                                                                                                    |
| 119 FOR 1-98 TO 95                                                                                                    |
| L2B POKE 36879  <br>125 POKE 36376 INT PHONE #20 +200                                                                            |
| 130 FORR=17050 (E)T P                                                                                                    |
| 148 POKE 36976 8                                                                                                    |
| .58 GETAS IFAS - THEIL 190<br>160 HEXT I                                                                                         |
| POKE 36874 INT RND:11438 +200<br>$1 - 8$                                                                                         |
| 198 GOTO 110<br>190 POVE 76874<br>Ø.                                                                                             |
| 195 POKE 36878 15                                                                                                    |
| 100 REM                                                                                                    |
| 202 REM OWNOOR  INSTRUCTIONS RAGARA<br>205 PEM                                                                                   |

There's evil lurking. A scene from Psycho II, starring Anthony Perkins

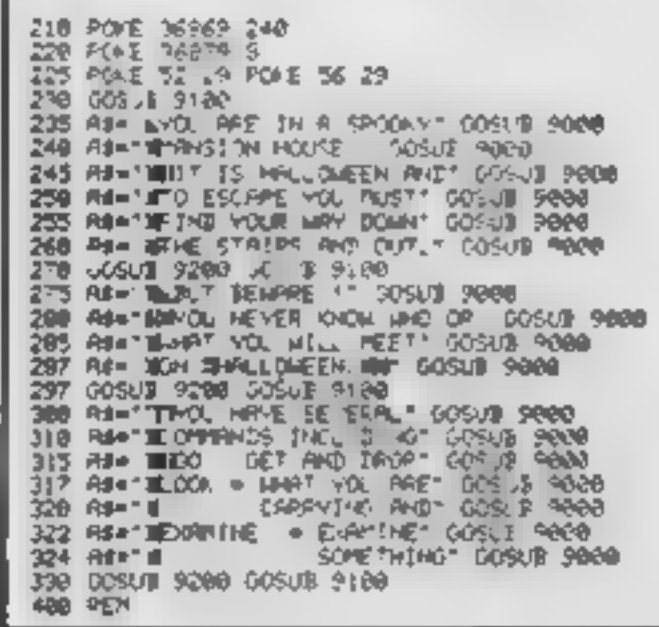

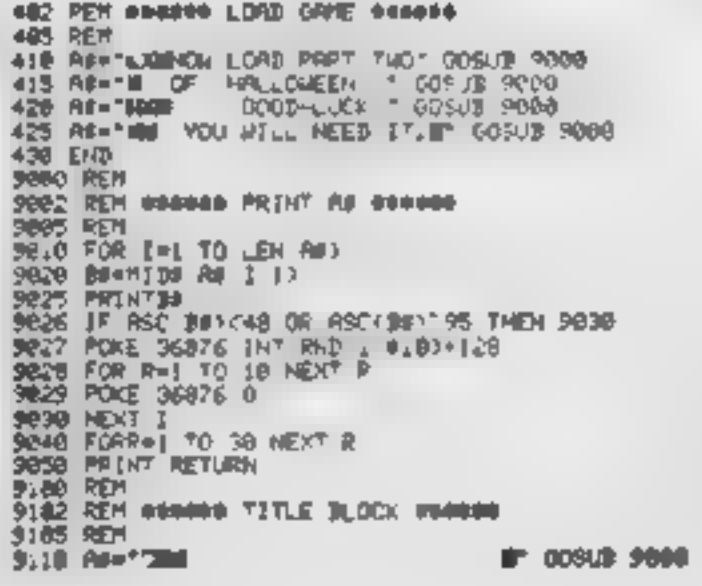

A data

Hints on conversion &

Part one would be very hard to

convert to another micro because

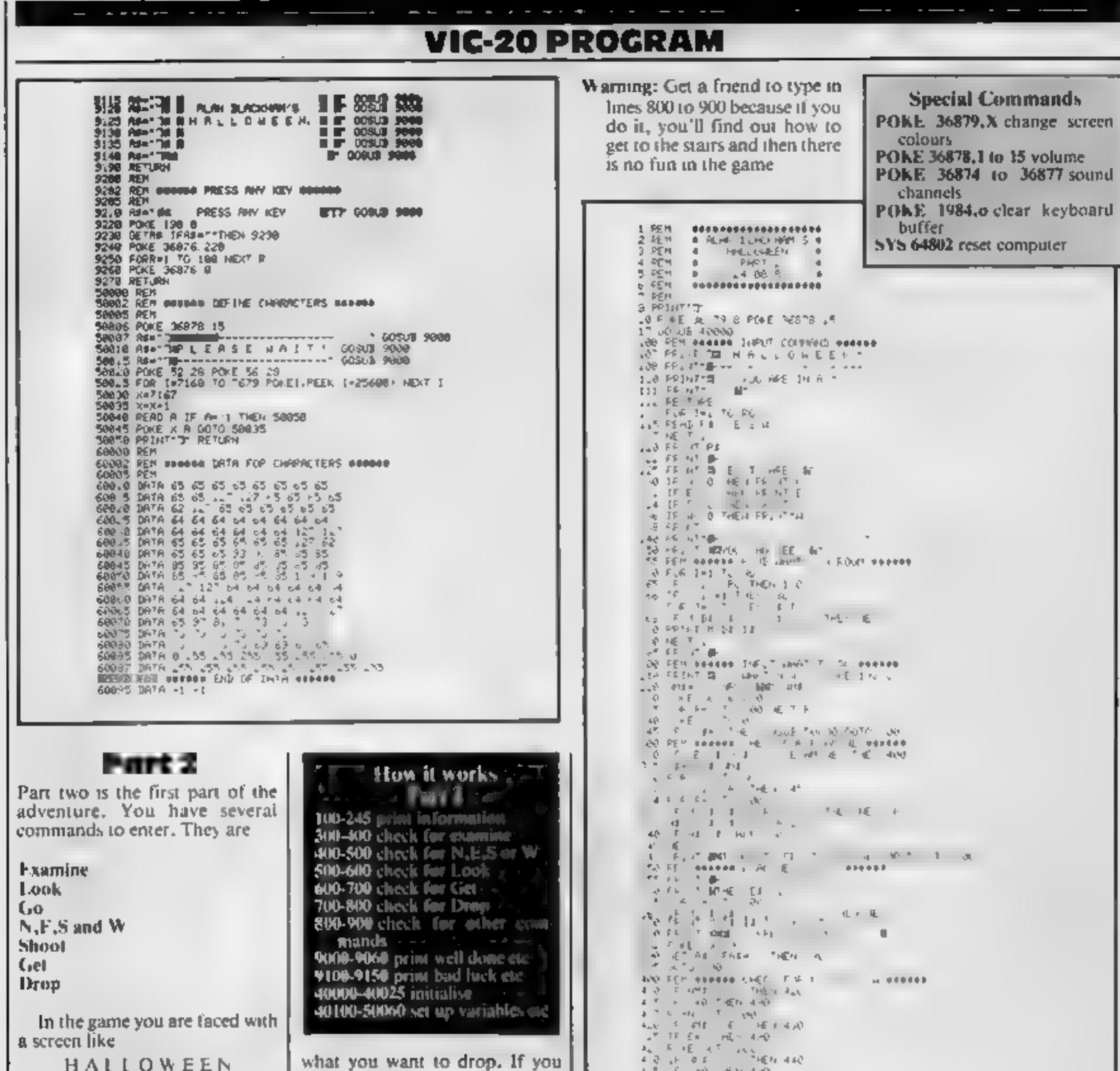

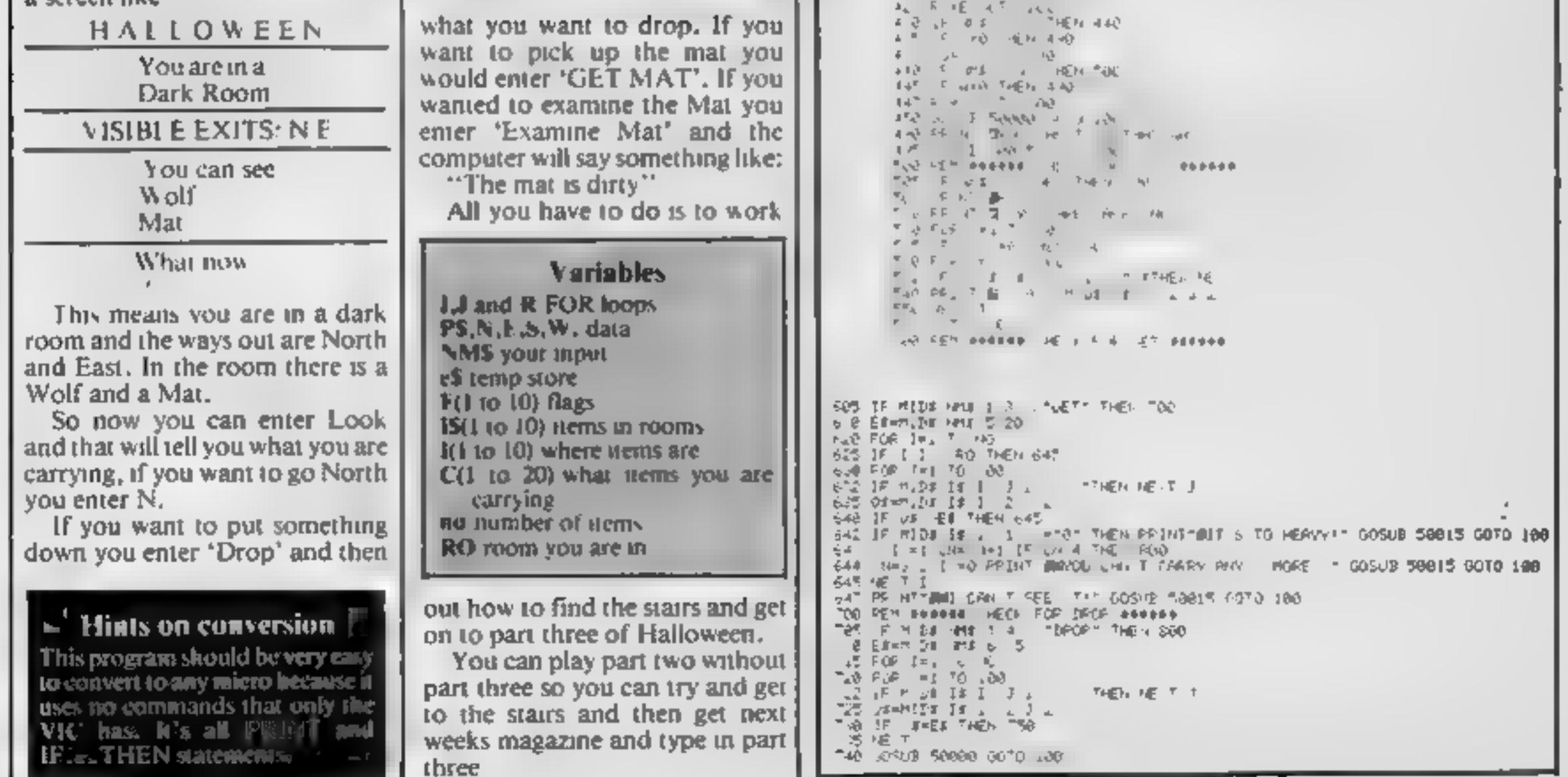

### 750 IF C IMMO THEN GOTO 740 756 IF HHE DROP GUNT THEN F = = 8 "ST IF HM#="DROP KEY" THEN F 3 HD 768 CH=CH-3 799 u0TO 109 888 REM PARABA CHECK FOR OTHERS PROPER IF F  $2 = 1$  THEN 100 STO JPP ARTIST A WORLFALLS FROM TTL 电动动性 医三角 IF HE ="IGRANDRED" INNO =80 d18 GOTO 350 SUD IF NAT TOPEN SHEET THEN AND<br>ALL IF RO THE WORDER TOWARD COTO TOO<br>ALL IF RO THE WORDER TOWARD COTO TOO<br>ALL IF F S = THE LOO<br>ALL IF F S = THE LOO  $8.26$  HO-HO+1 F S =1 927 1990 PPO TRAND -11KEY A DUNR NEY LOTO 818<br>938 IF 4818 TOPEN DRAMERT THE F340 JAN SF PD 4 THEM GUS IB 50000 LOTO 100. 25 PRINT-SESONE VANRIPE BAT, FUY MULT OF IT AND FILL YOU?  $8.8 - 0.70 - 0.8$ HO IF HIS TUPEN CUPPORATE THEN SEE SAS FRONT ARTHURE ARE WITE INFUSERING THE INSIDE \* 94 F. 1 = 1 00\* F. 3<br>650 JF 1994 - SHAGT WITCH THEF 700<br>752 JF PC 9 THE GUILDS SHAGO 1070 100<br>754 JPT0 100<br>156 JPT0 100 % JOFO 100 GA IT RIT TOPEL DOOR THEI TO ... AN 4.4 IF F & KD OF F RHU OR F ... HD THEN PRINTTIN CAN T VET IT GOSUE 500.5 GOTO 1 364 TE 6 PHODOG OPEN FOR HE

THIRS TO THE HE T. FLOOR ."

aon

B1a

Θ

 $927$ 

čH+

25

ला

AS 00TC UNI

"U I AHE OF RIDE" THEN SP.

NOO PRINT RE AU HOVE FOUND THE

4540 PRINT" INDIA LOAD FAET THEEE"

" JOTO 2000<br>PHO IF WELL TOT THEN RO

4834 MORE 349 # | NE T  $-2QF$   $j\hbar$   $q$   $q$   $Q$ 

IF R. P. THER DOCUME SERVICE IN THE ARE

 $\sqrt{9}$  if Mathematical Court which are  $\sqrt{9}$  in the second of the second of the second of the second of the second of the second of the second of the second of the second of the second of the second of the second of th

IF A 4 40 THE PRINTING LINE TINET " GOSUL 50015 GOTC 100

-860 c30 - 20 PER POPPOS LOST DESERT<br>- 202 FOR IRAND TO LEO STEP 1<br>- 202 FOR E 2010 - 1 NELT 1<br>- 2020 PER PORT - 20 YOU MANT RHOTHER - GRIE LY OR NOTH 2123 POLE 130 0 XIND WE' All IF ARE THERED AIL, "Y"THEN 9138 # 40 IF AU="Y" THEN PLIK  $N^2 - 64284$ 天鹅 400NO FEM #49848 INTITAL & 008980  $+60.5$  PM F  $\theta$  U 20 1 20  $\sqrt{9}$ <br> $+60.5$  PM F  $\theta$  U 20 1 20  $\sqrt{9}$ 400." Humid - Ala Phm - Ing.<br>461.00 REM #saeea DATH F.E. Web sesses 40120 INTH TINUL FOOT 0 C 0 2 40115 DHFH LLERING C L D L

40.10 DMA DHA PLUM 1 1 0.0 **LAF E PLUM 6 0 0 °** 40. 一 新工作 At 20 SHTA AD JE DATA DE TV ANDALD JE T<br>48 40 DATA DISTV KNUM DE LO<br>401 JE DATA PALAGE DI JE D # 3 E.B E.J. FR. LOR D - D D 40.00 FEALWE TO AS EIGHTHEIN 40.00  $4v_{n+1}$  $0$  PEHD 18  $I$   $I$ 40 a.O. HE 相似 经未购 48. SE DR A LTTH CARLENPTY 1 1 MIL FUSTY ...<br>48. T INTA BRAINT, AN IN THE ANLL - OLLONT SNITLINED ON ... 48,40 DRIA OFFEE LOCKED 3 40,4" INTA O. FAGE LUSED 4 OCUPROPED CLOSED 4 40.70 DATA LLAFE FROUDY 5 PAD, KANN BRUIE 5<br>40.75 DATA LEAD PAT TIFF & PEN DATENT 40. 5 DATA JEN DEND A PODOR 1003ED 9<br>40. 8 DATA DE TURYANY 3 DDOR 1003ED 9<br>50040 FEN 444444 JEN T VOER, TRID 444444 **The Hard** Seeve F & Juleo Tulium<br>Feeve P A E Loo T J PER E Loc Tallette<br>Feeve P The P a T J J J J T P T A T A O SONGO PETURIS

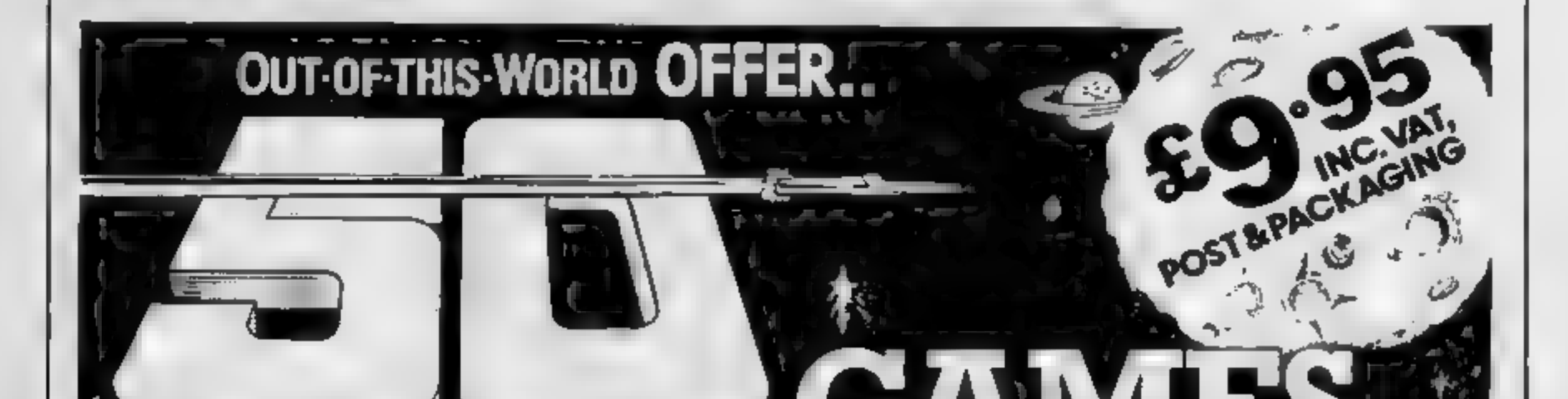

**VIC-20 PROGRAM** 

### Page 46 HOME COMPUTING WEEKLY 27 September 1983

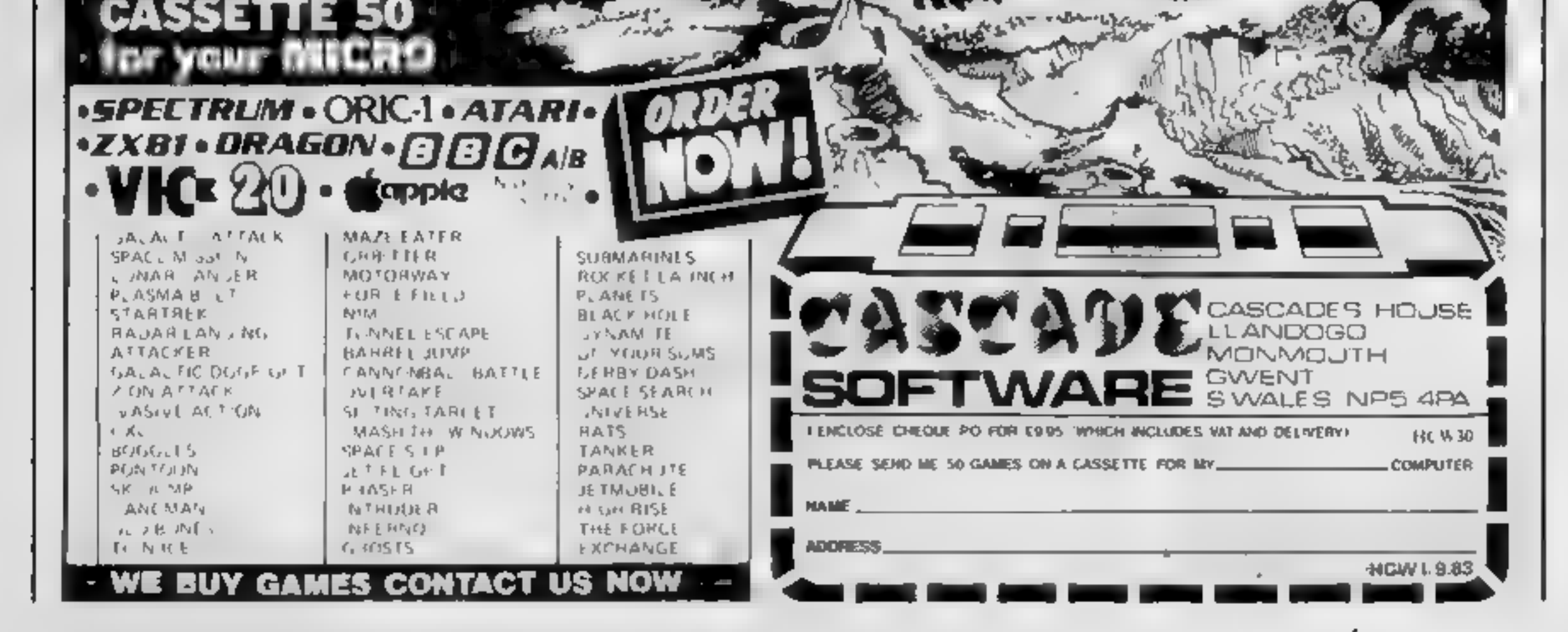

# **SPECTRUM SOFTWARE REVIEWS**

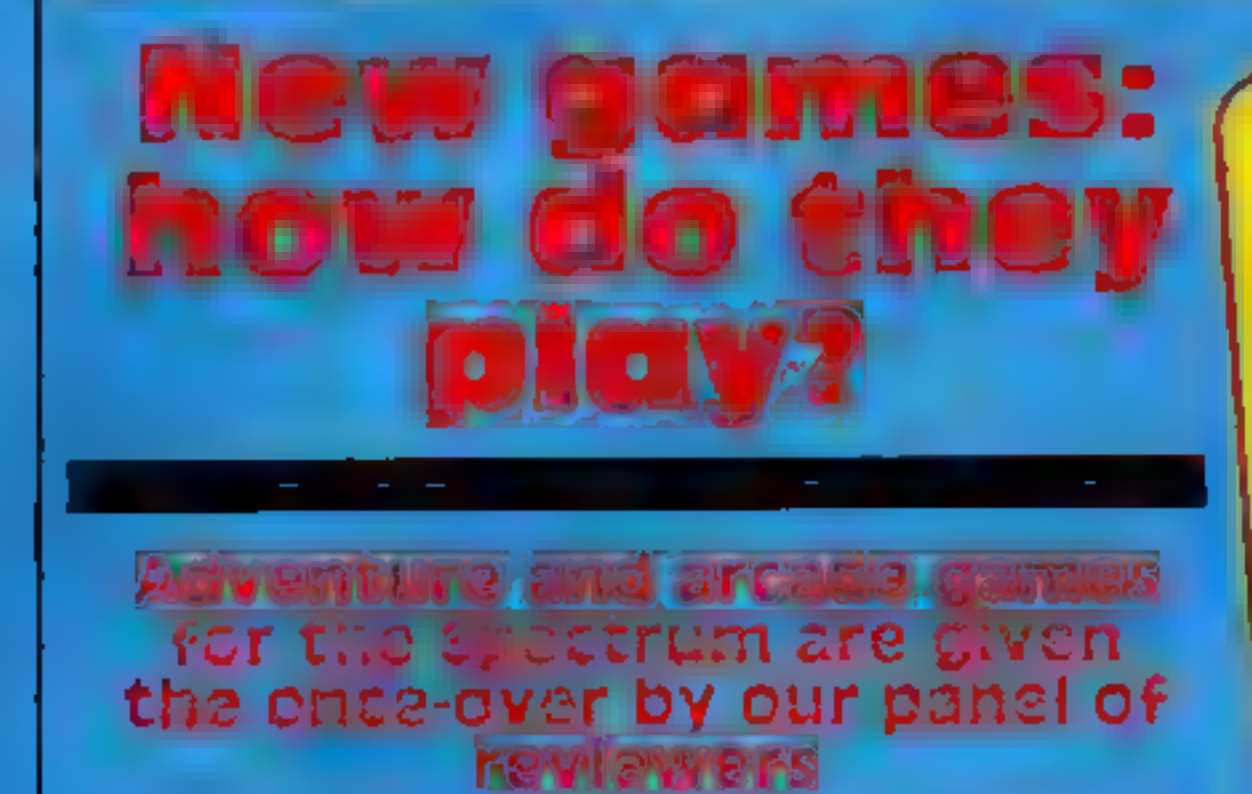

## Devils of the Deep 48K £6.50

Richard Shepherd Software, Elm House, 23-25 Eimsbott Lane, Cippenham, Slough, Berks

In Devils of the Deep you are a diver searching Atlantis for a lost treasure while trying to avoid the giant electric cels

You have hinsted reserves of strength and oxygen, but may pick up items from the sea bed to replensh them or to attack the eeas. Otherwise you can escape by hiding behind the ruins or skipping into the next sector of the seabed

The display of this adventure game shows a three dimensional representation of Atlantis, with

Maziacs

**48K £6.95** 

ruined buildings and assorted debris, and the diver is moved by the cursor keys, leaving foot prints in the sand

Very useful instructions are given on the cassette inlay, and the program loaded easily. The graphics are bright and cheery, but all the sectors look much the same. The diver moves slowly, and there seem to be few monsters, so the game soon palis.

The game can be saved and restarted later, but running out of strength means a long wait while a new game is generated

н.м. С.

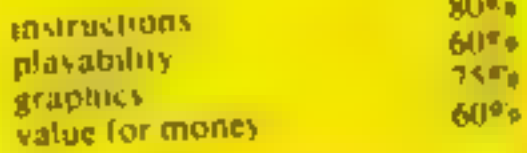

\*\*\*

On the way you meet the Maziacs who you fight till death Around the maze you come to

# **Hard Cheese** £5.95

dk tronics, Shire Hill Industrial Estate, Salfron Walden, Essex

This game reminds me a little of the arcader Mr Do, except that you play a bulldozer instead of a pixie. The fact that I have played Mr. Do in the arcades heiped enormously since absolutely no playing instructions were supplied with the game

The idea is to create tunnels with your buildozer and hide from the ferocious foremen run ning about in these tunnels.

When a foreman comes too close for comfort you can fire a block of concrete at him definitely not good for iabout relations, though Placed around the screen are concrete slabs and

these can be consumed for points, but the really big score comes when you tunnel a hole under an apple causing the appie to fall on a foreman

Once all the foremen have been cleared a new screen is created along with more maniac management to pursue you

Once I understood it, I thoroughly enjoyed this game The graphics are mediocre and movement is a lutte jerky, but this is more than made up by excellent use of sound with no less than three catchy tunes thrown in for good measure Squashing a foreman with an apple results in an explosion of sound -- all on my little Spectrum т.В. 10%

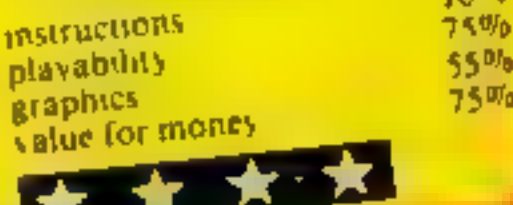

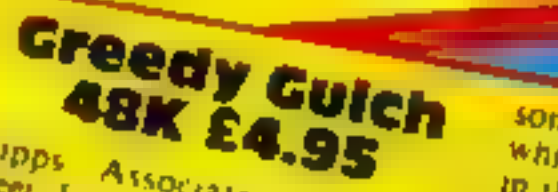

Phipps Associates, 99 Fast Street, Epsom, Surrey AT17 IEA

This is an adventure game set in a deserted Wild West mining Town and the aim is to find a gold nugget and bring it back to the sheriff's office Each obstacle overcome adds

to vour score Full instructions are displayed at the beginning of the game. The display shows a series of wenes or sections of a map and the instructions, reports and clues as text above or below

The player must bick up a

number of objects  $\frac{m}{maps}$ he will need later, and find his was through the hazards to his target. There are many branch routines, some with useful nems.

some just dead ends - literally. which means he can die of thirst in the desert

The usual GO EAST, PICK UP type of instructions are used. and there are HINT and HELP options, though they are often quite anticipful The program allows the same to be saved and restarted litter if required

This is a most attractively presented game with excellent there did not appear to be any bugs, and the instructions are comprehensive and easy to

**Instructions**  $H, W, C$ playability **Braphics**  $90R<sub>n</sub>$ value for money  $80\%$ 90% **F.B.B.** 90%

rather Farthline and don't look

I did feel, though, that there

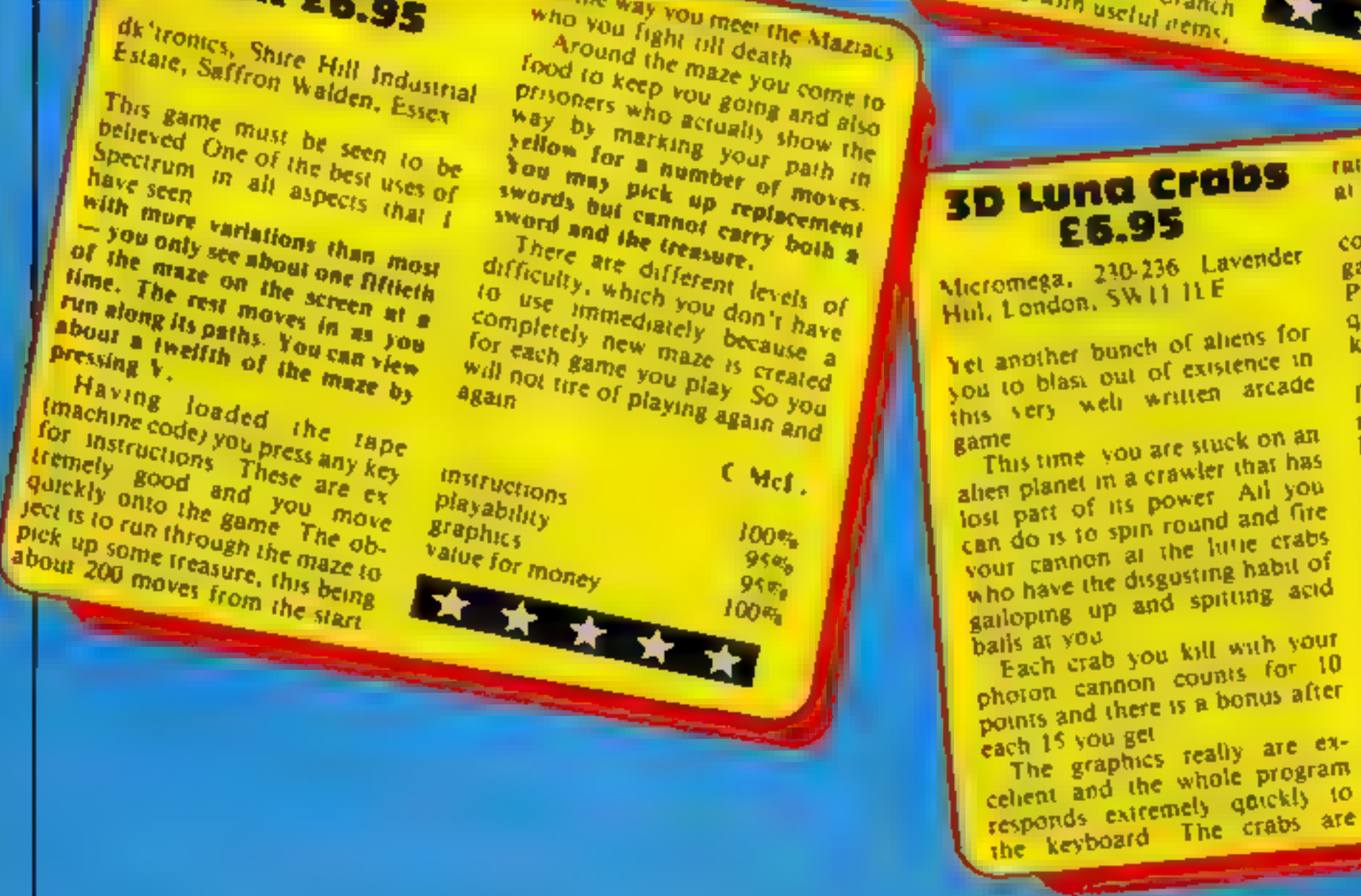

### at all menacing but they still kill. could have been a bit more in the £6.95 game to generate more interest. Micromega, 230-236 Lavender Perhaps a giant turtle which requires a lot more direct hits to Hul, London, SW11 ILE Yet another bunch of aliens for you to blast out of existence in this very well written arcade This time, you are stuck on an alien planet in a crawler that has lost part of its power. All you can do is to spin round and fire your cannon at the lutte crabs

# **3D Luna Crabs**

kill could be added The only other problem that I found was that the game starts running without a pause on loading, so you can lose a couple of lives while you are sorting out your tape recorder It is a great pity that, with so many programs, when you have been killed off the computer asks you to press a key for another go, but not to end the game NB. 90% **Instructions**  $75<sub>q</sub>$ playability  $100\%$ graphics  $85%$ value for money

# MR. CHIP SOEINVARE

### VIC 20 GAMES AND UTILITIES

**JACKPOT**<br>This is it, the ultimate Fruit Machine for the VIC with nudge, hold and respin<br>400% machine code. "Overall Jackpot is a beautifully written simulation giving<br>superb graphics, animation and use of colour. In fact

KWAZY KWAKS<br>Accuracy and speed are required for this Shooting Gallery, superb use of colour & Braphics in this new and challenging game from the author of Jackpot. 100% 'machine code, joystick or keyboard control  $\ldots$ 5.5

**PACMANIA**<br>Choose your own game from the following options — difficulty 1.2, speed 1-3, size<br>of maze 1-3, visible or invisible maze, still or moving power pills, define your own<br>key controls, any combination, if this is y

SNAKE. BYTE<br>Corde your ever buogry soake sound the screen, eating the fires and wasps, to stay<br>all ve you must avoid the deadly mushrooms, quick reactions are required for this<br>biting game, keyboard control, for the anexpa

**BUGSY** (Joystick Only)<br>This is a Minefield with a difference as you step on the stones whilst collecting purple boxes which give you both time and points, they disappear from beneath<br>your feet, DG NOT DESPAIR! "BUGSY" will randomly replace the stones but<br>avoid bumping into him or its sudden death! An original compulsive and  $\text{challenging game}$   $\ldots$   $\ldots$ 

![](_page_47_Picture_312.jpeg)

![](_page_47_Picture_313.jpeg)

### COMMODORE 64 GAMES AND UTILITIES

WESTWINSTER<br>A game for up to four players, can you lead the party of your chosee and win the<br>general election, you tour the 60 constituencies (seats) buying votes, when you can<br>(just like the real thing), this must be one

LUNAR RESCUE<br>Gur new version, avoid the asteroid belt, 10 rescue the stranded scientists, then<br>fight your way back to the mother ship, fast reactions are required to safely land<br>and dock your lunar module 128,50<br>taxailable

![](_page_47_Picture_314.jpeg)

M/C SOFT  $\mathfrak{sl}$   $\rightarrow$  Assembler and Disassembler, with decimal to hex converter, everything our program for the VIC will do and more  $17.50$ 

BANK MANAGER — As our Super Bank Manager, but for the 64 Now available on disc with added facilities £7.50 £10.00

Full documenations with all utility programs.

Other software available for the VIC and Commodore 64, send for free brochure, including RABBIT SOFTWARE at £5.99 each.

### Send Cheques/PO's to: MR CHIP **SOFTWARE**

Dept HCW, 1 NEVILLE PLACE, LLANDUDNO, GWYNEDD LL30 3BL. Tel: 0492 49747

WANTED: HIGH QUALITY SOFTWARE, OF ALL TYPES, FOR<br>EXPORT & U.K. DISTRIBUTION<br>All programs now available on disc please allow £2.50 ea extra.

### DEALER ENQUIRIES WELCOME

![](_page_47_Picture_30.jpeg)

![](_page_47_Figure_31.jpeg)

- 
- 
- 
- 
- 
- 
- 

- 
- 
- 

Just think, ...no more long bus<br>rides, no more waiting weeks for<br>the post to arrive or for your<br>favourite software to become<br>available in your local shop. All<br>that could become a reality if a<br>new idea being promoted by<br>Lyv

wine, video and record, greengrocers, garages, and newsagents.

"Retailers were trightened and<br>bewildered by the vast number of<br>titles and types of software<br>available, so we help by stocking<br>their shelves with proven best<br>velocs, either 50, 100 or 150 uites<br>We can also supply books and

Liquipment Centre, is right in the<br>heart of Liverpool, at 66 Lime<br>Street. It sells only software,<br>magazines and books, and the<br>company claims to stock over 600<br>software titles aircady, with a<br>planned 1,000 or more by<br>Chris

# **HOW to** corner the software market

Lyversoft, software originators and wholesalers, are selling software in the strangest places. Managing director Barry O'Neill told Dave Carlos all about it

had two programs on the cassette.<br> $\begin{bmatrix} 1 & -1 \\ -1 & -1 \\ 0 & -1 \end{bmatrix}$ 

Climber seemed to catch the im agination and did much better than even we expected", Barry

recalls, These programs were all written by 13 to 18 year olds, some of whom are now employed as consultants advising on new software that comes in, Another of the company's new

![](_page_48_Picture_13.jpeg)

ideas is to provide a room in the<br>shop for their programmers, at<br>whom are freelance, to meet,<br>swop ideas and hold Think<br>Tanks. "We believe that the<br>discussions they have can only<br>help the program quality and<br>assist in the gram from one machine to another, something we expect to do more of soon", said Barry

Now, with a range of programs already established, Lyversoft is preparing for the release of another group which should be ready by November. The list is provisional as yet but covers many more micros and types of program:

These are in the hands of Paul<br>Foster who recently rejoined the<br>company after taking an extend<br>ed computer course and who<br>originally joined them after<br>management experience with<br>Habitat<br>There could be five releases for<br>the

Jim Pendlebury, who joined<br>the company from Rumbelows in<br>March, said that they "intend to<br>be the biggest software shop in<br>the North West of England or<br>even the entire UK". Their range<br>covers all kinds of programs,<br>games, a

It was from the shop that the<br>software publishing side of the<br>business sprang. "In Autumn<br>1982, some of our customers<br>started to bring in their programs<br>which we just sold in plain<br>packaging on a purely local basis<br>They so

Barry O'Neill (right) and Jim Pendlebury of Lyversoft — helping the<br>retailers

There should be a database<br>Irom the BBC, which Paul is cur-<br>rently working on, two releases<br>Fuzzler, which has a moving<br>Puzzler, which has a moving<br>block ineme, and Hunianoid In<br>vader which Barry described as<br>"an inverted

"Having the shop means we<br>know what is selling and how far<br>out some of the published charts<br>are in this respect. We look for-<br>ward to the price of machinery<br>dropping even more, as this can<br>only help everyone — Lyversoft<br>in

# **SOFTWARE REVIEWS**

### **BC BASIC Commodore** 64 £19.95

BC Computers, 31A Grosvenor Avenue, Long Eaton, Noitingham,

BC BASIC is a cassette-based BASIC extension with extracommands for hi-res, sound, sprites and various other elements.

To use BC BASIC you must first load it into memory which takes about five minutes You are now ready to go

The hi-res/screen commands are not very advanced; they do nothing more complicated than draw lines and plot points. Compared with Simon's BASIC this is not a lot. Simon's can fill complicated areas, draw circles, plotgradients, eld

The sound commands make

gramming commands include features such as IF., THEN . ELSE, REPEAT ..UNTIL. There are also commands to read the joysticks, paddles, user-port and keyboard.

To sum up, I found well over half have a single PEEK/POKE. equivalent. This more or less rendered most pointless to me Simon's BASIC offers an extensive range of extremely useful. and powerful commands.

Graphics and sound sections of the manual explain some related instructions, for the rest you must hunt through the glossary. It would have been bet ter organised into subject sections, as Commodore has done with Simon's BASIC

At £20 it is a few pounds over priced. It is, however, a fairly cheap way of getting hi-res and sound commands. The package is well below the standard of Simon's BASIC, but if your

# Practical programs: how they perform

**A selection of serious** software is put through its paces by our team of reviewers

your programs more readable. They do away with lists of POKEs and allow a wide range of control over the SID chio Unlike Simon's BASIC they do not allow music composing

define sprites and characters

Sprite commands allow you to to

budget only runs to about £20 then this is available and if does. seem to work well. You only get what you pay for K.I. |

 $50\%$ 

![](_page_49_Picture_471.jpeg)

Finally, the structured pro-

VIC chip cannot do.

![](_page_49_Picture_17.jpeg)

![](_page_49_Picture_18.jpeg)

**GP COPY BBC B £3.95** 

Logic Systems, Cambridge Rd. Gornal, Dudley DV3 2UR This program is for those BBC owners with a Scikosha GP80,100 or 250 doi marrix printer. It allows high resolution screens to be copied to the prin et al the touch of a hotton

The routine loads into a reserved section of memory and is accessed by a three-line addinon which you simply tack on to the end of your graphies pro-

It will produce a screen copy in modes 0.1.2.4 and 5, and has the option of altering which fogical colour on the screen will be represented by black on the

If you don't want to use up half a printer ribbon in one go it is better to set the printout

background colour to white, so that all black sections of the wreen appear white on the copy This does not affect the rest of the colours, which appear in

The rounde mok approximate Iv six minutes to produce a mode O dump with most of the screen

Instructions were clear, but the manutacieres do recommend that users read their primer manuals carefully before using the copier. Even so the routine was very easy to use, only requiring the press of any key to produce the printout.

![](_page_49_Picture_472.jpeg)

# **First Aid 48K Spectrum** £4.99

**Network Computer Systems** 

This BASIC program is a comprehensive guide to first gid. presented in a lively and interesting manner. It's easy to use and rewarding.

On loading, you are presented with a menu with options for. studying the whole course, revising any topic, or testing yourself on any topic. The list of topics comprises, scope of first aid, body mechanism, asphyxia, bieeding, broken bones, burns and scalds, poisoning, shock, and emergency procedures. In short all you need to know

The program really gets to the heart of the matter (sorry!) with concise and lucid text displays. These are, supported by simple

but effective diagrams. For example, the blood circulation is shown in full colour with sound effects for the pulse. You study at your own pace, the next page being accessed by pressing any

key When you answer questions. the program compares your in put with key words held in a string variable. This means it will accept the right words in a line tull of gibberish! Also, it doesn't tell you which of the words in your answer were the right ones. Despite these drawbacks, it's valisfying when you score well

![](_page_49_Picture_473.jpeg)

Œ.

Æ,

۶.

c,

s.

**Beebcalc BBC B £19.95** 

Gemini Marketing, 18 Littleham. Rd. Exmouth, Devon

**Received allows** the user to design and set up spreadsheets. It is well documented, easy to load and the screen display excellent. enabling a non-experienced person to use it with ease.

The spreadsheets can have up to 50 rows, 26 columns and each column can be up to 32 characters wide. Each cell accepts text or numerical data. A formula can be assigned to individual cells and the formula can relate to the numerical contents of other cells combined with a wide range of mathematical functions, and will accept any valid BBC expression. Cells are accessed by direct command or by cursor keys, the

screen scrolling as required. The information regarding any cell is easily manipulated and the program will automatically recalculate after each entry or it. can be set to calculate the whole. sheet after all changes have been. milde

Screen display is in colour and information concerning the current cell, such as contents, related formula and prompts are displayed at the bottom of the screen. Other information regarding modes and cell number are shown above the spreadsheet,

### J.H.D

![](_page_49_Picture_474.jpeg)

\* \* \* \* \*

# "NOW WIN THE POOLS'

THIS IS MEANT FOR YOU -- ESPECIALLY IF YOU USE A SINCLAIR ZX81 or SINCLAIR SPECTRUM COMPUTER,<br>or even ANY COMPUTER.

HAVE YOU EVER HAD THAT DREAM OR EVER WISHED THAT YOU HAD "WON ON THE POOLS" — AT LAST YOU CAN TURN IT INTO REALITY.

THERE IS A SECRET OF "HOW TO WIN ON THE FOOTBALL POOLS" — IT CAN BE DONE. I DISCOVERED THE SECRET ALONG TIME AGO – NOW, FOR THE FIRST TIME I'M PREPARED TO SHARE IT WITH YOU.

HOW DOES THIS INTEREST YOU - I HAVE DOCUMENTARY EVIDENCE BY WAY OF POOLS WINNINGS DIVIDEND SLIPS/<br>CANCELLED CHEQUES, etc, SHOWING MY PRESENT WINS ON THE POOLS AS FOLLOWS -<br>First Dividends Second Dividends Third Dividends

1AM MAKING THIS VERY SPECIAL, REDUCED PRICE OFFER TO READERS OF HOME COMPUTING WEEKLY FOR A LIMITED PERIOD ONLY,

Do not let anyone tell you that it is impossible to "WIN ON THE POOLS" — since I perfected my method, I HAVE WON REGULARLY for over TWENTY-FIVE YEARS — proof that it is no "flash-in the-pan"

TWENTY-FIVE YEARS — proof that at is no<br>
"flash-to-the-pan"<br>
I have CHALLENGED THE WORLD with my<br>
record of wins and with all the evidence that I<br>
possess — NO ONE has ever been able to accept the I<br>
Challenge — 1 KNOW NO

# MY SECRET IS NOW PLACED ONTO 'COMPUTER CASSETTE FOR YOU.

THE METHOD IS THE GREATEST TREBLE CHANCE WINNER IN THE HISTORY OF FOOTBALL POOLS — IT WILL LAST FOREVER — BOTH FOR ENGLISH AND AUSTRALIAN FOOTBALL POOLS, WITH EQUAL SUCCESS

I now intend to give a limited number of people the 'opportunity of making use of my method — perfected over 25 years and proving itself on EVERY ONE OF THOSE TWENTY-FIVE YEARS.

'You will have noted details of my personal achievements s0 far, as given to you above.

A GRAND TOTAL of 8,201, yes 8,201 POOLS DIVIDENDS.

'My Pools Winnings Dividend slips now number so 'many, that they fil a very large suitcase and will stand as my evidence ofall claims in ANY COURT OF LAW IN THE WHOLE WORLD.

Taking just the past 25 years into consideration, 1<br>have won ON AVERAGE over 328, (THREE<br>HUNDRED AND TWENTY-EIGHT) Pools<br>Dividends EVERY YEAR — or — AN AVERAGE<br>of over SIX DIVIDENDS EVERY WEEK for

7 and the past 25 years of NINES and the past 2 and the Real Conservation of the past 25 years of the past 25 years of the past 25 years of the past 25 years of the past 25 years of the past 25 years of the past 25 years

Thus is surely proof absolute of my supreme and<br>uree confidence in my own abilities and in the<br>capabilities of my discovery. I could easily CHARGE<br> $L2,000$  per cassere on the evidence I possess, but<br>that would not be fair

My method is WORLD COPYWRIGHT, any<br>infringement and immediate proceedings will be<br>raken, without prior warming. It is truly ingenious<br>and his stood the test of time<br>My cantere is ampliciny inself to operate and you'll<br>be g

I charge NO COMMISSION on any of your wins  $-$  no matter how BIG they may be

I realised a long time ago, that it was no good utting<br>down and dreaming about winning the pools, so I<br>burnt the candie at both ends, working late into the<br>night, occusionally RIGHT THROUGH THE<br>NIGHT, I KNEW there was a wa

I am unable to vary my offer to anyone, so please do<br>not request it, as I shall very easily dispose of the<br>cassettes I have prepared and am maling available.<br>IMMEDIATELY I perfected my method I<br>commenced winning right away

1 will release a copy on cassette, to you, on receipt of<br>the completed order form and your Signature<br>thereon, confirming you will treat it in the<br>STRICTEST CONFIDENCE between us and retain<br>it for your OWN USE ONLY.

![](_page_50_Picture_365.jpeg)

You have my absolute Guarantee of the complete authenticity of every claim, cheque, document, letter, 'etc, contained herein.

Don't take my word for it, read what people write about me and my method:-

I appreciate the straightforward method you adopt, which is such a contrast to the rubbish of misrepresentation which is so common in the Betting World, by wnscupulous 'and self opmionated charlatans. CH, Devon

Winnings cheque received today, sincere thanks. DN, Devon

1 should like to thank you for a most exciting season and look formard to hearing from you again.<br>J.C., Hants.

I would like to acknowledge cheque and say how much I appreciate your integrity.<br>I M., Scotland

'Many thanks for your system, itis all you say and more. J.C, Lancs.

Your toonderful system toon me  $£3,527, I$  intend to visit London soon and will be able to come and see you personally.  $(O$ verseas Client). P.M., Kampala.

Many thanks for trying so hard to plazes us all, your brother should be thanked also.<br>One of our daughters, WHOSE HUSBAND YOU HELPED ENORMOUSLY,<br>hat just phoned, the four of them have put spent a lovely holiday in Spain.<br>K

**PLEASE NOTE:**<br>If you happen to be the proud owner of a Computer,<br>other than a Sinclair ZX81 or Sinclair Spectrum,<br>you can still purchase a copy of my method, for the<br>same price and program in YOURSELF on to<br>YOUR OWN COMPU

otherwise you owe ase NOTHING FURTHER. YOUR OWN COMPUTER<br>t me and my method:- I sent or my FIRST entry last week and won 2nd and Jrd dividends, as you will see from the enclosed certificate. One more and I would have collected over L400 for FIRST<br>Interview saure a big sum, but all the same it asia a very mice salved. Once I've mon a fair associat be staking from univings and as 2 C.A., Yorks

 $1$  congratulate you on your achievement.<br>  $1$  congratulate you on your achievement.<br>  $R$ , Wales  $\qquad$  is my Undertaking to retrap complete and absolute confidence about the method. I am very interested indoed and enclose  $L20$  berewith. I agree to pay you the balance of  $L55$  ONLY if I wan at least THREE FIRST TREBLE CHANCE DIVIDENDS in my first 20 weeks of entering  $-$  otherwise I owe you NOTHING

![](_page_50_Picture_366.jpeg)

![](_page_51_Picture_0.jpeg)

Page 52 HOME COMPUTING WEEKLY 27 September 1983

![](_page_52_Picture_0.jpeg)

![](_page_52_Picture_345.jpeg)

# CLASSIFIED ADVERTISEMENT

# ORDER FORM

![](_page_53_Picture_163.jpeg)

![](_page_53_Picture_3.jpeg)

Poor little Henry is the hen-pecked hero of this domestic tale. One night Henry can take no more. He steals his wages from his wife's purse, and sneaks out of the house being careful not to wake the baby or trip over the cat, and heads for the bright lights to have some fun. Trouble is he runs out of money. His only way to raise some cash is to gamble his lew remaining pounds on the spinning wheel of the roulette table.

Just as Henry is getting in to his evening at the tables his wife - Mad Marthahas noticed his absence. Realising Henry has absconded with the housekeeping she sets out after him with an axe. Guess what part you play in this happy tale? That's right, you're Henry. Watch out for that axe!

Time for the annual holiday and Martha decides to visit her half-cousin Manuel, who is a waiter in a plush hotel in Barcelona.

One afternoon, Martha sets out on a bus tour with her son, young Arbuthnot, leaving orders for Manuel to keep an eye on Henry. Unbeknown to Martha, crafty Henry has a Spanish pen-pai, and has planned a secret rendezvous. Henry leaves the botel, brimming with enthusiasm and Manuel (who is totally wacky!) is hot on his trail. The adventure takes us through the thrills and spills of a madcap chase, taking in amongst other delights, a bull light in which poor Henry is forced to play the leading-role. Guaranteed laughs and fun for all the family!

**ONLY EG.95** 

![](_page_53_Picture_8.jpeg)

A game to invest in ... funny, genuinely original, and the graphics are great... hit the key to begin, the Spectrum plays a real Hollywood-style movie theme tune, and the hunt is on! **Personal Computer News** 

Marvellous adventure, really dotty... a refreshing change from some of the doomladen programs encountered nowadays... a game where you won't get to the next stage without solving the present conundrum. **Popular Computing Weekly** 

**FOR 48K SPECTRUM** 

onds at one outry, in plain English  $\bigstar$  . Full adventure formed  $-$  accepts multiple comm  $+$  with, intelligent ruplies to comments

Post & Pecking 40p

 $\star$  Sidi level select for beginners

\* Every location in full scroon, high-res, colour graphics

 $\star$  Three sociting arcade-type games as an integral part of the advocture  $\star$  Full help facility and zave game command

**IIII De DIE PHONE YOUR ACCESS/VISA NUMBER: (0344) 27317 (Bann-Sprn) < DIIII** 

Available from retail outlets or direct from: MIKRO-GEN, 1 Devomshire Cottages, London Rd, Bracknell RG12 2TQ

Page 54 HOME COMPUTING WEEKLY 27 September 1983

# HAVE YOU BEEN INVOLVED IN A

If so, it is quite probable that you are presently suffering from TIS, more commonly known as Total Involvement Svndrome. TIS manifests itself in a number of ways, one of the most dramatic symptoms being a victim's complete inability to feel

at ease in the world of reality. Other symptoms include insomnia, a desparate need to play a Mysterious Adventure, and an overwhelming sense of acute enjoyment.

Experts believe that TIS is usually contracted as a result of prolonged exposure to Mysterious Adventures, this is commonly caused by owning any of the following Home Computers:-

4BK SPECTRUM, BBC MODEL A OR B. TRS80, COLOUR GENIE, ATARI 400/800, COMMODORE 64, DRAGON 32, 16K ZX81, LYNX etc.

When questioned about this epidemic, a representative of DIGITAL FANTASIA, a company who are actively involved in research and development work on Mysterious Adventures said, "There is probably no cure for TIS other than mains failure, faulty RAM chips etc. which can be at best only a Temporary solution", "In the absence of a more permanent<br>cure, I would advise TIS sufferers to submit to the Syndrome and obtain Mysterious Adventures from any sou available to them". "TIS is highly contagious and in view of the current Worldwide Epidemic, I would say enjoy it while you can, resistance is futile".

If you have a BBC Computer, Commodore 64, 48K Spectrum, Atari 400/800, or Dragon 32 you can obtain Mysterious Adventures in any of the following dosages:-

I) THE GOLDEN BATON 2) THE TIME MACHINE 3) ARROW OF DEATH (PART 1)<br>4) ARROW OF DEATH (PART 2)

5) ESCAPE FROM PULSAR 7 **SI CIRCUS Altho 71 FEASIBILITY EXPERIMENT** 

8) THE WIZARD AKYRZ 9) **PERSEUS AND ANDROMEDA 10) TEN LITTLE INDIANS** 

Each Dose costs £9.95 including V.A.T. and Postage. Excellent quantity Discounts are available for Pushers. D.F. MENTAL HEALTH WARNINGS. MYSTERIOUS ADVENTURES CAN SERIOUSLY DAMAGE YOUR SENSE OF REALITY.

For BBC, 48K Spectrum order from:-

# . . .

24 NORBRECK ROAD, NORBRECK, BLAC **ENGLAND FYS** 

![](_page_54_Picture_14.jpeg)

Cuthbert is on the Lunar Landing Pad, waiting for the Federal State Visit. He must turn the on by walking across the switch located at the corners of the res. before the invading Moronians get him. Watch him do his Victory Dance be lore he tackles the next "Pad" and another larger, set of Moronian Invaders you get your name in the I

Superb full colour graphics with accompanying music.

All Cassettes (Includes VAT & Postage) **AVAILABLE FROM DRAGON 32 EALERS TIONWIDE ORDER DIRECT FROM:** 

53

**VU** 

 $\overline{L}$ 

41 Truro Road St. Austell  $\left\| \mathbf{C} \right\| \mathbf{C}$ Comwall PL25 5JE Tel: 0726 67676

VAILABLE FROM BONNE